# **DISEÑO ESTRUCTURAL DEL BLOQUE ADMINISTRATIVO SEDECA – CARAPARÍ**

# **CAPÍTULO I**

# **1 ANTECEDENTES**

## **1.1 Introducción**

# **1.1.1 Nombre del proyecto**

Diseño estructural del bloque administrativo del Servicio Departamental de Caminos SEDECA-CARAPARÍ.

# **1.1.2 Entidad promotora y ejecutora**

Gobierno Autónomo Regional de Caraparí.

# **1.2 El problema**

# **1.2.1 Planteamiento**

Existe la deficiencia en infraestructura administrativa, operativa y funcional del SEDECA– Caraparí, que logre hacer cumplir los objetivos como institución:

- $\overline{\phantom{a}}$  Fortalecer la política caminera departamental.
- $\overline{\phantom{a}}$  Asegurar el sostenimiento financiero y la ejecución continua de la construcción mejoramiento, rehabilitación de los caminos y obras viales en la red Vial Departamental, con prioridad en la jurisdicción de la Unidad Seccional – Caraparí.
- **Wejorar la capacidad vial del Chaco Tarijeño Caraparí, para contar con una** infraestructura eficiente de carreteras.
- Elevar la productividad y nivel productivo de la industria, el comercio y la agricultura de la Región Autónoma del Chaco Tarijeño, y del Departamento de Tarija.

Para conseguir los objetivos de la institución actualmente no se cuenta con el equipamiento adecuado para la realización de las funciones administrativas operacionales funcionales que coadyuden a lograr los objetivos institucionales.

Actualmente el SEDECA-Caraparí cuenta con equipos de construcción de carreteras nuevos, pero que estos a su vez no tienen una maestranza en la zona apta para realizar los trabajos de mantenimiento y reparación de las unidades.

Igualmente las oficinas actuales no cumplen con los requisitos mínimos de espacio, ambientes de trabajo para unidades técnicas, administrativas y ejecutivas.

Por lo anteriormente expuesto se indica nuevamente que el problema actual del SEDECA – Caraparí, es la falta de infraestructura de funcionamiento.

### **1.2.2 Formulación**

¿Con la realización del diseño estructural "SEDECA – Caraparí" se logrará resolver el problema de falta de infraestructura administrativa de funcionamiento?

### **1.2.3 Sistematización**

Con la alternativa definida, **"Construcción de una infraestructura administrativa SEDECA-Caraparí"**, y con un análisis técnico y económico en el estudio del perfil de las estructuras de sustentación para la infraestructura, se ha determinado realizar lo siguiente:

- Estructura de Cimentación con zapatas aisladas de HºAº
- Estructura de sustentación: una estructura porticada de  $H^{\circ}A^{\circ}$ .
- Estructura de sustentación para separación de niveles con losa alivianada.
- $\overline{\phantom{a}}$  Estructura de sustentación para la cubierta de losa alivianada.

### **1.3 Objetivos**

### **1.3.1 General**

Realizar el análisis y diseño estructural del bloque administrativo para el Servicio Departamental de Caminos SEDECA – Caraparí, siguiendo la Norma Boliviana CBH – 87.

### **1.3.2 Específicos**

- Validar el estudio topográfico del lugar de emplazamiento.
- Efectuar el estudio de suelos para determinar la resistencia admisible del terreno de fundación de la estructura.
- Analizar todos los detalles mínimos de la estructura de acuerdo al plano arquitectónico.
- Analizar las cargas muertas y vivas sobre cada ambiente, para tener conocimiento del caso más desfavorable de funcionamiento de la estructura y evitar posteriores daños en la estructura.
- Emplear la Norma Boliviana CBH-87 dentro del software CYPECAD 2017 para realizar el cálculo estructural y la optimización del diseño, además de verificar los elementos estructurales más solicitados de acuerdo la idealización de la estructura.
- Determinar el costo total de la obra con el correspondiente análisis de precios unitarios de los ítems considerados para el proyecto.
- Definir las especificaciones técnicas del proyecto.
- Elaborar un plan de ejecución de la obra y el cronograma de trabajo de proyecto y estimar el tiempo de ejecución del mismo.
- Realizar el diseño de planos estructurales a detalle.

### **1.4 Justificación**

### **1.4.1 Académica**

El desarrollo del siguiente "PROYECTO DE INGENIERIA CIVIL II" tiene como objetivo cumplir con los requisitos para el proceso de titulación para ello se deberá estar en condición de diseñar y emprender un proyecto de investigación, aplicando los conocimientos académicos adquiridos con los cursos propios de la carrera y los elementos conceptuales y técnicos obtenidos con el estudio. Logrando de esta manera la culminación de la etapa de preparación académica y obtener el grado de Licenciatura en Ingeniería Civil.

### **1.4.2 Técnica**

El Proyecto propuesto busca, mediante el uso de la normativa vigente en el país y con la ayuda de software informático orientado a la Ingeniería Civil y dando su respectiva verificación manual, obtener las solicitaciones de la infraestructura para luego poder elaborar sus planos estructurales.

También se realizarán estudios detallados de los materiales que intervienen en la construcción proporcionándonos mayor información sobre sus características, lo cual nos permite realizar un cálculo más preciso y exacto.

Se usará el programa de CYPECAD 2017 para el diseño y cálculo de estructuras de Hormigón Armado, dando su respectiva verificación manual aplicando los conocimientos de la ingeniería civil logrados en la carrera universitaria asimismo creando planillas auxiliares que faciliten la realización de los cálculos.

### **1.4.3 Social-Institucional**

El desarrollo de dicho proyecto beneficiará a los usuarios administrativos del servicio departamental de caminos del municipio de Caraparí.

### **1.5 Alcance del proyecto**

- Realización del Diseño Estructural de la nueva infraestructura de SEDECA Caraparí, para los habitantes de la zona y la población de dicha localidad.
- Desarrollo de cálculos teniendo como base el plano arquitectónico.
- Elaboración del cronograma de ejecución para la dirección del proyecto.
- **←** Preparación del presupuesto de costos.
- **↓** Se presentará planos de detalles constructivos.

### **1.5.1 Aporte académico**

Estudio y cálculo de escaleras autoportantes de concreto armado, realizando un análisis comparativo con el sistema convencional y así brindar distintas opciones que se pueden tomar en cuenta en un diseño estructural.

# **1.6 Marco de referencia**

# **1.6.1 Espacial**

El proyecto se localiza en la Localidad de Caraparí, Municipio de Caraparí, Segunda Sección de la Provincia Gran Chaco, del Departamento de Tarija.

Según la distribución distrital del Municipio de Caraparí indica que la Localidad de Caraparí se encuentra dentro del distrito 7, siendo esta localidad la Capital de la Segunda Sección.

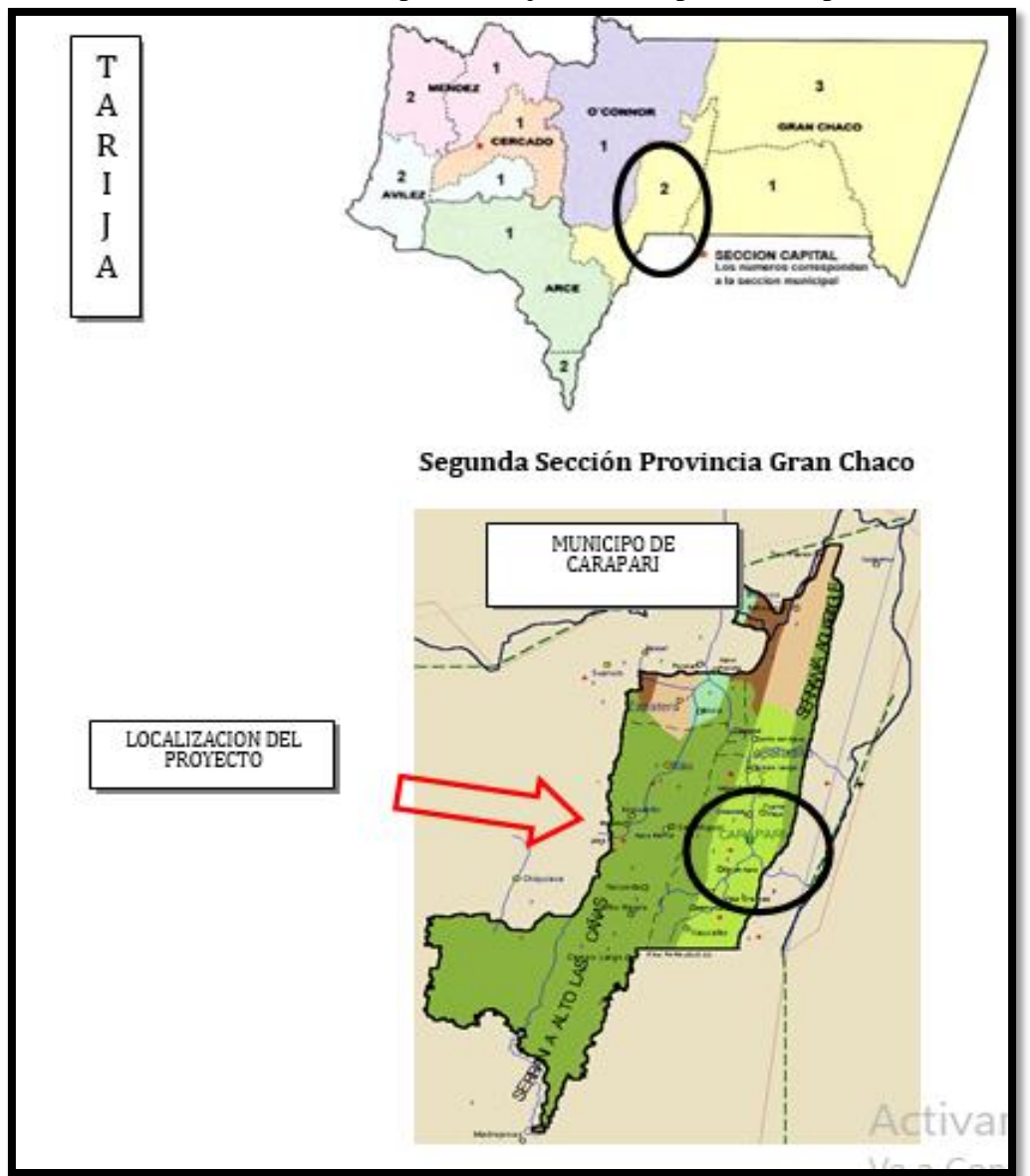

**FIGURA 1. 1** Mapa de Tarija – Municipio de Caraparí

*Fuente: Google Earth*

# **FIGURA 1. 2** Imagen Satelital

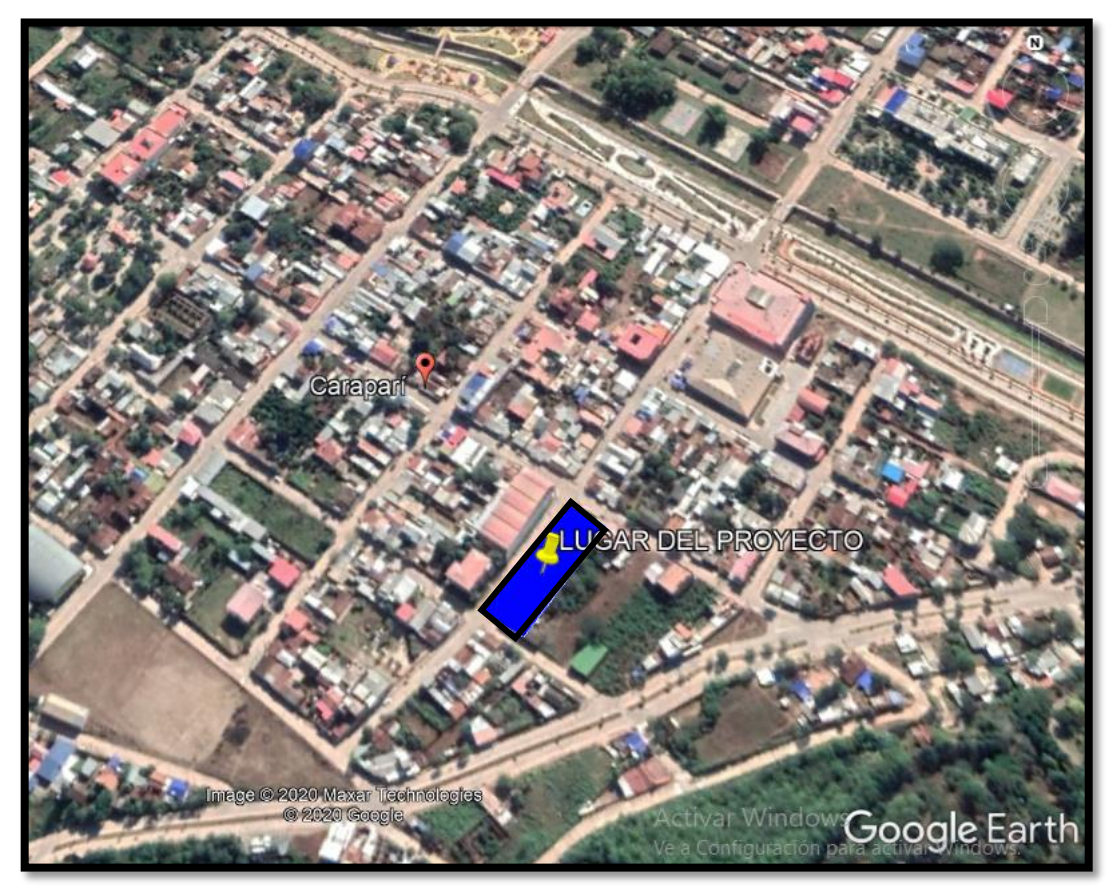

*Fuente: Google Earth*

# **1.6.2 Acceso Vial**

El municipio de Caraparí cuenta con un acceso vial de tipo permanente hacia distintas comunidades, con caminos ripiados y puentes – badenes bien construidos en lugares estratégicos, además se efectúa un mantenimiento y mejoramiento periódico de los mismos.

# **1.6.3 Servicios básicos existentes**

Los servicios básicos son de vital importancia. Los servicios con que debe contar la población son:

- **Exervicios de Agua Potable**
- $\triangleq$  Servicios de Electricidad
- $\triangleq$  Servicios de Alcantarillado
- **Exervicios de gas domiciliario**

### **1.7 Restricciones del proyecto**

Debido a que lo primordial es la especialización del estudiante en el diseño de estructural no se realizaran los siguientes cálculos:

- No se realizara el cálculo de las instalaciones sanitarias
- No se realizara el cálculo de instalación de agua potable.
- No se realizara el cálculo de conexiones eléctricas
- No se realizara el cálculo de conexiones de gas domiciliario

# **CAPÍTULO II**

### **2 MARCO TEÓRICO**

El proyecto comprende un análisis técnico siguiendo las normas CBH-87 (Código Boliviano del Hormigón Armado)

### **2.1 Levantamiento topográfico**

El levantamiento topográfico consiste en llevar a cabo la descripción de un terreno en concreto. Mediante el levantamiento topográfico, se realiza un escrutinio de una superficie, incluyendo tanto las características naturales de esa superficie como las que haya hecho el ser humano.

Con los datos obtenidos en un levantamiento topográfico se pueden trazar mapas o planos en los que aparte de las características mencionadas anteriormente, también se describen las diferencias de altura de los relieves o de los elementos mediante las curvas de nivel, que se encuentran en el lugar donde se realiza el levantamiento.

En términos generales, el trabajo topográfico se puede dividir en tres grandes partes:

**Trabajo de campo. -** Antes de realizarlo se debe analizar el objetivo del trabajo, y en función de distintas consideraciones tomar una decisión, seleccionando el método del levantamiento, el instrumental más adecuado, etc. La realización de las mediciones y el registro de los datos en forma comprensible, rutinaria y estandarizada constituyen el trabajo de campo. El trabajo de campo, además de la clásica libreta de campo con apuntes manuales y croquis, actualmente se ve sustituida por un colector de datos digital.

**Trabajo de gabinete. -** Comprende la elaboración de cálculos con base en los datos registrados en la libreta de campo o más modernamente en la colectora digital externa o en el microprocesador interno del instrumento. En efecto, los datos registrados en la libreta de campo, son procesados en hojas de cálculo, como Excel, para obtener coordenadas totales de los puntos relevados. También incluye la representación gráfica de los datos para obtener un plano, un gráfico, o para transferir

los datos a un formato digital y procesar la información en un sistema CAD (Diseño Asistido por Computadora).

### **2.2 Estudio de suelos**

Las propiedades geotécnicas del suelo, como la distribución del tamaño del grano, la plasticidad, la compresibilidad y la resistencia por cortante, pueden ser determinadas mediante apropiadas pruebas de laboratorio. Recientemente, se ha puesto énfasis en la determinación in situ de las propiedades de resistencia y deformación del suelo, debido a que así se evita la perturbación de las muestras durante la exploración de campo.

En el sentido general de la ingeniería, "suelo" se define como el agregado no cementado de granos minerales y materia orgánica descompuesta (partículas sólidas) junto con el líquido y gas que ocupan los espacios vacíos entre las partículas sólidas. El suelo se usa como material de construcción en diversos proyectos de ingeniería civil y sirve para soportar las cimentaciones estructurales. Por esto, se deben estudiar las propiedades del suelo, tales como origen, distribución granulométrica, capacidad para drenar agua, compresibilidad, resistencia cortante, capacidad de carga, y otras más.

Dichas propiedades se traducen en:

- $\big\|$  Distribución Granulométrica
- **↓** Límites de Atterberg
- Clasificación de los suelos (según A.A.S.H.T.O. y S.U.C.S.)
- $\overline{\phantom{a}}$  Esfuerzos permisibles en la masa del suelo

**Distribución Granulométrica**.- En cualquier masa de suelo, los tamaños de los granos varían considerablemente. Para clasificar apropiadamente un suelo se debe conocer su distribución granulométrica. La distribución granulométrica de suelos de grano grueso es generalmente determinada mediante análisis granulométrico por mallas. Para suelo de grano fino, la distribución granulométrica puede obtenerse por medio del análisis granulométrico con el hidrómetro.

**Análisis Granulométrico Por Mallas**.- Un análisis granulométrico por mallas se efectúa tomando una cantidad medida de suelo seco, bien pulverizado y pasándolo a través de una serie de mallas cada vez más pequeñas y con una

charola en el fondo. La cantidad de suelo retenido en cada malla se mide y el porcentaje acumulado de suelo que pasa a través de cada malla es determinado. Este porcentaje es generalmente denominado el ¨porcentaje que pasa¨.

**Límites de Atterberg:** A principios de 1900, un científico sueco, Albert Mauritz Atterberg, desarrolló un método para describir la consistencia de los suelos de grano fino con contenidos variables de agua. A muy bajo contenido de agua, el suelo se comporta más como un sólido frágil. Cuando el contenido de agua es muy alto, el suelo y el agua fluyen como un líquido.

Cuando un suelo arcilloso se mezcla con una cantidad excesiva de agua, éste puede fluir como un semilíquido. Si el suelo es secado gradualmente, se comportará como un material plástico, semisólido o sólido, dependiendo de su contenido de agua. El contenido de agua, en porcentaje, en el que la transición de estado sólido a semisólido tiene lugar, se define como el Límite de Contracción (LC). El contenido de agua en el punto de transición de estado semisólido a plástico es el Límite Plástico (LP), y de estado plástico a líquido es el Límite Líquido (LL). Estos límites se conocen también como Límites de Atterberg.

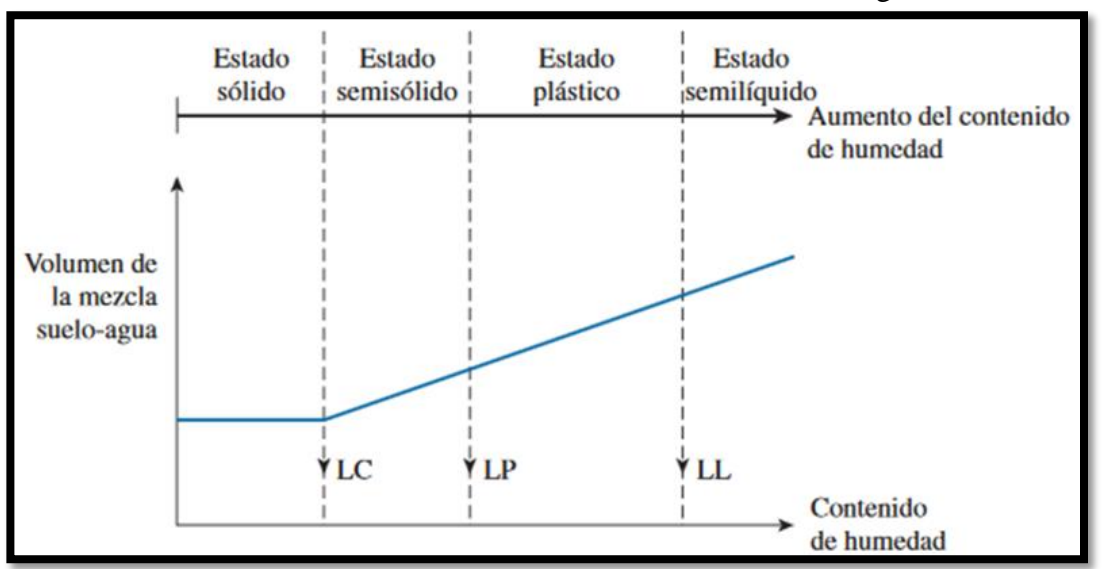

**FIGURA 2. 1** Definición de los Límites de Atterberg

*Fuente: Principio de Ingeniería de Cimentaciones de "Braja M. Das".*

El límite líquido de un suelo es determinado por medio de la copa de Casagrande (Designación de prueba D -4318 de la ASTM) y se define como el contenido de agua con el cual se cierra una ranura de ½ pulgada (12.7 mm) mediante 25 golpes.

- El límite plástico se define como el contenido de agua con el cual el suelo se agrieta al formarse un rollito de 1/8 pulgada (3.18 mm) de diámetro (Designación de prueba D -4318 de la ASTM).
- El límite de contracción se define como el contenido de agua con el cual el suelo no sufre ningún cambio adicional de volumen con la perdida de agua (Designación de prueba D -427 de la ASTM).

El índice de plasticidad (PI) es la diferencia entre el límite líquido y el límite plástico de un suelo, o:

$$
IP = LL - LP
$$

**Sistema de Clasificación de Suelos:** Los suelos con propiedades similares se clasifican en grupos y subgrupos basados en su comportamiento ingenieril. Los sistemas de clasificación proporcionan un lenguaje común para expresar en forma concisa las características generales de los suelos, que son infinitamente variadas sin una descripción detallada.

Los dos sistemas principales de clasificación actualmente en uso son: (1) El Sistema AASHTO (American Association of State Highway and Transportation Officials) y (2) el Sistema Unificado de Clasificación de Suelos (Unified Soil Classification System). El sistema de clasificación AASHTO se usa principalmente para la clasificación de las capas de carreteras. No se usa en la construcción de cimentaciones.

**2.2.1 Ensayo de Penetración Estándar (SPT).-** En esta práctica se desarrollará el método comúnmente utilizado en el proceso de exploración de obras verticales, el cual se denomina Ensayo de Penetración Estándar (SPT). Mediante este ensayo se obtiene el número de golpes por pie de penetración (N), con el cual se puede determinar la capacidad portante admisible del suelo a distintas profundidades.

El método permite obtener muestras alteradas en forma continua, las cuales se trasladan al laboratorio para efectuarle los ensayos básicos de clasificación, con lo cual se puede definir la secuencia estratigráfica del sitio en estudio.

Consiste en contar el número de golpes necesarios para que se introduzca a una determinada profundidad una cuchara (cilíndrica y hueca) muy robusta (diámetro exterior de 51 milímetros e interior de 35 milímetros, lo que supone una relación de áreas superior a 100), que permite [tomar una muestra,](https://es.wikipedia.org/wiki/Toma_de_muestras) naturalmente alterada, en su interior. El peso de la masa está normalizado, así como la altura de caída libre, siendo de 63'5 kilopondios y 76 centímetros respectivamente.

Una vez que en la perforación del sondeo se ha alcanzado la profundidad a la que se ha de realizar la prueba, sin avanzar la entubación y limpio el fondo del sondeo, se desciende el toma muestras SPT unido al varillaje hasta apoyarlo suavemente en el fondo. Realizada esta operación, se eleva repetidamente la masa con una frecuencia constante, dejándola caer libremente sobre una sufridera que se coloca en la zona superior del varillaje.

**Presión admisible:** Terzaghi y Peck han dado los valores de capacidad portante en función de N; incluso han dibujado los ábacos que dan directamente la presión admisible con un coeficiente de seguridad 3 en zapatas empotradas o superficiales. En medios cohesivos, tras numerosas experiencias comparativas propusieron relacionar N con la consistencia de las arcillas y con su resistencia a compresión simple medida en Laboratorio sobre una muestra inalterada.

### **2.3 Hormigón armado**

Las características de calidad exigidas al hormigón se detallarán en el Pliego de Especificaciones Técnicas, siendo necesario, en todos los casos, indicar los datos relativos a su resistencia a compresión, a su consistencia y al tamaño máximo del árido.

### **Propiedades del Hormigón**

**Resistencia:** Los hormigones se tipifican de acuerdo a su resistencia a compresión a los 28 días, en probetas cilíndricas normales (ver Tabla 5 ANEXO 1).

**Consistencia:** La consistencia del hormigón será la necesaria para que, con los métodos de puesta en obra y compactación previstos, el hormigón pueda rodear las armaduras en forma continua y rellenar completamente los encofrados sin que se produzcan coqueras.

Las distintas consistencias y los valores límites de los asentamientos correspondientes, medidos en el cono de Abram de acuerdo con el método del ensayo son los siguientes:

|               | Consistencia   Asentamiento en cm   Tolerancia en cm |        |
|---------------|------------------------------------------------------|--------|
| Seca          | $0 - 2$                                              |        |
| Plástica      | $3 - 5$                                              | $+ -1$ |
| <b>Blanda</b> | $6-9$                                                | $+-1$  |
| Fluida        | $10 - 15$                                            |        |

**TABLA 2. 1** Asentamientos Admisibles

*Fuente: Norma Boliviana del Hormigón Armado CBH-87*

### **Aceros**

**Generalidades.-** Las armaduras para el hormigón serán de acero y estarán constituidas por: barras lisas, barras corrugadas, mallas electro soldadas.

Por lo que, se debe considerar las características geométricas, mecánicas, ductilidad y adherencia de las armaduras como así su aptitud al soldeo.

### **Características Geométricas**

Las barras empleadas en el diseño del hormigón armado deben ajustarse a la siguiente serie de diámetros nominales, expresados en mm (ver Tabla 1 de ANEXO 1).

### **Características mecánicas**

Las barras empleadas en el diseño del hormigón armado deben ajustarse a la característica mecánica de límite de fluencia de 5000 kg/cm<sup>2</sup>.

### **Adherencia entre Hormigón y Acero**

La adherencia cumple fundamentalmente dos objetivos: el de asegurar el anclaje de las barras y el de transmitir las tensiones tangenciales periféricas que aparecen en la armadura principal, como consecuencia de las variaciones de su tensión longitudinal.

# **Armaduras**

**Anclaje.-** Los anclajes extremos de las barras se hacen por gancho, patilla, prolongación recta o cualquier otro procedimiento, garantizado por la experiencia y que sea capaz de asegurar la transmisión de esfuerzos al hormigón, sin peligro para éste.

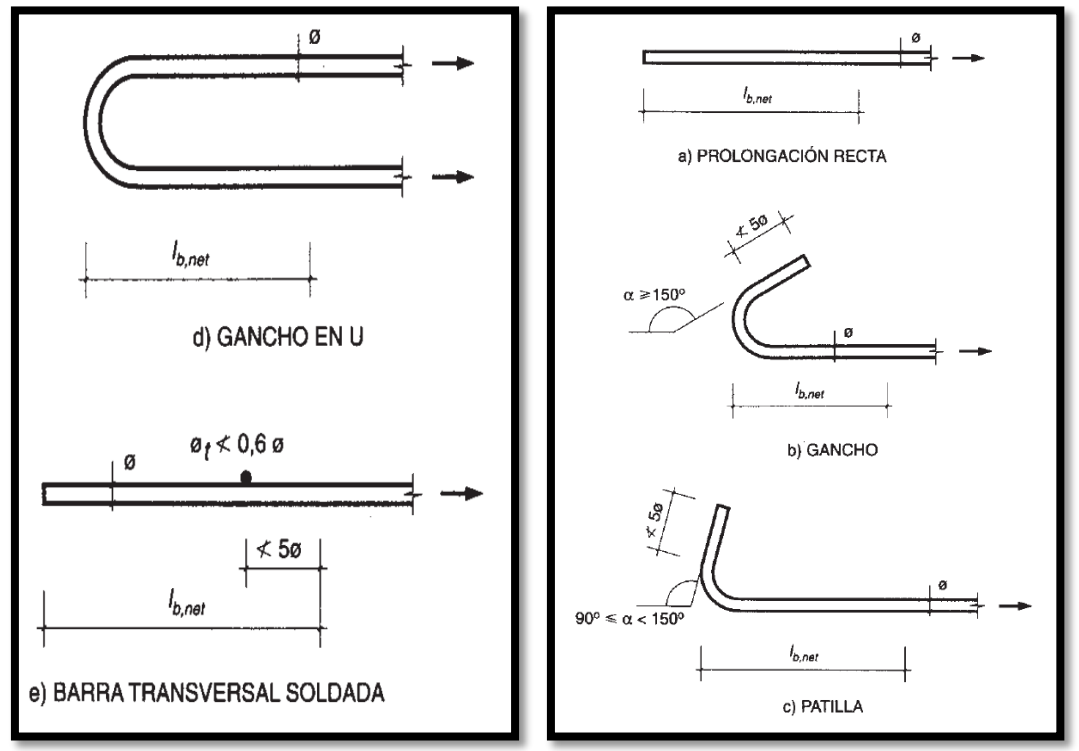

**FIGURA 2. 2** Formas de Anclajes

*Fuente: Hormigón Armado de "Pedro Jiménez Montoya", (14ª Ed.)*

**FIGURA 2. 3** Longitud de Anclaje en Centímetros (∅ en centímetros)

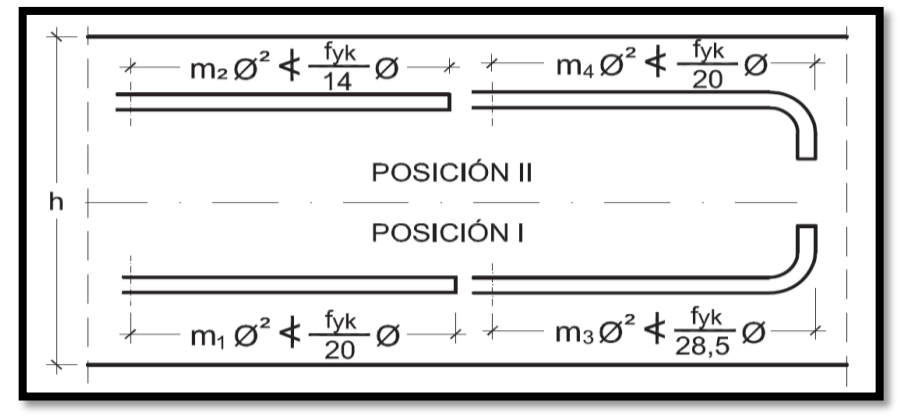

*Fuente: Hormigón Armado de "Pedro Jiménez Montoya", (14ª Ed.)*

| Acero B 400 S y B 400 SD<br>Hormigón |                |                | Acero B 500 S y B 500 SD |                |                |                |                |                |
|--------------------------------------|----------------|----------------|--------------------------|----------------|----------------|----------------|----------------|----------------|
| $I_{ck}$<br>(N/mm <sup>2</sup> )     | m <sub>1</sub> | m <sub>2</sub> | m <sub>s</sub>           | m <sub>4</sub> | m <sub>1</sub> | m <sub>2</sub> | m <sub>3</sub> | m <sub>4</sub> |
| 20                                   | 14             | 20             | 10                       | 14             | 19             | 27             | 13             | 19             |
| 25                                   | 12             | 17             | 8                        | 12             | 15             | 21             | 11             | 15             |
| 30                                   | 10             | 14             |                          | 10             | 13             | 18             | 9              | 13             |
| 35                                   | 9              | 13             | 7                        | 9              | 12             | 17             | 9              | 12             |
| 40                                   | 8              | 12             | 6                        | 8              | 11             | 16             | 8              | 11             |
| 45                                   |                | 11             | 5                        |                | 10             | 15             | ┑              | 10             |
| 50                                   |                | 10             | 5                        | ⇁              | 10             | 14             | ⇁              | 10             |

**TABLA 2. 2** Longitudes de anclaje para barras corrugadas aisladas, Valores de los coeficientes m

*Fuente: Hormigón Armado de "Pedro Jiménez Montoya", (14ª Ed.)*

### **Empalmes**

Los empalmes pueden realizarse por traslapo o por soldadura. Se admiten también otros tipos de empalme, con tal de que los ensayos con ellos demuestren que esas uniones poseen, permanentemente, una resistencia a la rotura, no inferior a la de la menor de las dos barras empalmadas y que el deslizamiento relativo de las armaduras empalmadas no rebase 0,1 mm.

### **Adherencia**

Para garantizar tanto la adherencia suficiente entre la armadura y el hormigón circundante como la tensión tangencial de adherencia producida por el esfuerzo cortante de cálculo en una viga de canto útil d, con armadura compuesta de n barras, cada una de perímetro u, tiene que cumplirse la limitación.

$$
\tau_b = \frac{V_d}{0.9d.n.u} \leq \tau_{bd}
$$

Siendo:

 $\tau_{\text{bd}}$ = Resistencia de cálculo para adherencia.

**Distancia entre Barras.-** La Norma Boliviana de Hormigón Armado recomienda los valores que se indican a continuación:

- **↓** Dos centímetros
- El diámetro de la barra más gruesa
- $\pm$  1.25 veces el tamaño máximo del árido

**Distancia a los Paramentos**: El objetivo del recubrimiento es proteger las armaduras tanto de la corrosión como de la acción del fuego, por ello es fundamental la buena compacidad del hormigón del recubrimiento, más aún que su espesor. Las diferentes normas establecen para los recubrimientos las limitaciones coincidentes que se recomiendan a continuación:

a) Como norma general, cualquier barra debe quedar a una distancia libre del paramento más próximo igual o mayor a un diámetro y a los seis quintos del tamaño máximo del árido.

b) El valor máximo admisible para el recubrimiento de la capa exterior de armaduras es de cinco centímetros. Si es necesario disponer de un mayor recubrimiento, y salvo casos especiales de ambientes agresivos, conviene colocar una malla fina de reparto en medio del espesor del recubrimiento para sujetar el hormigón del mismo.

El recubrimiento mínimo en cualquier caso deberá ser mayor que 1,5cm.

| <b>Elementos</b>                                  | Recubrimiento (cm) |
|---------------------------------------------------|--------------------|
| Para vigas y pilares en el interior de edificios  | 1,5                |
| Para vigas y pilares al aire libre                |                    |
| Para piezas en contacto con el suelo              |                    |
| Para un hormigón en un medio fuertemente agresivo |                    |

**TABLA 2. 3** Recubrimientos Mínimos

*Fuente: Formulario de Hormigón Armado, "Ing. Mostajo Víctor".*

### **Doblado de las Armaduras**

El doblado de la armadura debe comprobar las características plásticas del acero, en las piezas de hormigón armado las barras deben doblarse con radios más amplios de los utilizados en dicho ensayo, para no provocar una perjudicial concentración de tensiones en el hormigón de la zona del codo. En este sentido, conviene advertir que las

tracciones transversales que tienden a desgarrar el hormigón suelen ser más peligrosas que las compresiones originadas directamente por el codo.

Las operaciones de doblado deben efectuarse en frío y a velocidad moderada.

| Clase de barras<br>corrugadas     | Ganchos y patillas        |              | Barras levantadas o<br>curvadas |          |  |
|-----------------------------------|---------------------------|--------------|---------------------------------|----------|--|
|                                   | Diámetro<br>de la barra Ø |              | Diámetro<br>de la barra Ø       |          |  |
|                                   | $< 20$ mm                 | $\geq$ 20 mm | $\leq$ 25 mm                    | $>25$ mm |  |
| <b>B400 S</b><br><b>B 400 SD</b>  | 40                        | 70           | 10 Ø                            | 120      |  |
| <b>B 500 S</b><br><b>B 500 SD</b> | 40                        | 70           | 120                             | 140      |  |

**TABLA 2. 4** Diámetro mínimo de doblado de barras

*Fuente: Hormigón Armado de "Pedro Jiménez Montoya", (14ª Ed.)*

# **2.3.1 Coeficientes de Seguridad**

En los métodos de cálculo desarrollados en esta norma, la seguridad se introduce a través de coeficientes: minoración (de la resistencia del hormigón y de la resistencia de acero) y otros de ponderación de las cargas y acciones en general.

# **Estados límites últimos**

Los valores básicos de los coeficientes de seguridad para el estudio de los estados límites últimos son los siguientes:

**TABLA 2. 5** Diámetro mínimo de doblado de barras Estados límites últimos – Coeficientes de minoración de la resistencia de los materiales

| Material | Coeficiente básico      | Nivel de control | Corrección |
|----------|-------------------------|------------------|------------|
|          |                         | Reducido         | $+0,05$    |
| Acero    | $\gamma_{\rm c} = 1.15$ | Normal           |            |
|          |                         | Intenso          | $-0.05$    |
|          |                         | Reducido (1)     | $+0,20$    |
| Hormigón | $\gamma_e = 1.50$       | Normal           |            |
|          |                         | Intenso $(2)$    | $-0.10$    |

*Fuente: Norma Boliviana CBH – 87, Hormigón Armado*

### **Hipótesis de Carga**

Para cada fase de comprobación y para cada estado límite tratado se considerarán las dos hipótesis de carga que a continuación se indican y se elegirá la que, en cada caso, resulte más desfavorable. En cada hipótesis deberá tenerse en cuenta solamente aquellas acciones cuya actuación simultánea sea compatible.

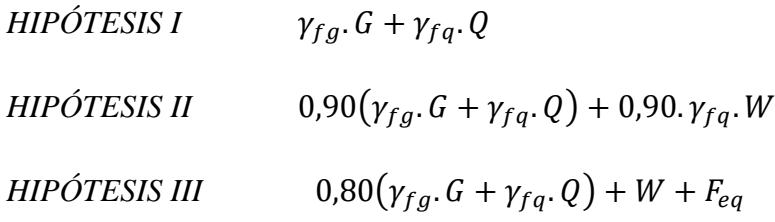

Siendo:

G: Valor característico de las cargas permanentes, más las acciones indirectas con carácter de permanencia.

Q: Valor característico de las cargas variables de explotación, de granizo, del terreno, más las acciones indirectas con carácter variable, excepto la sísmica.

W: Valor característico de la carga del viento.

### **2.4 Diseño de Elementos Estructurales**

### **2.4.1 Diseño de losas**

#### **2.4.1.1 Losa alivianada**

Este tipo de losa trabaja con viguetas de hormigón pretensado y están unidas monolíticamente, en la capa superior con una losa de espesor mínimo.

Para el complemento se colocan rellenos de plastoformo que, además de ser livianos, son aislantes térmicos y acústicos (Figura N° 2.6).

Dentro de las ventajas que el uso de viguetas T pretensadas ofrece son:

La vigueta T de hormigón pretensado es el elemento más conocido y aprobado para todo tipo de losas. Es un producto de fabricación industrial con calidad garantizada y con características siempre uniformes que reemplaza a las viguetas de fabricación artesanal de hormigón armado común.

- **↓** Mayor resistencia, calidad y seguridad.
- **↓** Permite salvar grandes luces a un bajo costo.
- Aligeramiento y, por tanto, reducción del peso de la estructura.
- **E** Reducción de materiales y mano de obra.
- **↓** De fácil colocación y manejo.
- Asesoramiento gratuito de las empresas que venden este producto.

Las características técnicas para la losa son:

- Resistencia del hormigón de 350 kg/cm2.
- Tensión de rotura de la trenza de acero 18.000kh/cm2
- $\overline{\text{Pl}}$  Plastoformo de 50 cm x 15 cm x 100 cm.
- Separación entre viguetas  $c = 0.58$  m.
- $\leftarrow$  Canto de la bovedilla b=20 cm
- Espesor de la capa de compresión  $a = 5$  cm.
- $\overline{\text{I}}$  Incremento del ancho del nervio 3 cm.

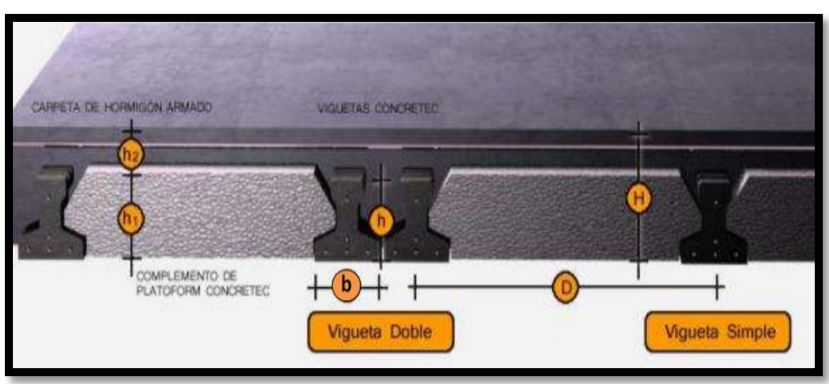

**FIGURA 2. 4** Geometría de losa alivianada

*Fuente: Concretec Ficha técnica - Viguetas Pretensadas*

### **Distribución de Presiones**

Para el diseño se puede decir que las cargas actúan en forma uniformemente distribuida sobre la totalidad del panel, como una carga típica por m² de losa, la cual se utiliza para todos los paneles y en todos los pisos que contengan sección de losa típica.

Si se presentaran cargas concentradas grandes, éstas requieren apoyos adicionales y deben ser consideradas por aparte de la carga distribuida.

### **Carga de la losa alivianada sobre la viga**

- **a) Carga muerta "CM".-** Para cuantificar el peso de la losa, es necesario establecer los siguientes datos, algunos se pueden obtener del proveedor:
- $\downarrow$  Altura de vigueta
- **→** Altura de la carpeta de compresión
- Peso específico del HºAº
- $\overline{\phantom{a}}$  Peso específico del plastoformo
- $\div$  Peso de cerámica + carpeta de nivelación
- $\overline{\phantom{a}}$  Peso por metro lineal de vigueta
- Espesor del revoque de yeso
- $\overline{\phantom{a}}$  Longitud de vigueta
- $\bigstar$  Peso del aislante térmico
- **b) Carga viva en la losa alivianada "CV"**

La carga viva será la correspondiente de acuerdo a los requerimientos de la obra y se muestra en el Anexo 4 – Tabla 12: *Valores característicos de las sobrecargas de uso*.

#### **Carga total**

La carga total será:  $q = CV + CM$ 

Finalmente, la carga sobre la viga de apoyo es:

$$
Carga = q_{total} \cdot \frac{Long. Vigueta}{2}
$$

No se realizará el diseño de la vigueta pretensada, porque en el medio existen viguetas fabricadas y, el proveedor será el encargado del dimensionamiento en función del tipo de estructura. En los planos se especifica la disposición de las viguetas.

### **Control de deflexiones**

Para poder cumplir con las deflexiones en los forjados, se tomará los valores de los espesores mínimos para losas recomendados por la norma CBH-87 como referencia, estos son los siguientes:

- $\ddot{\bullet}$  5 cm; si no existen cargas concentradas; por ejemplo, placas para cubiertas no accesibles.
- $\downarrow$  7 cm; si las acciones preponderantes son distribuidas o estáticas.
- 10 cm; si una parte moderada de las acciones es concentrada y dinámica; por ejemplo, placas accesibles a vehículos de turismo.
- <sup>1</sup> 12 cm; si una parte importante de las acciones es concentrada y dinámica; por ejemplo, placas accesibles a vehículos pesados.
- $\ddot{+}$  15 cm; placas sobre apoyos puntuales.

Pero en el punto 9.5.4.3. De la norma CBH-87 también se recomienda los siguientes espesores de las losas en función a la luz "l". (Relaciones canto/luz):

- Placas macizas, con ábacos  $h = 1/35$
- $\downarrow$  Placas macizas sin ábacos h = 1/32
- $\downarrow$  Placas aligeradas h = 1/28

Según la norma española EHE 2008, en vigas y losas de edificación, no será necesario la comprobación de flechas cuando la relación luz/canto útil del elemento estudiado sea igual o inferior al valor indicado en la tabla siguiente:

| SISTEMA ESTRUCTURAL<br>LЫ                                                                                       | K    | Elementos fuertemente<br>Armados: $\rho$ =1,5% | Elementos<br>débilmente<br>Armados $\rho = 0.5\%$ |
|----------------------------------------------------------------------------------------------------|------|------------------------------------------------|---------------------------------------------------|
| Viga simplemente apoyada.<br>Losa uni o bidireccional simplemente<br>apoyada                                    | 1,00 | 14                                             | 20                                                |
| Viga continua <sup>1</sup> en un extremo.<br>Losa unidireccional continua <sup>1,2</sup> en un solo<br>lado     | 1,30 | 18                                             | 26                                                |
| Viga continua <sup>1</sup> en ambos extremos.<br>Losa unidireccional o bidireccional<br>continua <sup>1,2</sup> | 1,50 | 20                                             | 30                                                |
| Recuadros exteriores y de esquina en losas<br>sin vigas sobre apoyos aislados                                   | 1,15 | 16                                             | 23                                                |
| Recuadros interiores en losas sin vigas<br>sobre apoyos aislados                                                | 1,20 | 17                                             | 24                                                |
| Voladizo                                                                                                    | 0,40 | 6                                              | 8                                                 |

**TABLA 2. 6** Relaciones L/d en vigas y losas de hormigón armado sometidos a flexión simple

*Fuente: Norma Española EHE-2008, Hormigón Armado*

### **Armadura mínima**

Según la norma CBH-87 se recomienda la armadura mínima para evitar la aparición de fisuras por retracción o efectos térmicos, los valores de la siguiente tabla son gobernantes hasta hormigones con  $f_{cd}=300 \text{ kg/cm2}$  dado que después para la armadura mínima gobierna la ecuación (falla frágil).

En la tabla 2.9, se indican los valores de las cuantías geométricas mínimas de armaduras, que deben disponerse en los diferentes tipos de elementos estructurales, en función del tipo de acero utilizado.

| Elemento      | Posición   | AH 215 L | AH 400 | AH 500 | AH 600 |
|---------------|------------|----------|--------|--------|--------|
| Pilares (*)   |            |          | 6      |        |        |
| Losa (**)     |            | 2        | 1,8    | 1,5    | 1,4    |
| Vigas (***)   |            | 5        | 3,3    | 2.8    | 2.3    |
|               | Horizontal | 2,5      | 2      | 1,6    | 1,4    |
| $Muros(****)$ | Vertical   | 1,5      | 1,2    | 0,9    | 0,8    |

**TABLA 2. 7** Cuantías geométricas mínimas, referidas a la sección total de hormigón, en tanto por mil

*Fuente: Norma Boliviana CBH-87, Hormigón Armado*

### **Comprobación a Esfuerzo Cortante**

Es necesario comprobar el esfuerzo cortante, ya que el estado límite de agotamiento por esfuerzo cortante puede alcanzarse ya sea por agotarse la resistencia a compresión oblicua del alma o por agotarse su resistencia a tracción oblicua.

El cálculo del hormigón a esfuerzo cortante:

$$
Vd \leq Vcu = 0.50 * \sqrt{fcd} * bw * d
$$

Donde:

Vd: Cortante que solicita actuante de cálculo.

Vcu: Cortante que resiste el hormigón.

Para el análisis a esfuerzo cortante hay los siguientes casos:

### **-**  $\text{Case 1 (Vd} \leq \text{Vcu)}$

Para este caso solo se dispondrá de armadura mínima y según la norma CBH-87 en el punto 8.2.3.3, se recomienda la siguiente expresión para cuantía mínima:

$$
As_{min} \ge 0.02 * bw * s * \frac{fcd}{fyd}
$$

**- Caso 2 ( Vcu < Vd ≤ Vou )**

Como en este caso se necesita armadura transversal, antes se verificará que el cortante de diseño "Vd" sea menor que el cortante que produce la falla de agotamiento por compresión oblicua "Vou".

$$
Vou = 0.30 * fcd * bw * d
$$

Donde la armadura para este caso se determinará según la norma, que es:

$$
n * Av_{min} \geq \frac{Vsu * s}{0.90 * d * fyd} \quad y \quad n * Av_{min} \geq 0.02 * bw * s * \frac{fcd}{fyd}
$$

n= El número de piernas de los estribos

$$
V\mathop{su}=Vd-Vcu
$$

Despejando la separación de estas dos ecuaciones se tiene:

$$
s \le \frac{n * Av * 0.90 * d * fyd}{Vsu} \quad \text{ys} \le \frac{n * Av * fyd}{0.02 * bw * fcd}
$$

Máxima separación de estribos según norma CBH-87.

Haciendo cumplir el punto 8.2.3. Se tiene:

$$
s \le 30 \, \text{cm}
$$
\n
$$
s \le 0.85d
$$
\n
$$
s \le 3bw
$$

Si el esfuerzo cortante donde se está diseñando es mayor al esfuerzo cortante de la biela de comprensión, lo más recomendado es cambiar la sección.

### **2.4.2 Diseño de Vigas**

Son elementos estructurales lineales, con diferentes formas de sección transversal y que, por lo general, están solicitadas principalmente a esfuerzos de flexión. Recibe las cargas de las losas transmitiéndolas a las columnas y/o muros. Solamente se analizará las secciones rectangulares de hormigón armado, ya que el proyecto está diseñado con vigas rectangulares.

**Análisis estructural** El análisis estructural puede realizarse mediante el uso de algún software de cálculo (CYPE Ingenieros Software para Arquitectura, Ingeniería y Construcción) como en este caso.

La finalidad es determinar los valores de solicitaciones en las secciones críticas comunes (centro de tramos y apoyos) para dimensionarlas y en secciones especiales cuya verificación sea importante.

### **Diseño de armadura por flexión**

Se deberá mayorar el momento de diseño por un coeficiente de seguridad γs

$$
M_d=\gamma_s.M
$$

 $\overline{\phantom{a}}$  Se deberá estimar el momento reducido de cálculo con la siguiente ecuación:

$$
\mu_d = \frac{M_d}{b_w \cdot d^2 \cdot f_{cd}}
$$

Donde:

bw = Ancho de la viga

d = Es la distancia del borde más comprimido hasta el centro de gravedad de la armadura

fcd = Resistencia de diseño del hormigón.

Se calculará el valor  $\mathcal{L}_{\text{lim}}$  que se obtiene de la tabla 2.11:  $si: \mu_{\text{lim}} \geq \mu_d$  *no necesita armadura a compresión* 

Si el momento reducido de cálculo es menor al momento reducido límite, la pieza no necesita armadura de compresión, solo se deberá disponer de una armadura que soporte los esfuerzos de tracción. Por lo que, se deberá seguir los pasos que se mencionan a continuación:

1) Con el valor del momento reducido, ingresar a la tabla 2.11 para obtener la cuantía mecánica de la armadura.

2) Calcular la armadura para el momento flector tanto positivo como negativo**<sup>1</sup>**

$$
A_s = w \cdot b_w \cdot d \cdot \frac{f_{cd}}{f_{yd}}
$$

Donde:

 $\overline{a}$ 

w = Cuantía mecánica de la armadura

fyd = Resistencia de cálculo del acero

As =Área de la armadura a tracción.

3) Estimar la armadura mínima y el valor de " $w_{min}$ " se obtiene de la tabla 2.9.

$$
As_{min} = w_{min} * bw * d
$$

La ecuación que se muestra, sólo es para secciones rectangulares

4) Adoptar la mayor armadura de los dos valores anteriormente mencionados.

**<sup>1</sup>** JIMENEZ MONTOYA, Pedro.; *Hormigón Armado*. (14ª.ed.). *Cap. 14 Vigas rectangulares*. En 14.1.- Generalidades. P 268-279.

Cuando el momento reducido es mayor que el momento mínimo.

$$
si \rightarrow \mu_{lim} \leq \mu_d
$$
 necesita armadura a compresión

Si el momento reducido de cálculo es mayor al momento reducido límite, la pieza necesita armadura de compresión, como de una armadura que soporte los esfuerzos de tracción. Por lo que, se deberá seguir los pasos que se mencionan a continuación:

1) Determinar la cuantía mecánica para la armadura a tracción y compresión.

$$
\int = \frac{r}{d}
$$
  

$$
w_{s2} = \frac{\mu_d - \mu_{dlim}}{1 - \int}
$$
  

$$
w_{s2} = w_{lim} + w_{s2}
$$

Donde:

 $W_{\text{lim}}$  = Este valor se obtiene de la tabla 2.10.

Ws1 = Cuantía mecánica para la armadura a tracción.

Ws2 = Cuantía mecánica para la armadura a compresión

**∫ =** Relación entre el recubrimiento y el canto útil

r = Recubrimiento geométrico

2) Determinar la armadura tanto para tracción como para compresión.

$$
A_{s1} = \frac{w_{s1} \cdot b_w \cdot d \cdot f_{cd}}{f_{yd}}
$$

$$
A_{s2} = \frac{w_{s2} \cdot b_w \cdot d \cdot f_{cd}}{f_{yd}}
$$

Donde:

As1= Área de la armadura a tracción.

As2= Área de la armadura a compresión.

3) Calcular la armadura mínima, y el valor de µ se obtiene de la tabla 2.9.

$$
As_{min} = w_{min} \cdot bw \cdot d
$$

4) Adoptar la mayor (As1-As2) armadura de los dos valores anteriormente mencionados**<sup>2</sup>** .

| fy $(kp/cm^2)$ | 2200  | 2400  | 4000  | 4200  | 4600  | 5000  |
|----------------|-------|-------|-------|-------|-------|-------|
| fyd $(kp/cm2)$ | 1910  | 2090  | 3480  | 3650  | 4000  | 4350  |
| $\xi$ lim      | 0.793 | 0.779 | 3.48  | 0.668 | 0.648 | 0.628 |
| $\mu$ lim      | 0.366 | 0.362 | 0.679 | 0.332 | 0.326 | 0.319 |
| W lim          | 0.546 | 0.536 | 0.467 | 0.46  | 0.446 | 0.432 |

*TABLA 2. 8 Valores Límites*

*Fuente: Hormigón Armado de "Jiménez Montoya" (14ª. ed.).*

 $\overline{a}$ 

**<sup>2</sup>** JIMENEZ MONTOYA, Pedro.; *Hormigón Armado*. (14ª.ed.). *Cap. 14 Vigas rectangulares*. En 14.1.- Generalidades. P 268-279.

| $\xi$            | M              | W                | (W/Fyd).10 <sup>3</sup> |                         |
|------------------|----------------|------------------|-------------------------|-------------------------|
| 0.0891           | 0.03           | 0.0310           |                         | D                       |
| 0.1042           | 0.04           | 0.0415           |                         | $\mathbf 0$             |
| 0.1181           | 0.05           | 0.0522           |                         |                         |
| 0.1312           | 0.06           | 0.0630           |                         | M                       |
| 0.1438           | 0.07           | 0.0739           |                         | I                       |
| 0.1561           | 0.08           | 0.0849           |                         |                         |
| 0.1667           | 0.0886         | 0.0945           |                         | N                       |
| 0.1684           | 0.09           | 0.0960           |                         | I                       |
| 0.1810           | 0.10           | 0.1074           |                         | O                       |
| 0.1937           | 0.11           | 0.1189           |                         |                         |
| 0.2066           | 0.12           | 0.1306           |                         |                         |
| 0.2198           | 0.13           | 0.1426           |                         | $\overline{2}$          |
| 0.2330           | 0.14           | 0.1546           |                         |                         |
| 0.2466           | 0.15           | 0.1669           |                         |                         |
| 0.2590           | 0.159          | 0.1782           |                         | D                       |
| 0.2608           | 0.16           | 0.1795           |                         |                         |
| 0.2796           | 0.17           | 0.1924           |                         | $\mathbf 0$             |
| 0.2988           | 0.18           | 0.2056           |                         | M                       |
| 0.3183           | 0.19           | 0.2190           |                         |                         |
| 0.3383           | 0.20           | 0.2328           |                         | I                       |
| 0.3587           | 0.21           | 0.2468           |                         | N                       |
| 0.3796           | 0.22           | 0.2612           |                         | I                       |
| 0.4012           | 0.23           | 0.2761           |                         |                         |
| 0.4234           | 0.24           | 0.2913           |                         | $\overline{\mathbf{O}}$ |
| 0.4461           | 0.25           | 0.3069           |                         |                         |
| 0.4696           | 0.26           | 0.3232           |                         | 3                       |
| 0.4939           | 0.27           | 0.3398           |                         |                         |
| 0.5188           | 0.28           | 0.3570           |                         |                         |
| 0.5450           | 0.29           | 0.3750           |                         |                         |
| 0.5721           | 0.30           | 0.3937           |                         |                         |
| 0.6006           | 0.31           | 0.4133           |                         |                         |
| 0.6283           | 0.3193         | 0.4323           | 0.0994                  | D                       |
| 0.6305           | 0.32           | 0.4338           | 0.1007                  | $\mathbf 0$             |
| 0.6476<br>0.6618 | 0.3256<br>0.33 | 0.4456<br>0.4554 | 0.1114<br>0.1212        |                         |
| 0.6681           | 0.3319         | 0.4597           | 0.1259                  | M                       |
| 0.6788           | 0.3352         | 0.4671           | 0.1343                  | I                       |
| 0.6952           | 0.34           | 0.4783           | 0.1484                  | N                       |
| 0.7310           | 0.35           | 0.5030           | 0.1860                  |                         |
| 0.7697           | 0.36           | 0.5296           | 0.2408                  | I                       |
| 0.7788           | 0.3623         | 0.5359           | 0.2568                  | $\mathbf 0$             |
| 0.7935           | 0.3658         | 0.5460           | 0.2854                  |                         |
| 0.8119           | 0.37           |                  | 0.3280                  |                         |
| 0.8597           | 0.38           |                  | 04931                   | $\overline{\mathbf{4}}$ |
| 0.9152           | 0.39           |                  | 0.9251                  |                         |
| 0.9848           | 0.40           |                  | 5.9911                  |                         |

**TABLA 2. 9** Tabla Universal para flexión simple o compuesta

*Fuente: Hormigón Armado de "Jiménez Montoya" (14ª. ed.).*

### **Diseño de armadura de corte**

En el dimensionamiento a cortante en la situación de rotura, suele admitirse la colaboración del hormigón, resultando una fórmula aditiva que suma la contribución del mismo con las armaduras.

Resulta que el hormigón puede resistir, en la situación de rotura, un esfuerzo cortante *Vcu*. Mientras que el cortante total de cálculo no supere este valor,  $Vd \leq Vcu$ , no serían teóricamente necesarias las armaduras transversales. Y puede expresarse:

$$
Vd = Vcu + Vsu
$$

Al suponer que el hormigón resiste *Vcu,* las armaduras transversales necesarias para resistir *Vsu* trabajarán como celosía; este trabajo de celosía no aumenta las tensiones tangenciales en el hormigón, puesto que sólo crea en el mismo, compresiones inclinadas según bielas, y las armaduras recogen todas las tracciones. Únicamente será necesario comprobar que las citadas compresiones no llegan a agotar al hormigón.

### **Procedimiento de cálculo**

Una vez organizadas las armaduras principales y conocida la sección en que deja de ser necesaria cada barra, hay que comprobar las distintas secciones a cortante:

Se comienza por determinar el esfuerzo cortante absorbido por el hormigón, *Vcu*, y el valor de agotamiento por compresión del alma, *Vou*.

$$
V_{cu} = f_{vd} \cdot b \cdot d
$$

$$
V_{ou} = 0.30 \cdot f_{cd} \cdot b \cdot d
$$

Donde:

 $fvd = 0.5 * \sqrt{fcd} =$ Resistencia convencional del hormigón a cortante (Kg/cm<sup>2</sup>).

$$
fcd = \frac{fck}{\gamma}
$$
 = Resistanceia de cálculo del hormigón (Kg/cm<sup>2</sup>).

*d* Canto útil.

*b* Ancho del alma.

Estos valores hay que compararlos, en las distintas secciones, con el correspondiente esfuerzo cortante de cálculo,  $Vd = \gamma_f * V$ , pudiendo presentarse los siguientes casos:

- Si  $Vd \leq Vcu$ , el hormigón de la pieza resiste por si sólo el esfuerzo cortante, y la viga no necesita, teóricamente, armadura transversal. No obstante, es necesario colocar unos cercos o estribos de seguridad cuyo diámetro no sea inferior a 6 mm, ni la cuarta parte del diámetro correspondiente a las armaduras principales. La separación de dichos estribos debe ser:

$$
s \le 0.85 \cdot d
$$
  

$$
s \le 30 \, cm
$$

- Sí  $Vcu < Vd \leq Vou$ , hay que determinar la altura transversal necesaria correspondiente al esfuerzo cortante residual,  $V_{\text{S}}u = Vd - Vcu$ .

Se calcula entonces:

$$
A_s = \frac{Vsu.s}{0,90.d.f_{yd}}
$$

Donde:

*As* Área de acero necesaria para resistir el cortante.

*s* Separación de estribos (como una regla práctica se puede tomar 100 cm y determinar la armadura para cortante cada metro).

*d* Canto útil.

*fyd* Resistencia de cálculo del acero.

**-** Si *Vd Vou* , es necesario aumentar las dimensiones de la sección.

### **Cuantía mínima**

Para que la armadura transversal pueda tenerse en cuenta en la resistencia a esfuerzo cortante, su cuantía mínima debe ser igual o mayor que 0.02:

$$
As_{min} = \frac{0.02 \cdot f_{cd} \cdot b_w \cdot s}{f_{yd}}
$$

Esta cantidad de acero estará distribuida en 1 metro lineal de viga, si se utiliza esta expresión. La norma recomienda que la máxima resistencia característica del acero será de 5000 kg/cm².

## **2.4.3 Diseño de Columnas**

Las columnas son elementos que sostienen principalmente cargas a compresión. En general, las columnas también soportan momentos lectores con respecto a uno de los dos ejes de las secciones transversales y esta acción puede introducir fuerzas de tensión sobre una parte de la sección transversal.

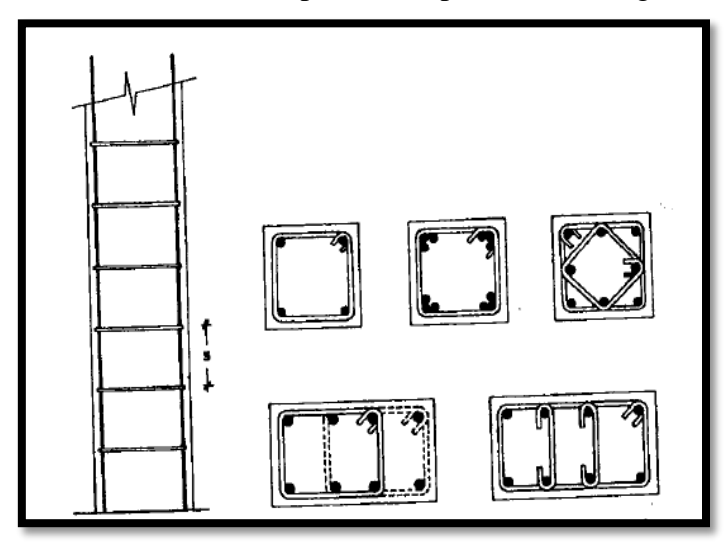

**FIGURA 2. 5** Secciones Típicas de soporte de Hormigón Armado

*Fuente: Hormigón Armado de "Jiménez Montoya" (14°. Ed.)*

# **Excentricidad Mínima de Cálculo**

La norma toma una excentricidad mínima ficticia, en dirección principal más desfavorable, igual al mayor de los valores, h/20 y 2cm siendo h el canto en la dirección considerada. Las secciones rectangulares sometidas a compresión compuesta deben también ser comprobadas independientemente en cada uno de los dos planos principales.

### **Disposición relativa a las armaduras**

Las armaduras de los soportes de hormigón armado serán constituidas por barras longitudinales y una armadura transversal formada por estribos.

Con objeto de facilitar la colocación y compactación del hormigón, la menor dimensión de los soportes debe de ser 20 cm, si se trata de secciones rectangulares y 25 cm si la sección es circular.

### **Armaduras longitudinales**

Las limitaciones en las dimensiones de refuerzo más importantes son las siguientes:

- Las armaduras longitudinales tendrán un diámetro no menor de 12 mm y se situarán en las proximidades de las caras del pilar, debiendo disponerse, por lo menos, de una barra en cada esquina de la sección.
- En los soportes de sección circular debe colocarse un mínimo de 6 barras. Para la disposición de estas armaduras deben seguirse las siguientes prescripciones: La separación máxima entre dos barras de la misma cara no debe ser superior a 35 cm. Por otra parte, toda barra que diste más de 15 cm de sus contiguas debe arriostrarse mediante cercos o estribos para evitar su pandeo.
- Para que el hormigón pueda entrar y ser vibrado fácilmente, la separación mínima entre cada dos barras de la misma cara debe ser igual o mayor que 2 cm del diámetro de la mayor y que 6/5 del tamaño máximo del árido. No obstante, en las esquinas de los soportes se podrán colocar dos o tres barras en contacto.

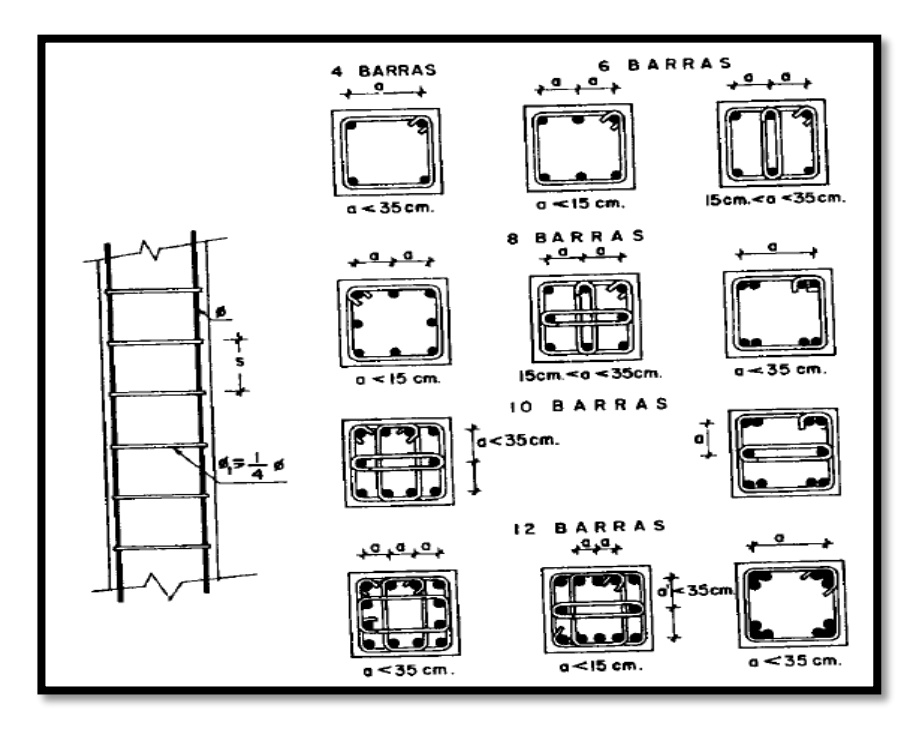

**FIGURA 2. 6** Limitaciones en el Armado de soportes

*Fuente: Hormigón Armado de "Jiménez Montoya" (14°. Ed.)*

### **Cuantías límites**

La Norma Boliviana de Hormigón Armado recomienda para las armaduras longitudinales de las piezas sometidas a compresión simple o compuesta, suponiendo que están colocadas en dos caras opuestas, A<sup>1</sup> y A2, las siguientes limitaciones:

$$
A_1 \tcdot f_{yd} \ge 0.05 \tcdot N_d \t\t A_2 \tcdot f_{yd} \ge 0.05 \tcdot N_d
$$
  

$$
A_1 \tcdot f_{yd} \le 0.5 \tcdot A_c \tcdot f_{cd} \t\t A_2 \tcdot f_{yd} \le 0.5 \tcdot A_c \tcdot f_{cd}
$$

Que, para el caso de compresión simple, con armadura total As, puede expresarse de la siguiente forma:

$$
A_s \cdot f_{yd} \ge 0.10 \cdot N_d \qquad A_s \cdot f_{yd} \le A_c \cdot f_{cd}
$$

Donde:

Ac= El área de la sección bruta de hormigón

fyd= Resistencia de cálculo del acero, en este caso de 5000 kg/cm².

 $A_1$  y  $A_2$ =Armaduras longitudinales de las piezas sometidas a compresión simple o compuesta.

Nd=Esfuerzo axial de cálculo

fcd =Resistencia de cálculo del hormigón.

As=El área de acero utilizado en la pieza de hormigón armado.

### **Armadura transversal**

La misión de los estribos es evitar el pandeo de las armaduras longitudinales comprimidas, evitar la rotura por deslizamiento del hormigón a lo largo de planos inclinados y, eventualmente, contribuir a la resistencia de la pieza a esfuerzos cortantes, ya que los esfuerzos cortantes en los pilares suelen ser más reducidos y la mayoría de las veces pueden ser absorbidos por el hormigón.

Con el objeto de evitar la rotura por deslizamiento del hormigón, la separación S entre planos de cercos o estribos debe ser:

$$
S \leq b_{e}
$$

Siendo la menor dimensión del núcleo de hormigón, limitada por el borde exterior de la armadura transversal. De todas formas, es aconsejable no adoptar para S valores mayores de 30 cm.

Por otra parte, con objeto de evitar el pandeo de las barras longitudinales comprimidas, la separación S entre planos de cercos o estribos debe ser:

$$
S \le 15\phi
$$

Donde:

Ø= El diámetro de la barra longitudinal más delgada

En aquellas estructuras ubicadas en zonas de riesgo sísmico o expuestas a la acción del viento y, en general, cuando se trata de obras de especial responsabilidad, la separación S no debe ser superior a 12 \*Ø.

El diámetro de los estribos no debe ser inferior a la cuarta parte del diámetro correspondiente a la barra longitudinal más gruesa, y en ningún caso será menor de 6 mm.

### **Longitud de pandeo**

Una estructura se llama intraslacional si sus nudos, bajo solicitaciones de cálculo, presentan desplazamientos transversales cuyos efectos pueden ser despreciados desde el punto de vista de la estabilidad del conjunto y traslacional en caso contrario.

La longitud de pandeo lo de un soporte se define como la longitud del soporte biarticulado equivalente al mismo a efectos de pandeo, y es igual a la distancia entre dos puntos de momento nulo del mismo. La longitud de pandeo de los soportes aislados se indica en el Tabla 2.12 en función de la sustentación de la pieza.

| Sustentación de la pieza de longitud l.                     | k    |
|-------------------------------------------------------------|------|
| Un extremo libre y otro empotrado                           |      |
| Ambos extremos articulados                                  |      |
| Biempotrada, con libre desplazamiento normal a la directriz |      |
| Articulación fija en un extremo y empotrado en el otro      | 0.70 |
| Empotramiento perfecto en ambos extremos                    | 0.50 |
| Soportes elásticamente empotrados                           | 0.70 |
| Otros casos                                                 | 0 ዓ( |

**TABLA 2. 10** Longitud de pandeo de las piezas aisladas

*Fuente: Hormigón Armado de "Jiménez Montoya" (14°. Ed.)*

La longitud de pandeo de soportes pertenecientes a pórticos depende de la relación de rigideces de los soportes a las vigas en cada uno de sus extremos, y puede obtenerse de los monogramas que se indica en esta parte, siendo para ello preciso decidir previamente si el pórtico puede considerarse intraslacional o debe considerarse traslacional.

Para poder determinar la longitud de pandeo se utiliza la siguiente ecuación:

Longitud de pandeo  $l_o = k * l$  (k se obtiene entrando con  $\Psi$ )

$$
\Psi_A = \frac{\sum \left(\frac{EI}{l}\right) de todos los pilares}{\sum \left(\frac{EI}{l}\right) de todas las vigas}; (igual para \Psi_B)
$$

**FIGURA 2. 7** Nomogramas para determinar el Coeficiente de Pandeo

Pórticos Traslacionales Pórticos Intraslacionales

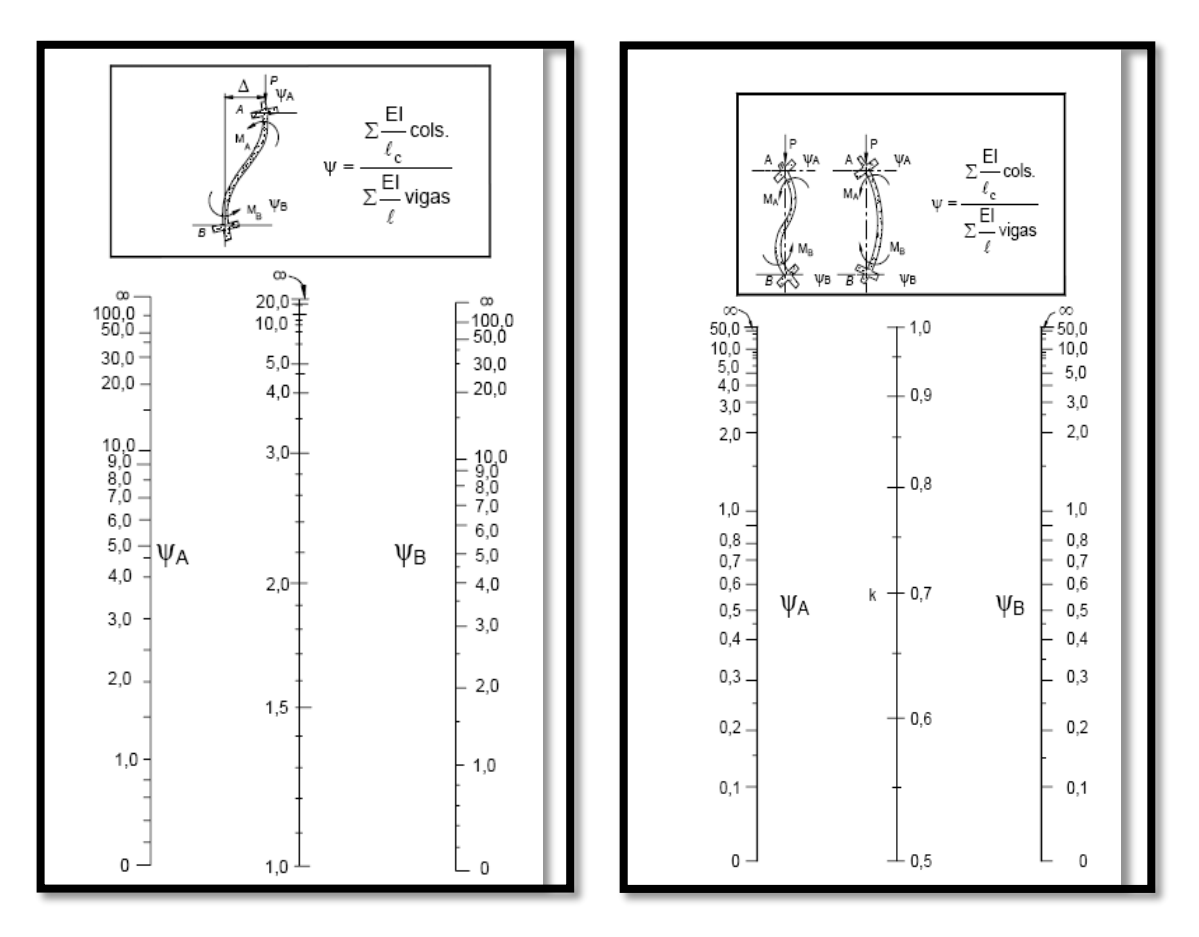

*Fuente: Norma Boliviana CBH-87, Hormigón Armado*

### **Esbeltez Geométrica y Mecánica**

Se llama esbeltez geométrica de una pieza de sección constante a la relación λg=ℓo/h entre la longitud de pandeo y la dimensión h de la sección en el plano de pandeo; y la esbeltez mecánica a la relación λ=lo/ίc entre la longitud de pandeo y el radio de giro í, de la sección en el plano de pandeo. Recuérdese que ίc=√ (I/A), siendo I y A respectivamente, la inercia en dicho plano y el área de la sección, ambas referidas a la sección del hormigón.
Los valores límites para la esbeltez mecánica que recomienda la Norma Boliviana de Hormigón Armado son los que se mencionan a continuación:

- Para esbelteces mecánicas  $\lambda$  < 35 (equivalentes, en secciones rectangulares, a esbelteces geométricas menores a 10), la pieza puede considerarse corta, despreciando los efectos de segundo orden y no siendo necesario efectuar ninguna comprobación a pandeo.
- Para esbelteces mecánicas  $35 \le \lambda \le 100$  (geométricas  $10 \le \lambda$ o < 29), puede aplicarse el método aproximado.
- Para esbelteces mecánicas  $100 \le \lambda < 200$  (geométricas  $29 \le \lambda$ o < 58), debe aplicarse el método general; para soportes de secciones y armadura constante a lo largo de su altura puede aplicarse el método aproximado de la columna modelo o el de las curvas de referencia.
- No es recomendable proyectar piezas comprimidas de hormigón armado con esbelteces mecánicas  $λ$  > 200 (geométricas  $λ$ o > 58).

#### **Columnas cortas de concreto reforzado**

La determinación de una columna corta o larga está directamente ligada a la esbeltez de la misma. Si la esbeltez mecánica es menor que 35 (equivalentes en secciones rectangulares, a esbelteces geométricas menores que 10) se trata de una columna corta, despreciando los efectos de segundo orden y no siendo necesario efectuar ninguna comprobación a pandeo. La carga que puede soportar está regida por las dimensiones de su sección trasversal y por la resistencia de los materiales con que está construida. Se considera que una columna corta es un miembro más bien robusto con poca flexibilidad.

#### **Columnas intermedias**

Este tipo de columnas son aquellas que tienen la esbeltez mecánica (35  $\leq \lambda$  < 100), donde para poder resolverlas se acudirá a los métodos aproximados que vienen recomendados por la norma CBH-87.

#### **Método de la excentricidad ficticia**

Este método aproximado es aplicable a los pilares de sección y armaduras constantes, cuya esbeltez mecánica no supere el valor de 100 ( $\lambda \le 100$ ). Se distinguen dos (2) casos, según sean o no iguales las excentricidades iniciales en los extremos del pilar.

 $\overline{\phantom{a}}$  Excentricidad de primer orden.

Excentricidad inicial o de primer orden "eo", no es menor que la excentricidad accidental, siendo eo igual a M/N, donde "M" es el momento exterior aplicado de primer orden, y "N" la carga axial actuante.

$$
e_{ox} = \frac{M_{dy}}{N_d}
$$

$$
e_{oy} = \frac{M_{dx}}{N_d}
$$

 $\overline{\phantom{a}}$  Excentricidad accidental.

Excentricidad accidental "ea", toma en cuenta los pequeños errores constructivos y las inexactitudes en el punto de aplicación de la fuerza normal. Según la norma CBH-87 en el punto 8.3.2.3 se obtiene la siguiente ecuación para este tipo de excentricidad.

$$
e_o = e_a = \frac{c}{20} \ge 2 \, \text{cm}
$$

Siendo "c" la dimensión lineal de la sección paralela al plano de pandeo.

Excentricidad ficticia debido al pandeo (segundo orden).

La excentricidad ficticia "efit", no tiene ningún significado físico. Se trata de una excentricidad ficticia tal que, sumada a la excentricidad de primer orden "eo", tiene en cuenta de forma sencilla los efectos de segundo orden, conduciendo a un resultado suficientemente aproximado.

$$
e_{\text{fic}} = \left(3 + \frac{f_{\text{yd}}}{3.500}\right) \frac{c + 20e_0}{c + 10e_0} \cdot \frac{\ell_0^2}{i} 10^{-4}
$$

La referencia de esta ecuación se encuentra en la sección 8.3.5.2.1 de la Norma Boliviana CBH-87.

 $\overline{\text{Excentrical}}$  Excentricidad Final.

Es la suma de todas las excentricidades:

$$
e(x, y)_{final} = mayor(e_o, e_a) + e_{fic}
$$

#### **Flexión esviada**

Se dice que una sección se encuentra en un estado de flexión esviada cuando no se conoce a priori la dirección de la fibra neutra. Este estado se presenta en los casos siguientes:

- **-** En aquellas secciones que, por su forma, no presentan un plano de simetría, como las seccionas en L de lados desiguales.
- **-** En aquellas secciones que, siendo simétricas en cuanto a la forma, están armadas asimétricamente respecto a su plano de simetría, y en aquellas secciones que, siendo simétricas por su forma y armaduras, están sometidas a una solicitación que no está en el plano de simetría.

El último caso es, sin duda el más frecuente en el que se encuentran.

La mayoría de los pilares, aunque formen parte de pórticos planos, la acción de viento o del sismo puede producir flexiones secundarias, que con frecuencia se desprecian, lo mismo que las que resultaría de una consideración rigurosa del pandeo y de las posibles inexactitudes de construcción, con las consiguientes excentricidades situadas fuera del plano principal de flexión. La razón de regir el problema de la flexión esviada debe atribuirse a su complejidad y a la ausencia, hasta tiempos recientes, de métodos prácticos para su tratamiento.

#### **Sección rectangular con armadura simétrica**

Se trata en este apartado el problema de flexión esviada de mayor importancia práctica, que es el de la sección rectangular de dimensiones conocidas y disposición de armaduras conocidas, donde la única incógnita es la armadura total.

En la multitud de elementos resulta aconsejable el armado con barras del mismo diámetro dispuestas simétricamente. Tal es el caso de pilares de edificación, en los que, bien en la misma sección o a lo largo de la altura, actúan momentos flectores de

diferente signo, y en los que, en todo caso, el armado asimétrico exigiría un control de obra especial para evitar errores en la colocación de las armaduras. Además, siendo importantes los esfuerzos normales, la armadura simétrica es razonablemente eficaz.

Para el dimensionamiento y la comprobación de este tipo de secciones existe un procedimiento sencillo y práctico, que se exponen a continuación:

#### **Ábacos adimensionales en roseta**

Para realizar el cálculo, cuando las piezas se encuentran sometidas a flexión esviada, se utilizarán los diagramas de iteración adimensionales en flexión recta. Del mismo modo que allí, al variar la cuantía, se obtenía para cada sección un conjunto de diagramas de interacción (N, M), aquí se obtiene un conjunto de superficies de interacción (N, Mx, My). Estas superficies pueden representarse mediante las curvas que resultan al cortarlas por planos N=cte. En cada hoja pueden agruparse cuatro u ocho de estos gráficos, aprovechando las simetrías (esta idea, original de Grasser y Linse, ha dado lugar a la denominación en roseta). Si además se preparan en forma adimensional, llevando en los ejes los esfuerzos reducidos (v,µx, µy ), son válidos para una sección rectangular, cualesquiera que sean sus dimensiones y la resistencia del hormigón para poder observar las rosetas, consultar el libro de Hormigón Armado de Jiménez Montoya.

El dimensionamiento de una sección es inmediato si disponemos de una roseta preparada para la misma disposición de armaduras, recubrimientos relativos y límite elástico del acero. Es suficiente ingresar en el sector correspondiente al valor de v del que se trate, con los valores de µx, µy, para obtener la cuantía mecánica total necesaria w.

El Proceso de cálculo a realizar para entrar a los ábacos es el siguiente:

Determinar la capacidad mecánica del hormigón:

$$
U_c = f_{cd} \times h_x \times h_y
$$

Determinar los esfuerzos reducidos:

$$
v = \frac{N_d}{U_c}
$$

$$
\mu_x = \frac{M_{xd}}{U_c \times h_y}
$$

$$
\mu_y = \frac{M_{yd}}{U_c \times h_x}
$$

Los datos básicos que se necesitan son los que se mencionan a continuación:

hx, hy = Son las dimensiones de la sección del pilar

Myd = Momentos flectores de cálculo en la dirección Y.

Mxd = Momentos flectores de cálculo en la dirección X

Nd = Esfuerzo normal de cálculo

fcd= Resistencia de cálculo del hormigón

fyd = Resistencia de cálculo del acero

Definir los valores de momento reducido para entrar a los ábacos:

$$
\mu_1 = mayor \ (\mu_x, \mu_y)
$$

$$
\mu_2 = menor \ (\mu_x, \mu_y)
$$

$$
\mu_1 > \mu_2
$$

Determinar la cuantía mecánica W con los valores de los esfuerzos reducidos y definir la distribución de la armadura para los pilares se entra a los diagramas de interacción.

Si el valor de v no es redondo, se obtiene w por interpolación entre los resultados correspondientes a los valores redondos de v entre los que esté situado el lado.

Los ábacos en roste para flexión esviada, están expuestos en el libro de "Jiménez Montoya" en el tomo II.

# **2.4.4 Obras Complementarias**

# **2.4.4.1 Escaleras**

Los sistemas de escaleras son una parte imprescindible de una edificación que presente varios niveles. La función primordial que tienen es conectar un punto de la estructura con otro, ubicado dentro de la misma, pero con diferentes cotas de nivel.

Es recomendable que posean una inclinación entre 20° y 40°, pues para pendientes menores se suelen utilizar rampas.

Las huellas "h" miden entre 25 cm y 30 cm y las contrahuellas "C" entre 16 cm y 19 cm.

Las partes que puede tener una escalera son:

- Tramo: Sucesión ininterrumpida de escalones entre descansos.
- Descanso: Parte horizontal más extensa que limita los tramos entre los niveles de piso, de un ancho no menor a 3 huellas. Cada nivel de piso es descanso principal.
- Huella: Parte horizontal del escalón.
- Contrahuella: Parte vertical del escalón.
- Baranda: Protección de la escalera.

**FIGURA 2. 8** Partes componentes de una escalera

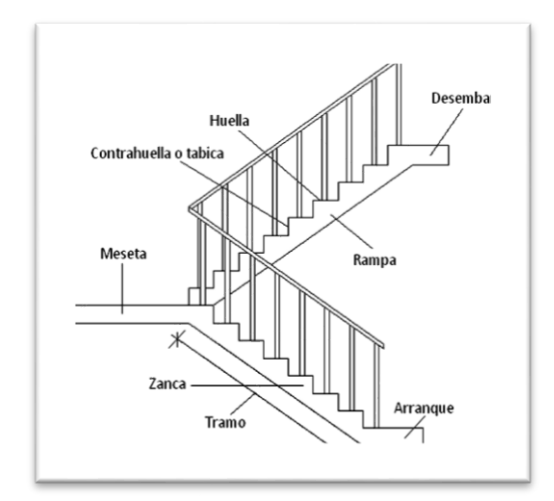

*Fuente: Internet*

#### **Idealización de escaleras**

Para el cálculo de escaleras no existe una metodología normada, es por eso que, comúnmente se las calcula como losas macizas, representadas por vigas en su mayor longitud, variando de acuerdo a diferentes análisis los tipos de apoyos longitudinales que puedan tener.

- La figura 15*a* representa una viga sometida a una carga vertical uniforme. Se trata de un elemento isostático que no genera reacciones horizontales y donde el momento flector en cualquier punto, independientemente de la geometría de la viga, es positivo.

En este caso se presenta un planteamiento muy común de cálculo. La losa está simplemente apoyada en las vigas del inicio y final, de manera que transmite sus cargas a las mismas. La desventaja de este modelo, surge al no producirse momentos negativos a lo largo del elemento, lo cual ocasiona que en muchos casos se asuma un momento flector negativo igual a una porción del máximo positivo o una armadura negativa igual a una porción de la calculada para el momento máximo positivo.

- La figura 15*b* representa una viga de igual geometría a la anterior. Sin embargo, se encuentra empotrada en sus extremos. Los momentos flectores máximos positivos resultan en consecuencia menor que los de la figura 15*ª*; sin embargo, se generan momentos de distinto signo.

Este planteamiento es basado en obtener un cálculo de momentos negativos al inicio y al final del elemento. Con este análisis se producen momentos negativos y positivos, evitando así asumir valores o porcentajes; pero tiene la desventaja de que el momento flector positivo se ve reducido por las condiciones de apoyo planteadas.

En las escaleras más comunes se tiene una mezcla entre las condiciones de apoyo de ambas figuras. La simplificación más frecuente a realizarse en los cálculos consiste en utilizar el dimensionamiento de armaduras para el momento flector positivo correspondiente a la figura 15*a*, tomando previsiones en el armado para cubrir los

momentos negativos correspondientes al funcionamiento estructural indicado en la figura 15*b*.

**FIGURA 2. 9** Condiciones de borde en tramos de escaleras

15*a*. Viga isostática (momento máximo positivo) 15*b*. Viga hiperestática (momento máximo negativo)

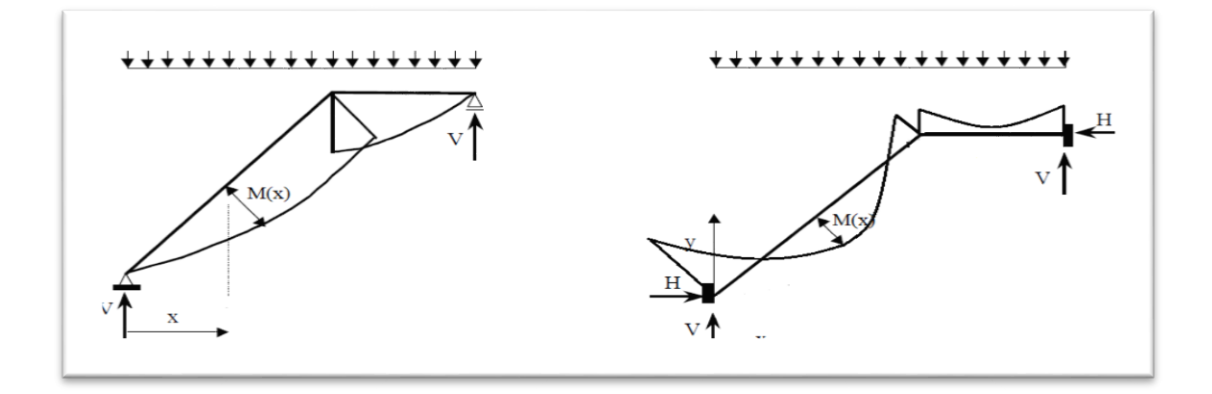

*Fuente: Internet*

#### **Cargas y solicitaciones**

Las escaleras son estructuras inclinadas y las cargas actúan verticalmente. La determinación de los momentos flectores y reacciones se puede realizar de las siguientes dos maneras:

- En proyección horizontal. El momento máximo para esta forma de carga es:

$$
Mmax_{(+)} = \frac{q_u * L^2}{8}
$$

- Inclinada. El momento máximo para esta forma de carga es:

$$
Mmax_{(+)} = \frac{q_{un} * L^2}{8}
$$

Los resultados obtenidos empleando cualquiera de las dos formas de cargar al tramo de la escalera son iguales. Se recomienda usar primero el de la proyección horizontal, dado que se asimila al de una viga horizontal, pero sin olvidar que las reacciones resultarán inclinadas en los apoyos.

Las cargas serán todas aquellas que estarán permanentes como: los escalones, el peso propio de la losa, el peso de la carpeta de mortero empleado para el piso, el peso del piso y el peso de las barandas sobre los escalones de la escalera.

### **Proceso de Cálculo**

 $p = h$ uella

cp = contra huella

Si los apoyos son vigas o zapatas, el momento de diseño será:

$$
M_{U\,Dise\tilde{n}o}{=}\alpha\;.M_{\,max}
$$

Dónde:

 $\alpha = 0.8 - 1.0$ 

### **Cálculo del espesor de la losa de la escalera**

**Espesor de la losa:**

$$
t\!\!=\!\!\frac{L_n}{25}\!\!=\!\!\frac{L_n}{20}
$$

Donde:

 $t =$  Espesor de la losa (cm).

Ln = Longitud horizontal de la escalera (cm).

Para el cálculo del espesor se toma un valor constructivo respecto del *t* promedio calculado.

#### **Ángulo de inclinación de la huella:**

$$
\cos \theta = \frac{p}{\sqrt{p^2 + cp^2}}
$$

Donde:

 $P =$ Longitud del paso (cm).

Cp = Longitud del contrapaso (cm).

### **Altura inicial:**

$$
h_o = \frac{t}{\cos \theta}
$$

#### **Altura media:**

$$
h_m\!\!=\!\!h_o\!\!+\!\frac{cp}{2}\!\!=\!\!\frac{t}{cos\theta}\!\!+\!\frac{cp}{2}
$$

Donde:

t = Espesor de la losa de la escalera

hm = Altura media

#### **Cálculo de la carga última**

$$
qu = Pp + Acab + Sc
$$

Donde:

qu = Carga última que actúa sobre la escalera

Pp = Peso propio

 $Acab = Acabados$ 

Sc = Sobrecarga de uso

Una vez que se obtiene la carga última que actuará sobre la escalera se calculará como una viga sometida a flexión**<sup>3</sup>** .

### **Cálculo del canto útil**

$$
d=t\text{-}\left(r\text{+}\frac{\varphi}{2}\right)
$$

Donde:

 $\overline{a}$ 

t = Espesor de la losa de la escalera

 $r = Recubrimiento$ 

Φ = Diámetro del hierro

**Cálculo de la armadura positiva**

$$
\mu_d = \frac{M_d}{b \cdot d^2 \cdot f_{cd}} \qquad \qquad A_s = w \cdot b \cdot d \cdot \frac{f_{cd}}{f_{yd}}
$$

Donde:

 $As = \text{Área}$  de armadura positiva

 $\text{fc} = \text{Resistencia característica del hormigón a los } 28 \text{ días } (\text{kg/cm}^2)$ 

fy = Límite de fluencia del acero (kg/cm<sup>2</sup>)

#### **Disposición de la armadura**

$$
A_s = \frac{N^o \text{ barras} \cdot \pi \cdot \phi^2}{4} \qquad S = \frac{b \cdot 2 \cdot r \cdot \phi}{N^o \text{ barras} - 1} \qquad \rho = \frac{A_s}{b \cdot d}
$$

 $ρ_{\text{min}}$  0,0015 <  $ρ$  <  $ρ_{\text{max}}$  0,0133

Donde:

 $S =$  Espaciamiento entre barras

#### **Refuerzo de momento negativo**

$$
(-)A_s = \frac{(+)A_s}{2}
$$
  
\n
$$
A_s \min = 0,0015 \cdot b \cdot d
$$
  
\n
$$
A_s \min = 0,0015 \cdot b \cdot d
$$

### **Refuerzo transversal por temperatura**

$$
A_{st} = 0.0015 \cdot b \cdot t \qquad S = \frac{A_{\varnothing}}{A_{st}}
$$

Donde:

 $A_{st}$  = Área de armadura transversal

 $A\varnothing = \hat{A}$ rea de la barra de hierro

#### **2.4.5 Fundaciones (Zapata Aislada)**

Los elementos de cimentación se dimensionan para resistir las cargas actuantes y las reacciones inducidas. Para ello, es preciso que las solicitaciones actuantes sobre el elemento de cimentación se transmitan íntegramente al terreno en que se apoya.

Dependiendo de las necesidades de la edificación y de las características del suelo, pueden diseñarse diferentes tipos de fundaciones superficiales como ser: zapatas aisladas, vigas y losa de fundación. En este proyecto se diseñarán zapatas aisladas.

#### **Efectos de cargas excéntricas**

Una zapata se considera cargada excéntricamente si la columna soportada no es concéntrica con el área de la zapata o si la columna transmite, en su unión con la zapata no solo una carga vertical sino también un momento flector.

La presión del suelo para zapatas excéntricas está expresada por la siguiente ecuación general:

$$
\sigma max = -\frac{P}{A \times B} - \frac{6 \times My}{B \times A^2} - \frac{6 \times Mx}{A \cdot B^2} \le q_a
$$

Dicha ecuación obedece a la siguiente figura:

Zapata aislada vista en planta sometida a cargas y momentos

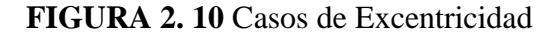

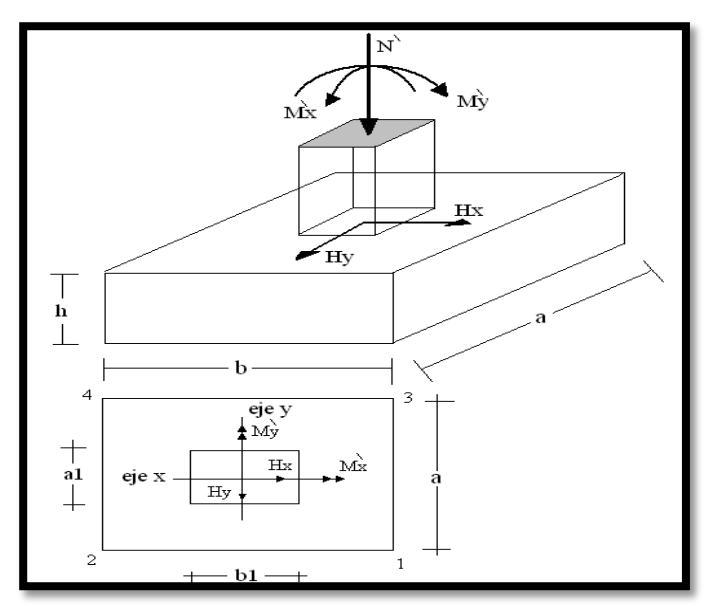

*Fuente: Elaboración propia*

Tomando en cuenta estos aspectos se desarrolla a continuación diferentes casos de excentricidad de acuerdo a la figura N° 2.16. La carga puede actuar: en el centro, el núcleo, el límite y fuera del núcleo central.

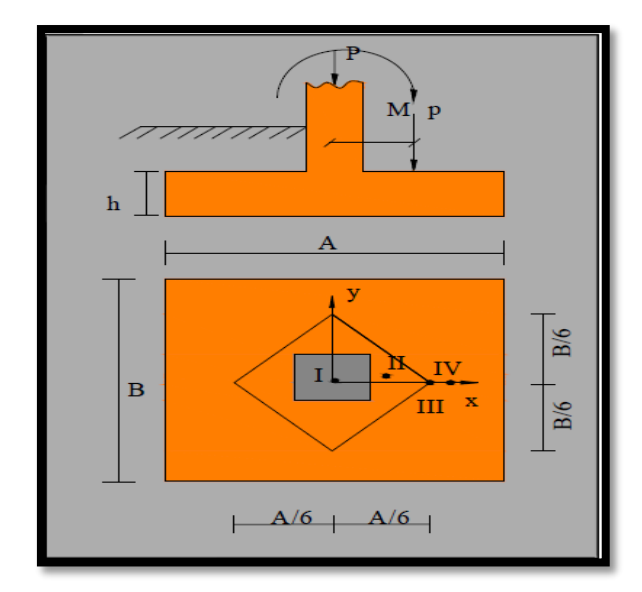

**FIGURA 2. 11** Vista en planta de zapata aislada sometida a cargas y momentos

*Fuente: Material de apoyo didáctico "Univ. San Simón, Fundaciones I".*

# **Caso I (Cuando e = 0)**

Es el caso en que la excentricidad cae en el centro del núcleo o tercio medio, en el cual el momento es muy pequeño. (Figura N° 2.18). La presión del suelo está dada por la siguiente ecuación:

$$
q = \frac{P}{A \times B}
$$

Además, que se debe cumplir con la siguiente relación:

$$
q\leq q_a
$$

Donde:

P = Carga de servicio, que se transfiere a la zapata a través de la columna.

qa = Capacidad admisible de carga del suelo.

q = Presión neta que la zapata transmite al suelo.

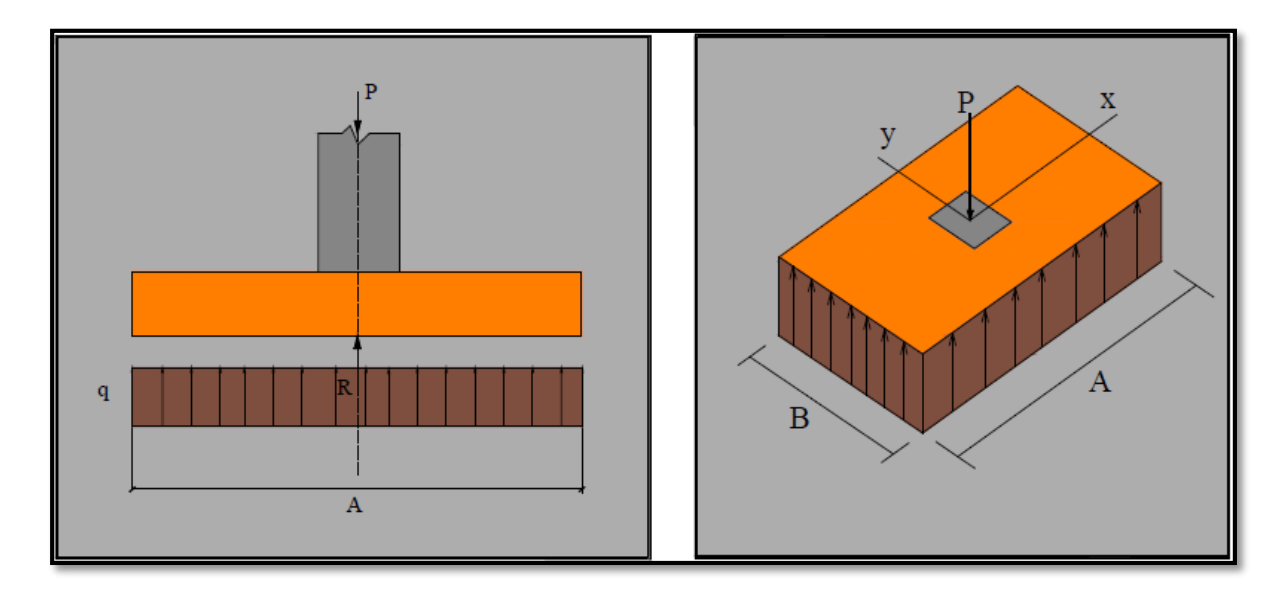

*Fuente: Material de apoyo didáctico "Univ. San Simón, Fundaciones I".*

# Caso II (Cuando  $e \leq A/6$ )

En este caso, la excentricidad cae dentro del núcleo central, donde el esfuerzo de compresión es mayor que el esfuerzo de flexión. (Figura N° 2.19).

Las presiones del suelo serán:

$$
q_{\max} = \frac{P}{A \cdot B} \left[ 1 + \frac{6e}{A} \right]
$$

$$
q_{\min} = \frac{P}{A \cdot B} \left[ 1 - \frac{6e}{A} \right]
$$

Además, que se debe cumplir con la siguiente relación:

$$
q_{max} \leq q_a
$$

**FIGURA 2. 13** Caso II (Cuando e  $\leq A/6$ )

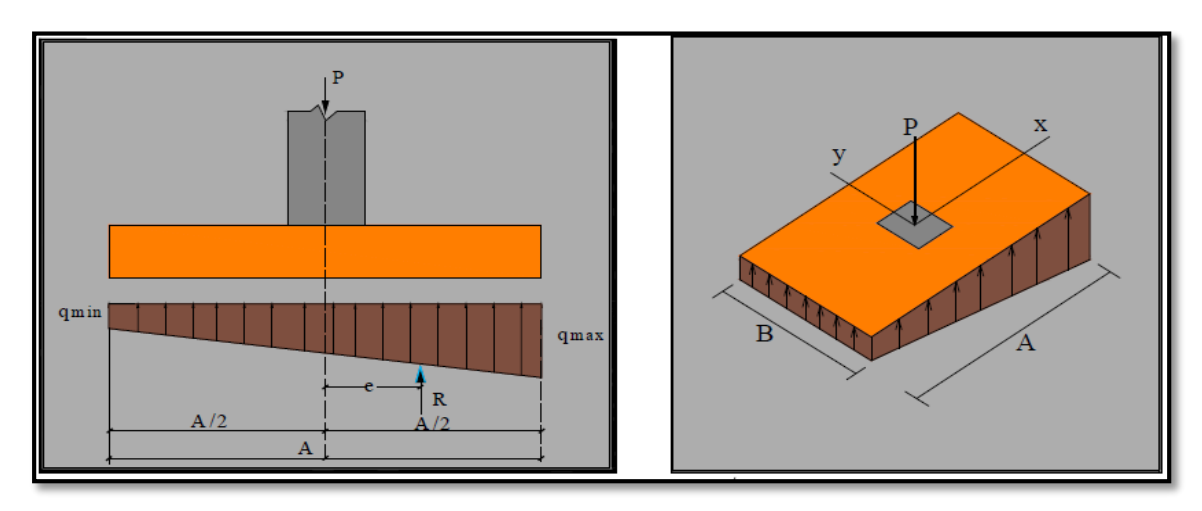

*Fuente: Material de apoyo didáctico "Univ. San Simón, Fundaciones I".*

# **Caso III (Cuando e = A/6)**

En este caso, la excentricidad se encuentra en el límite del núcleo central, en el cual el esfuerzo directo es igual al refuerzo de flexión. (Figura N° 2.20).

Las presiones del suelo están dadas por las siguientes ecuaciones:

$$
q_{\text{max}} = \frac{2 \cdot P}{A \cdot B}
$$

$$
q_{\text{min}} = 0
$$

# **FIGURA 2. 14** Caso III (Cuando e  $= A/6$ )

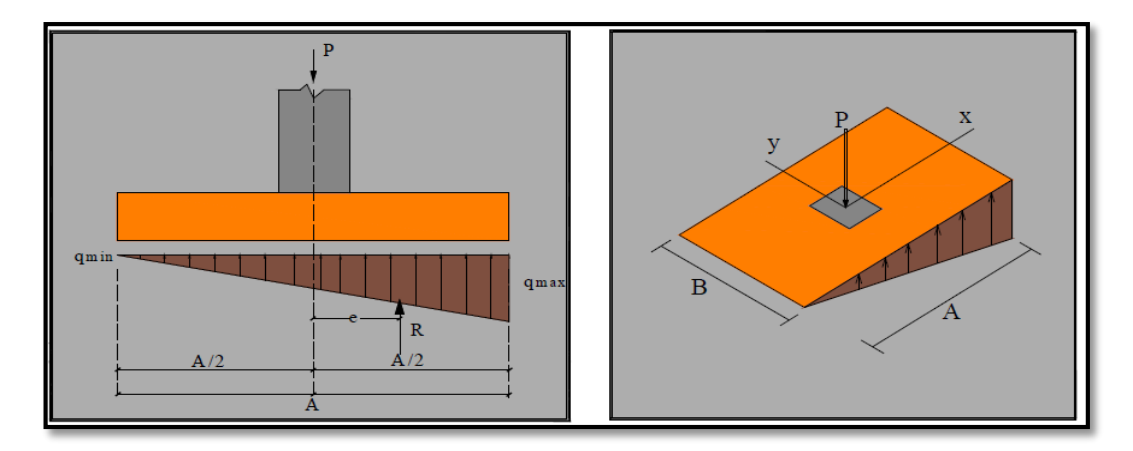

*Fuente: Material de apoyo didáctico Univ. San Simón, Fundaciones I*

$$
q_{\max} = \frac{4 \cdot P}{3 \cdot B(A - 2e)}
$$

$$
q_{\min} = 0
$$

### **FIGURA 2. 15** Caso IV (Cuando e  $\geq A/6$ )

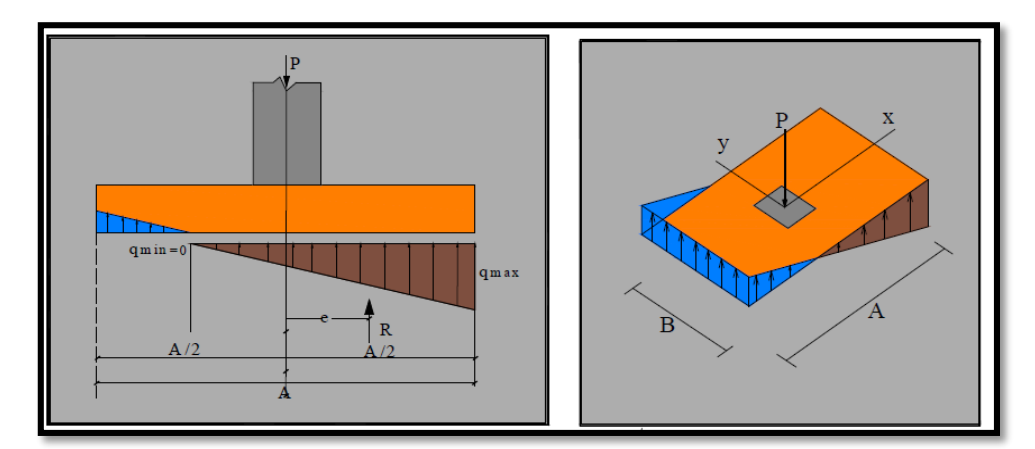

*Fuente: Material de apoyo didáctico "Univ. San Simón, Fundaciones I".*

## **2.5 Estrategia para la ejecución del proyecto**

#### **2.5.1 Especificaciones técnicas**

Son aquellas que definen la calidad de la obra que se desea ejecutar, en términos de calidad y cantidad de los trabajos en general.

En el caso de la realización de estudio o construcción de obras, éstas forman parte integral del proyecto y complementan lo indicado en los planos, ya que sirven para definir la calidad del producto, la cual no se puede apreciar de manera visual en los planos. De modo que, se debe redactar una descripción de lo que se necesita producir y que vaya acompañado con los requerimientos, evitando así interpretaciones equivocadas.

Su objetivo radica en que en determinado momento ayuda a aclarar un proceso de diseño y/o constructivo.

En cualquier caso, en las Especificaciones Técnicas se establecerá necesariamente los siguientes datos de los materiales para la obra:

 $\overline{\text{F}}$  Tipo, clase y categoría de cemento.

- $\overline{\phantom{a}}$  Tipos de acero.
- **E** Resistencia especificada para el hormigón

#### **2.5.2 Cómputos métricos**

En todo proyecto se deberá incluir un detallado y completo cómputo métrico, y/o mediciones, tanto de las cantidades de hormigón y acero a utilizarse en la construcción de la estructura como de las excavaciones y rellenos, y demás elementos auxiliares requeridos. Por otra parte, deberán especificarse también las características correspondientes a dichos materiales, necesarios para poder efectuar su correcta valoración al confeccionar el presupuesto de la obra.

#### **2.5.3 Análisis de Precios unitarios**

Precio unitario es el importe de la remuneración o pago total que debe cubrirse por unidad de concepto terminado y ejecutado conforme al proyecto, especificaciones de construcción y normas de calidad. La integración de este requiere del conocimiento técnico de la obra y del marco normativo vigente.

Esto ayuda a obtener un soporte práctico y podrá evaluar el rendimiento de la fuerza de trabajo y del equipo que intervienen en cada concepto, así como el costo de los insumos de acuerdo a cada región económica.

El precio unitario se integra con los costos directos correspondientes al concepto de trabajo (mano de obra, materiales, maquinaria o equipo de construcción), los costos indirectos (administración de oficinas centrales y oficinas de campo), el costo por financiamiento, el cargo por la utilidad del contratista y los cargos adicionales (impuestos). La enumeración de los costos y cargos mencionados para el análisis, cálculo e integración de estos, tiene por objeto cubrir en la forma más amplia posible los recursos necesarios para realizar cada concepto de trabajo.

#### **2.5.4 Presupuesto general de la obra**

Se basa en la previsión del total de los costos involucrados en la obra de construcción incrementados con el margen de beneficio que se tenga previsto.

Las mediciones y el presupuesto de obra tienen como finalidad dar una idea aproximada y lo más real posible del importe de la ejecución del proyecto.

### **2.5.5 Cronograma de ejecución de la obra**

El cronograma de ejecución de obra es una representación gráfica y ordenada con tal detalle para que un conjunto de actividades, de la parte estructural de la obra, se lleven a cabo en un tiempo estipulado y bajo condiciones que garanticen la optimización del tiempo.

Esta herramienta indica la organización del proyecto, en la realización de una serie pasos para la culminación de actividades. Son la base principal de ejecución de una producción organizada a través de un plan de obra.

# **CAPITULO III**

# **3 INGENIERÍA DEL PROYECTO**

# **3.1 Análisis del levantamiento topográfico**

El plano del levantamiento topográfico fue otorgado por el Gobierno Autónomo Gran Chaco-Caraparí. Cabe mencionar que el plano topográfico fue validado por cuenta propia utilizando el programa Google Earth.

El terreno cuenta con una superficie útil de  $2405,8$  m<sup>2</sup>, de la cual el proyecto solo ocupará una parte del terreno (como se muestra en la Figura N° 3.1), la superficie del terreno es suficiente para la posibilidad de una futura expansión, de acuerdo a la demanda que podría presentarse. Topográficamente el área de emplazamiento cuenta con desniveles: con una cota máxima de 830 msnm hasta llegar al nivel -1 m. con una cota de 829 msnm; se muestra un detalle del levantamiento topográfico del terreno en ANEXO 2.

**FIGURA 3. 1** Ubicación del bloque administrativo, SEDECA.

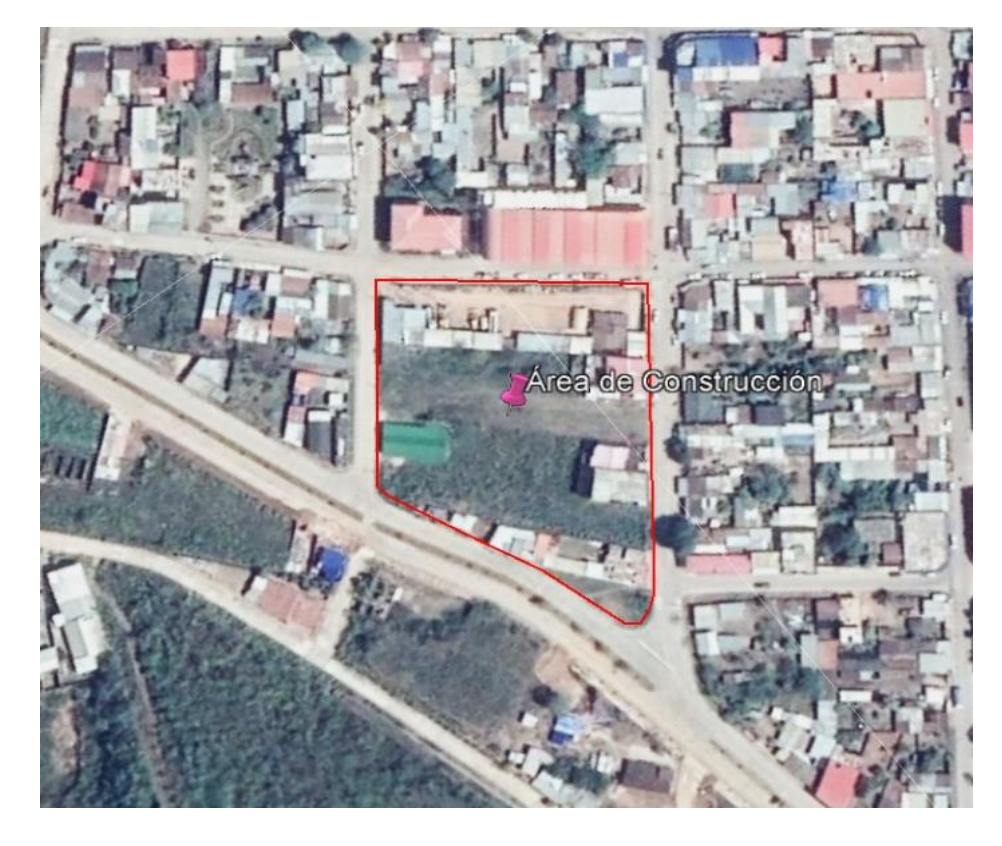

*Fuente: Google Earth*

# **3.2 Análisis del estudio de suelos**

Para la determinación de la capacidad portante del suelo, se realizó el ensayo de SPT (Ensayo de Penetración Estándar).

El estudio se llevó a cabo en el lugar de emplazamiento del proyecto, en el cual se excavó dos pozos en lugares estratégicos del terreno (Figura N° 3.2) con dimensiones de 1.50 x 1.50 m y a profundidades de 2.00 m y 3.00 m cada uno.

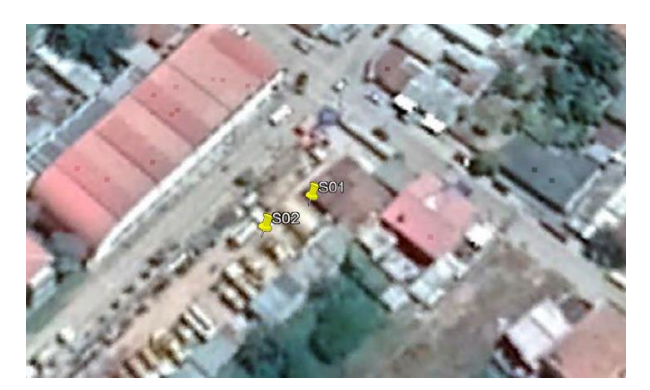

**FIGURA 3. 2** Puntos en los que se realizó el estudio de suelos

*Fuente: Elaboración Propia.*

El estudio fue ejecutado por la empresa Consultora y Constructora CEPAS (ver ANEXO 3), dando como resultado los datos que se presentan a continuación:

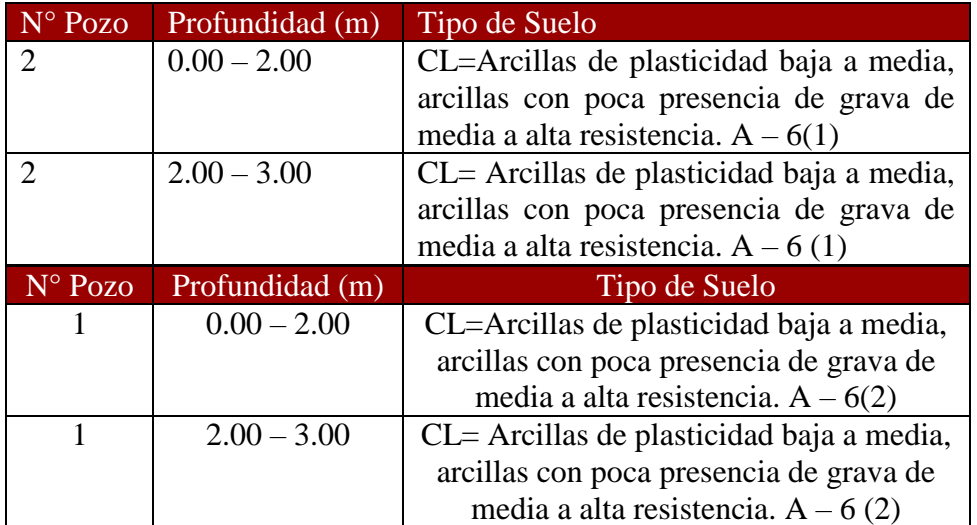

# **TABLA 3. 1** Características del Suelo

*Fuente: Elaboración Propia*

El contenido de humedad del terreno ensayado es bajo y no se encontró nivel freático en el ensayo realizado.

| $\mathbb{N}^{\circ}$ Pozo |      | Profundidad (m) Grado de Humedad Promedio |
|---------------------------|------|-------------------------------------------|
|                           | 2.00 | 13.47 % (Bajo)                            |
|                           | 3.00 | 12.45 % (Bajo)                            |

**TABLA 3. 2** Contenido de Humedad natural del terreno

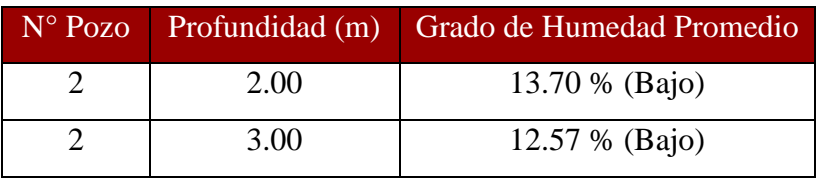

*Fuente: Elaboración Propia*

Durante la realización de los ensayos de SPT, se obtuvieron los siguientes resultados:

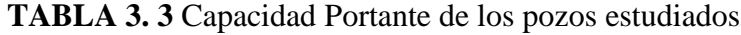

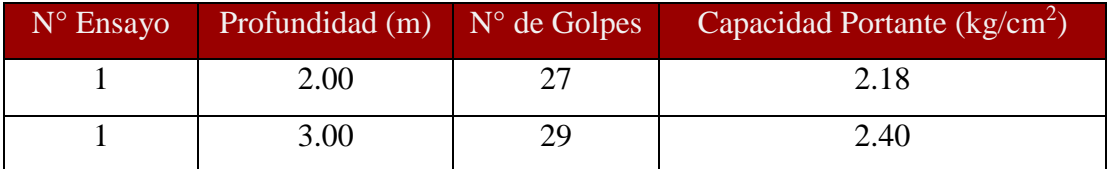

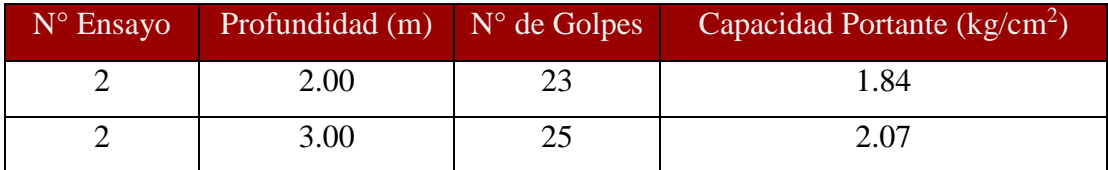

*Fuente: Elaboración Propia*

En consecuencia, luego de este estudio se elige como suelo de cimentación arcillas inorgánicas, con presencia de gravas, con una capacidad portante de 1.84 kg/cm<sup>2</sup> a una profundidad de 2 m.

El esfuerzo admisible del suelo, realizado por el equipo del S.P.T, será verificado por el método de la; Ecuación general de Meyerhof, este último, nos da valores concordantes con el estudio de suelos realizado por la empresa.

### **Verificación del Estudio de Suelo**

### **Capacidad de carga.**

## **Capacidad de carga según B.K. Houch.**

El procedimiento para la determinación de la capacidad de carga del terreno corresponde al método que se practica en la Guía de ensayos de laboratorio (U.A.J.M.S).

Pozo 1 profundidad 2m.

Numero de golpes  $N=23$ 

Corrección del número de golpes.  $N_{60} = \frac{N \times n_h \times n \times n_S \times n_R}{60}$ 60

Entonces se tiene:  $N_{60} = \frac{N \times n_h \times n \beta \times n_s \times n_R}{60}$  $\frac{4p \times n_S \times n_R}{60} = 14.663$ 

El grafico a continuación nos da una idea de la resistencia del suelo de cimentación en base al número de golpes del ensayo SPT y el tipo de suelo.

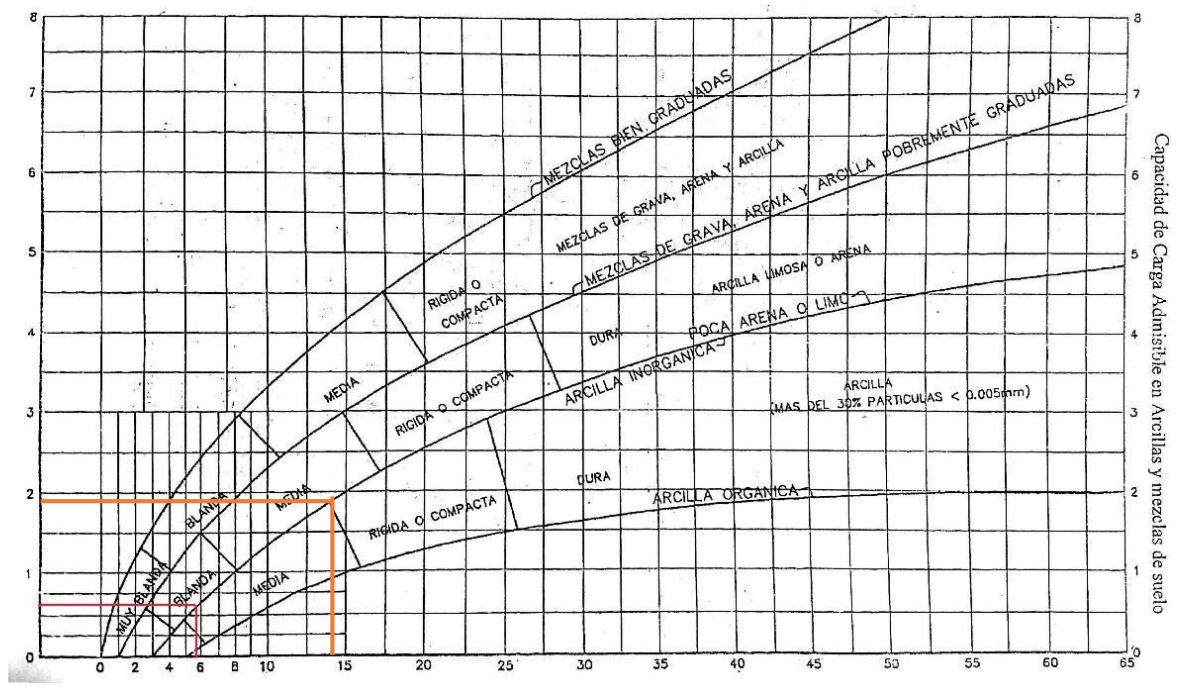

Abaco para Capacidad de carga admisible

Fuente: Abaco de B.K. Hough "Basic Soil Enginnering".

#### $\sigma$ *adm*=1.85  $kg/cm2$

### **Correlación entre la Cohesión y Número de golpes SPT.**

Estimación de la cohesión según correlaciones con los golpes N60.

### **Correlación Stroud.**

 $Cu=K\cdot N60$   $K=[3,5 \text{ y } 6,5 \text{ en } KN/m2]$ 

El valor de K es aproximadamente 4 KN/m2

### **Correlación de Terzaghi y Peck.**

 $Cu=0,67$ ∙N60 [Cu en t/m2]

#### **Correlación de Sowers.**

 $Cu=0,74·N60$  [Cu en t/m2]

Para un  $Ncorr = N60 = 14.663$ , tenemos los siguientes resultados de cohesión.

Stroud.  $Cu=58.652$   $KN/m2$ 

Terzaghi y Peck.  $Cu=87.36$  KN/m2

Sowers.  $Cu=96.52$   $KN/m2$ 

Tomando el valor más crítico :  $Cu=58.652$  KN/m2

### **Capacidad de carga de Meyerhof.**

Datos generales.

Ancho de la cimentación = 2,00 m

Largo de la cimentación  $(L) = 2,00$  m

Cohesión = 58.652  $KN/m2$ 

Peso específico del suelo  $\gamma h = 17$  KN/m3

Profundidad  $Df = 2$  m

Esfuerzo efectivo  $q = \gamma h \cdot Df = 34$  KN/m2

Angulo de fricción interno  $\phi = 0$ 

Factores de capacidad de carga de Meyerhof.

Para un ángulo de fricción  $\phi = 0$ 

$$
Nq=1
$$
  $Nc=5,14$   $N\gamma=0$ 

Factores de forma

$$
Fcs=1,195
$$
  $Fqs=1$   $F\gamma s=0,60$ 

Factores de profundidad.

Para un ángulo de fricción  $\phi=0$  DfB $\leq$ 1

$$
Fcd=1,4
$$
  $Fqd=1$   $F\gamma d=1$ 

Factores de inclinación.

Debido a que las cargas son verticales.

$$
Fc\ddot{=}Fqi = F\gamma i = 1
$$

Ecuación general de la capacidad de carga

Según Meyerhof la ecuación general es:

```
qu=c'<sup>.</sup>Nc<sup>.</sup>Fcs<sup>.</sup>Fcd<sup>.</sup>Fci+q<sup>.</sup>Nq<sup>.</sup>Fqs<sup>.</sup>Fqd<sup>.</sup>Fqi+1/2⋅\gamma<sup>.</sup>B⋅N\gamma⋅F\gammas⋅F\gammad⋅F\gammai
```
Reemplazando se tiene:

$$
qu=58,652*5,14\cdot1,195\cdot1,4\cdot1+34\cdot1\cdot1\cdot1\cdot1\cdot+0,5\cdot16\cdot2,5\cdot0\cdot0,6\cdot1\cdot1
$$
  

$$
qu=538,361 \; KN/m2
$$
  

$$
qu=54912.822 \; kg/m2
$$
  

$$
qadm=1.830 \; kg/cm2
$$

Según los resultados obtenidos por los métodos de B.K. Hough y Meyerhof , se tomara en cuenta los resultados de la capacidad de carga admisible de Meyerhof, ya que toma en cuenta mucho más factores que influyen en la capacidad de carga.

**Tabla 3. 4** Resumen de los esfuerzo admisibles del suelo (σ(adm.)).

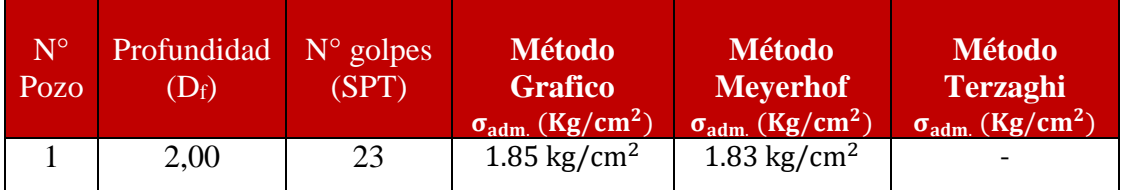

**Fuente:** Elaboración propia.

#### **3.3 Análisis del diseño arquitectónico**

El diseño arquitectónico elaborado por el Gobierno Autónomo de Gran Chaco-Caraparí, consiste en una edificación de dos niveles destinados a ambientes como: ambientes administrativos, ambientes para el área técnica, almacenes, cafetería, etc. En general todos los ambientes son amplios, de luces considerables de acuerdo a sus finalidades (ver ANEXO 10).

A continuación, se detallará de qué consta cada nivel:

- Planta Baja: Área técnica, área administrativa, oficinas de director, 2 baterías de baños, depósito de limpieza, almacén, depósito de material de oficina, oficina de conductores, control de información, oficinas, cocina, cafetería, hall.
- Planta Alta: Oficina de director, área de manejo de archivos, área de control de activos fijos, jefes de unidad, 2 baterías de baños, sistemas y monitoreo satelital, jefe de unidad, área de recursos humanos, salón de reuniones y contratación, oficina de asesor legal.
- Planta terraza: Salón de máquinas (generador eléctrico)

# **3.4 Modelo estructural**

Una vez obtenida la topografía, el estudio de suelo y el diseño estructural, se procederá a realizar el modelo estructural de la edificación.

# **3.4.1 Estructura de la edificación**

La estructura de sustentación de la edificación está constituida por varios pórticos; los cuales están compuestos por:

- **Columnas:** Compuestas por secciones cuadradas, rectangulares y circulares.
- **Vigas:** Compuestas de secciones rectangulares.
- **Entrepisos y cubierta:** Constituidos por losas alivianadas con viguetas pretensadas.

Los pórticos están vinculados a las zapatas superficiales aisladas.

### **3.4.2 Fundaciones**

Las fundaciones estarán compuestas de zapatas aisladas. Las cargas provenientes de la estructura son moderadas debido a la magnitud de la obra, como así también del tipo de suelo de fundación.

### **3.5 Normas consideradas**

Para el diseño de los elementos estructurales se empleó el método de los estados límites últimos, y el Código Boliviano del Hormigón Armado CBH-87, por tanto, además de los materiales utilizados, se deben definir los coeficientes de minoración de resistencias

y de mayoración de cargas, ya especificados en el capítulo 2 y en la propuesta de proyecto de ingeniería civil.

## **3.6 Análisis, cálculo y diseño estructural (análisis de carga)**

# **3.6.1 Características del Proyecto**

El edificio en estudio está proyectado en la Ciudad de Tarija (provincia Gran Chaco), constituido por dos plantas. La luz de columna a columna máxima es de 4.70 m y 4.75 m, los niveles de las plantas son de 4.20 m.

Se plantea losas alivianadas con viguetas pretensadas con complemento de plasto formo, como estructura de entrepisos y parte de la estructura de sustentación de cubierta.

Se cuenta con 2 escaleras en la planta baja y una escalera en la planta alta.

Se plantea zapatas aisladas cuadradas de hormigón armado que son compatibles con las características del suelo de fundación. La profundidad de las zapatas es de 2.00 m, las cuales están dispuestas de una forma regular sobre la superficie del terreno.

### **3.6.1.1 Materiales**

Los materiales usados en el diseño de los diferentes elementos estructurales corresponden a materiales comercializados actualmente en nuestro medio, y que se enmarcan dentro de las especificaciones y limitaciones de las normativas ya mencionadas.

### **Hormigón**

Para los elementos de hormigón armado se usará hormigón con la resistencia característica a compresión a los 28 días de *fck* = 250 kg/cm<sup>2</sup> , Control Normal y Factor de Minoración de 1,50.

Además, presentará las siguientes características:

- Peso específico del hormigón 2500 kg/cm3
- Módulo de elasticidad 333.000 kg/cm2
- Módulo de Poisson 0.2

### **Acero de Refuerzo**

Para los refuerzos longitudinales y transversales de los elementos de hormigón se usará acero A-500 con las siguientes características:

- Límite de Fluencia  $f_{yk} = 5000 \text{ kg/cm}^2$
- Factor de minoración 1,15.
- Peso específico  $4400 \text{ kg/cm}^3$
- Módulo de elasticidad  $2.000.000 \text{ kg/cm}^2$

### **Características del suelo de fundación**

### **Clasificación según la norma AASHTO y el Sistema S.U.C.S.**

La clasificación del suelo a nivel fundación (2 m de profundidad) corresponde a un suelo CL (Arcillas de plasticidad baja a media, arcillas con poca presencia de grava de media a alta plasticidad según sistema S.U.C.S.) o A – 6 (2) (según la norma AASHTO).

### **Capacidad portante del suelo**

La capacidad portante del suelo en el cual se emplazará el proyecto a una profundidad de 2.00 m, es de 1.66 kg/cm<sup>2</sup>.

# **3.6.1.2 Pre dimensionamiento de los elementos estructurales**

# **Pre dimensionamiento de Columnas**

Las dimensiones de las columnas inicialmente de asumirán 25 x 25 cm; de acuerdo a las solicitaciones se analizará la sección más conveniente de la columna para evitar cuantías de acero elevadas.

#### **Pre dimensionamiento de Vigas**

Se recomienda utilizar:

$$
h=\frac{l}{12}
$$

Se tiene luces de longitud tanto en las direcciones "x" y "y":  $l = 4.75$  m

Para una luz de 4.75 m

$$
h = \frac{475}{12}
$$

$$
h = 39.6 \text{ cm}
$$

El canto de la viga por seguridad y constructivamente se asumirá:

$$
h=40\ cm
$$

Para la base de la viga se considera b = 25cm como mínimo, según la normativa.

$$
b=25\ cm
$$

Por lo tanto, el pre dimensionamiento de las vigas queda de la siguiente manera:

$$
b = 25 \text{ cm.} \qquad h = 40 \text{ cm.}
$$

### **3.6.1.3 Cargas consideradas en el diseño**

Las cargas consideradas en el diseño de la estructura, tanto permanentes como sobrecargas de uso, se desarrollan en el ANEXO 4. A continuación se presenta una tabla resumen de las cargas consideradas en el diseño

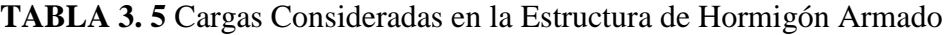

| <b>Cargas Consideradas</b> |                                                    | $Kg/m^2$               |
|----------------------------|----------------------------------------------------|------------------------|
| Cargas<br>Permanentes      | Peso Propio H <sup>o</sup>                         | 2500 Kg/m <sup>3</sup> |
|                            | Sobrepiso y Acabados                               | 80                     |
|                            | Muro de Ladrillo Exterior (e= $18$ cm) h= $4.20$ m | 855                    |
|                            | Muro de Ladrillo Exterior (e= $18$ cm) h= $3.40$ m | 670                    |
|                            | Muros de vidrio templado                           | $105 \text{ kg/m}$     |
|                            | Oficinas publicas                                  | 300                    |
| Sobrecargas de Uso         | Escaleras y accesos                                | 400                    |
|                            | Accesible solo para conservación                   | 100                    |
|                            | Barandado en la terraza                            | $200 \text{ kg/m}$     |

*Fuente: Elaboración Propia*

#### **3.6.1.4 Juntas de dilatación**

Se denominan juntas de dilatación a los cortes que se dan a una estructura, con el objeto de permitir los movimientos originados por las variaciones de temperatura, la retracción de fraguado, o los asientos de los apoyos. Excepto en el caso de los asientos, normalmente, solo se tiene en cuenta los efectos de estos movimientos en dirección horizontal. Su magnitud puede determinarse previamente, con exactitud, mediante cálculo.

En principio las juntas de dilatación deben afectar a todos los elementos de la estructura, incluidos los secundarios, tales como muros medianeros de fachada, por ejemplo, a no ser que se trate de elementos rigurosamente estables.

Si por cualquier razón las juntas solo son parciales, es decir, no afectan a algunos elementos secundarios, se deberán adoptar las precauciones necesarias para evitar que las juntas se continúen en dichos elementos, fisurándolos.

Las juntas de dilatación deberán asegurar la estanqueidad y el aislamiento térmico y acústico, de la misma manera que el resto de los elementos de la estructura.

En el caso de edificios corrientes, la separación entre las juntas de dilatación, en función de las condiciones climatológicas del lugar en que estén ubicados, no será superior a:

- **-** En regiones secas o con gran variación de temperatura (superior a 10°C), 25 m.
- **-** En regiones húmedas y de temperatura poco variable (variación no mayor a 10°C), 50 m.

$$
\Delta L = \alpha * L * \Delta T
$$

Donde:

 $\alpha$  = Coeficiente de dilación térmica del hormigón

 $L =$ Longitud de cálculo

 $\Delta T$  = Variación de temperatura

En caso del diseño estructural de la Bloque Administrativo SEDECA, se tiene una longitud de aproximadamente 39 m de largo por 19 m de ancho con una variación térmica de más de 10°C; por lo tanto, se deberá disponer de una junta de dilatación.

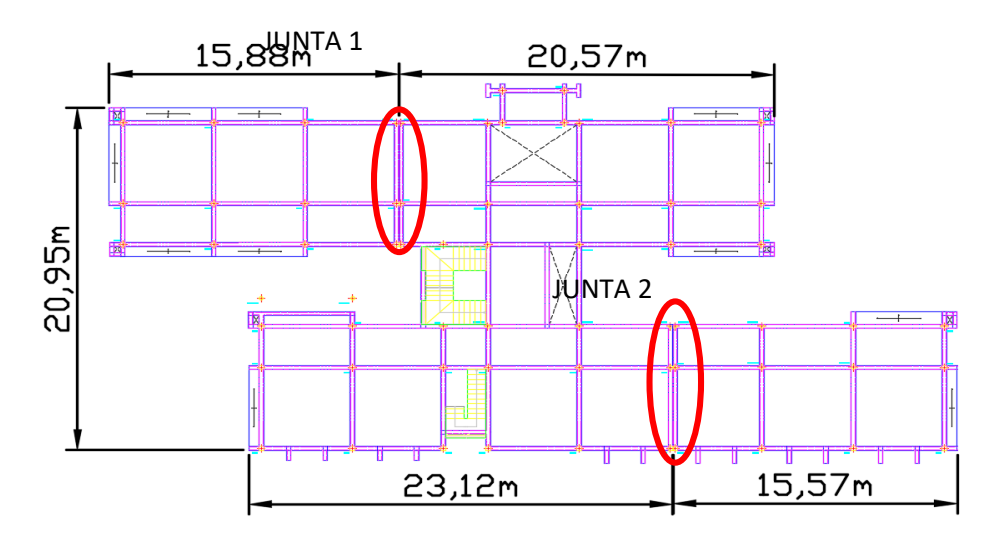

**FIGURA 3. 3** Ubicación de las Juntas de dilatación

*Fuente: CYPECAD 2017*

Datos:

 $\alpha = 1.0$  x  $10^{-5}$  por cada grado centígrado

 $L = 58$  y 58 m

 $Tmax = t_f = 32.1 °C$ 

 $Tmin = t<sub>o</sub> = -4.2 °C$ 

```
\Delta T = t_f - t_o\Delta T = 36.3 \text{ °C}
```
Para el incremento de temperatura del hormigón y resumen climatológico consulte ANEXO 1.

$$
\Delta L = \alpha \cdot L \cdot \Delta T
$$

La estructura dispondrá de 2 juntas de dilatación:

 $\frac{1}{1}$  1° Junta de dilatación

 $L_1 = 15.88 \text{ m}$ 

 $L_2 = 20.57$  m

$$
\Delta L1 = 1,0x10^{-5} \times 15,88 \times 36.3 \times 100 = 0,58cm
$$
  

$$
\Delta L2 = 1,0x10^{-5} \times 20.57 \times 36,3 \times 100 = 0,75 cm
$$
  

$$
\Delta L_{total} = 0,58 m + 0,75 m = 1,33 cm
$$
  

$$
\Delta L_{total} = \frac{1,33}{2} = 0,665 cm
$$

Teniendo una dilatación térmica de 0,665 cm, se adoptará una junta de 2,00 cm constructivamente.

 $\frac{1}{2}$  2° Junta de dilatación

$$
L_1 = 23.12 \text{ m}
$$
  
\n
$$
L_2 = 25.57 \text{ m}
$$
  
\n
$$
\Delta L1 = 1,0x10^{-5} \times 23,12 \times 36,3 \times 100 = 0.84 \text{ cm}
$$
  
\n
$$
\Delta L2 = 1,0x10^{-5} \times 25,57 \times 36,3 \times 100 = 0.93 \text{ cm}
$$
  
\n
$$
\Delta L_{total} = 0.84 \text{ m} + 0.93 \text{ m} = 1.77 \text{ cm}
$$

$$
\Delta L_{total} = \frac{1.77}{2} = 0.89 \, \text{cm}
$$

Teniendo una dilatación térmica de 0.89 cm, se adoptará una junta de 2.00 cm constructivamente.

#### **3.6.2 Elementos más solicitados**

Una vez calculado todo el edificio con el programa CYPECAD 2017, se revisaron los resultados de los esfuerzos en cada una de las piezas estructurales y se compararon para designar los elementos más solicitados de toda la edificación. Como resultado, se muestra en los siguientes gráficos un croquis donde se pueden ubicar las piezas estructurales a ser analizadas:

**Losa**

Los esfuerzos en E.L.U. de las losas aligeradas vienen dadas por los esfuerzos locales de las viguetas y de esta forma podemos comprobar todas las exigencias de la norma CBH-87.

Los esfuerzos de cálculo en los E.L.U. (Estados Limites Últimos) vienen dados por las envolventes:

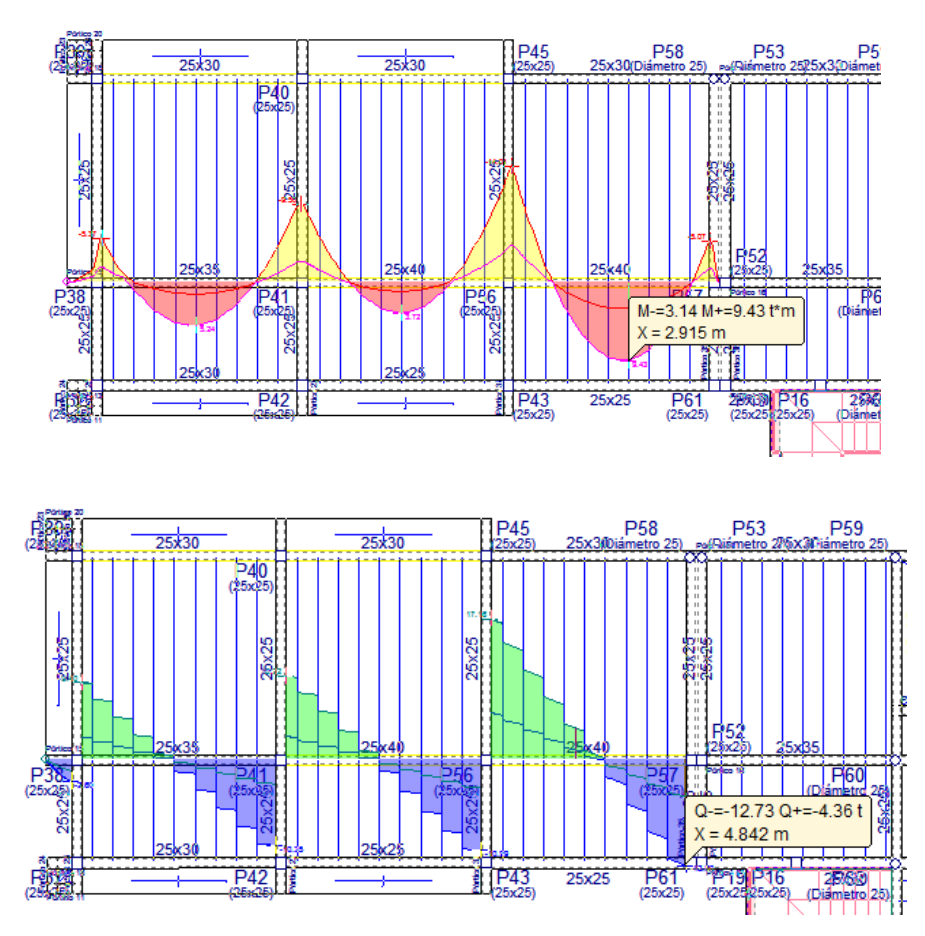

**FIGURA 3. 4** Envolventes de M y V del Pórtico 15, Viga 78

*Fuente: CYPECAD 2017*

# **Viga**

# **FIGURA 3. 5** Pórtico 15, Viga 78

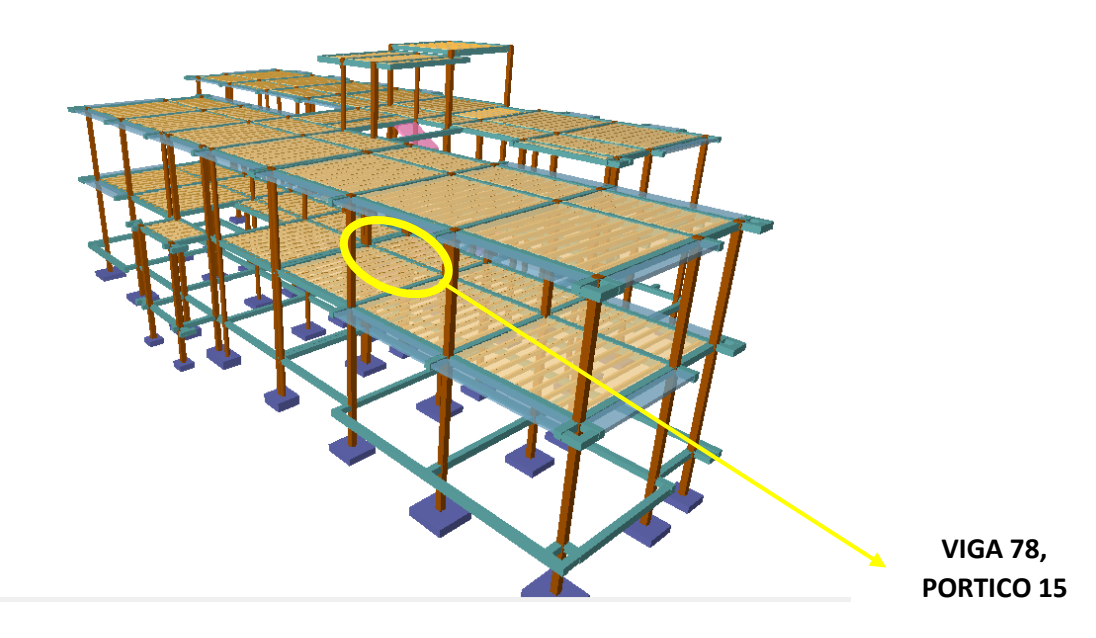

*Fuente: CYPECAD 2017*

# **Columna**

El programa dimensionó el pilar más solicitado en E.L.U. (Estados Limites Últimos):

**FIGURA 3. 6** Esfuerzos de diseño de la Columna C74

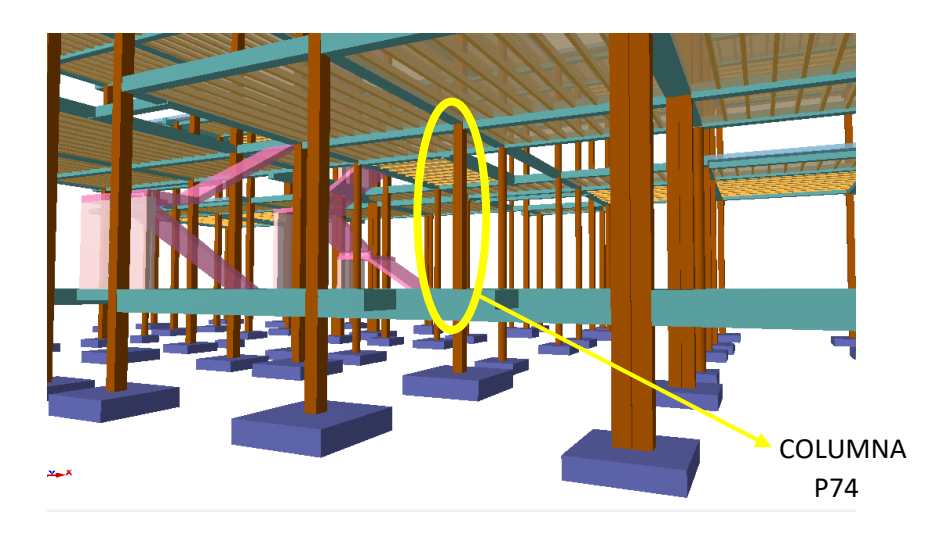

**FIGURA 3. 7** Columna C74

*Fuente: CYPECAD 2017*

# **Escalera**

La estructura consta con tres escaleras, dos escaleras en la planta baja y una escalera en la planta alta, se analizará el diseño de una de ellas la cual se trata de una escalera convencional.

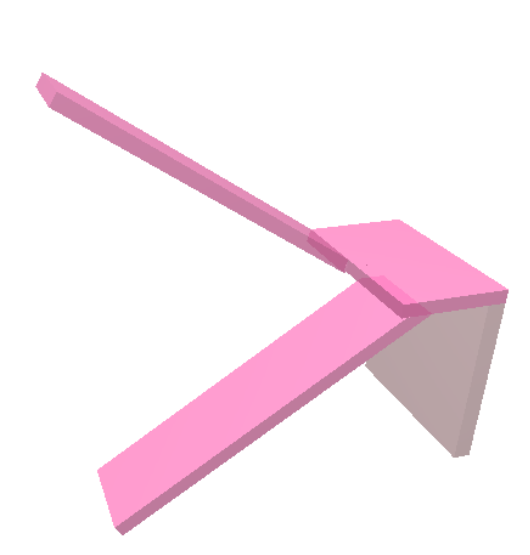

**FIGURA 3. 8** Escalera

*Fuente: CYPECAD 2017*

# **Zapata**

Para la zapata elegida, sus esfuerzos de cálculo en E.L.U. (Estados Limites Últimos) datos que se obtuvieron de listado son:

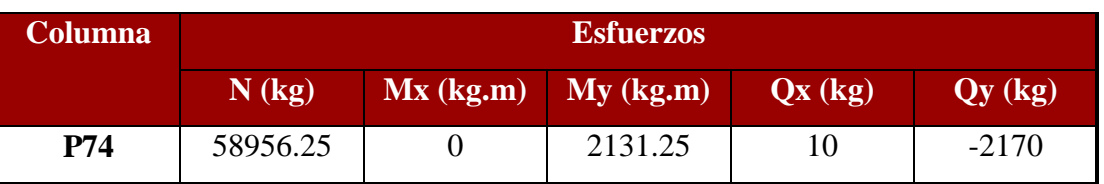

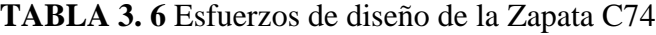

*Fuente: Elaboración Propia*

**FIGURA 3. 9** Zapata C74

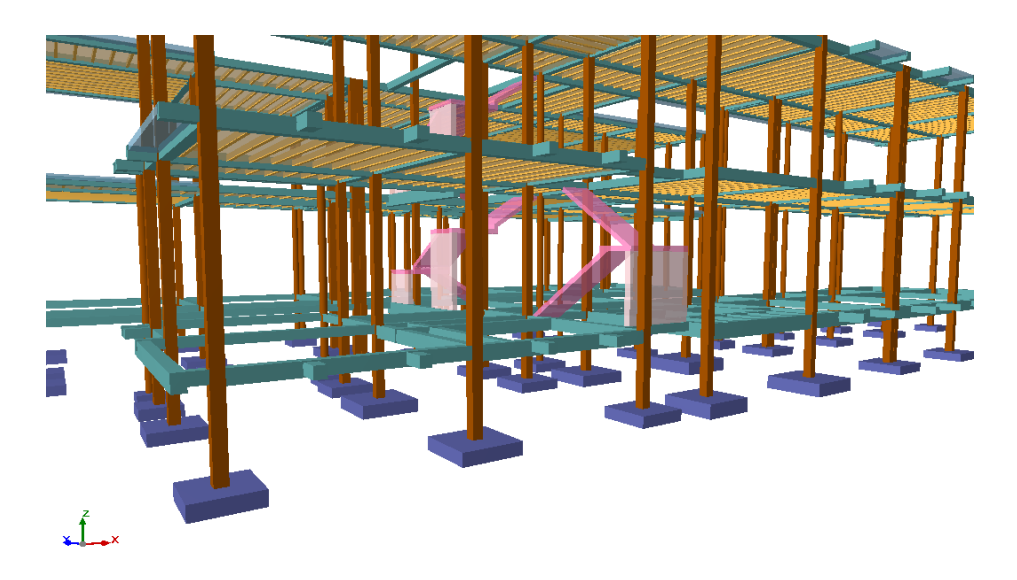

*Fuente: CYPECAD 2017*

# **3.7 Diseño y verificación de los elementos estructurales**

## **3.7.1 Diseño de losas**

# **3.7.1.1 Losa Alivianada**

El diseño y verificación se realizará a la losa del primer piso que está entre las columnas

C-9, C-10, C-62, C-73 y C-74

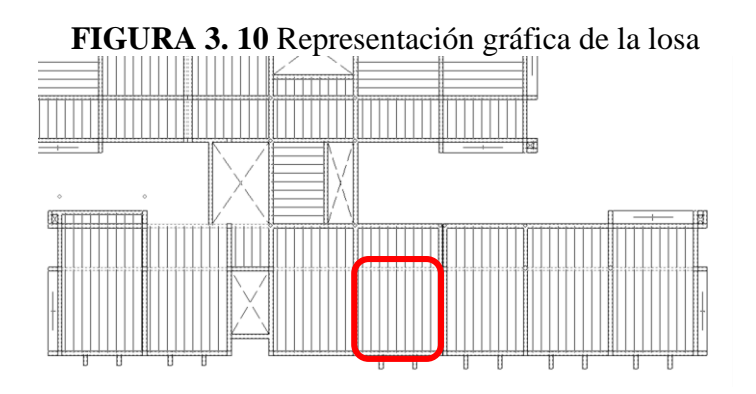

Fuente: CYPECAD 2017

La losa alivianada o forjado unidireccional, llamado así por que reparte las cargas que recibe en una sola dirección, está compuesta por:

- a) Viguetas Pretensadas
- b) Complemento aligerante de Plastoformo
- c) Carpeta de compresión de Hormigón armado **FIGURA 3. 11** Losa Alivianada con viguetas pretensadas

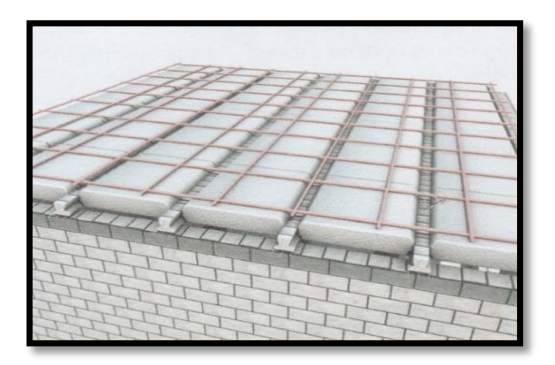

*Fuente: Internet.*

**a) Viguetas Pretensadas**
Para la losa alivianada se utilizará viguetas pretensadas de la marca CONCRETEC que son reconocidas en nuestro medio y su control de calidad en su fabricación es reconocida a nivel nacional. Las características técnicas de la vigueta pretensada de CONCRETEC son las siguientes: La vigueta pretensada de CONCRETEC es fabricada con tecnología automatizada y de última generación, obteniendo un producto de alta estandarización y calidad, lo cual garantiza las resistencias y funcionalidad en las losas de entre piso y cubiertas.

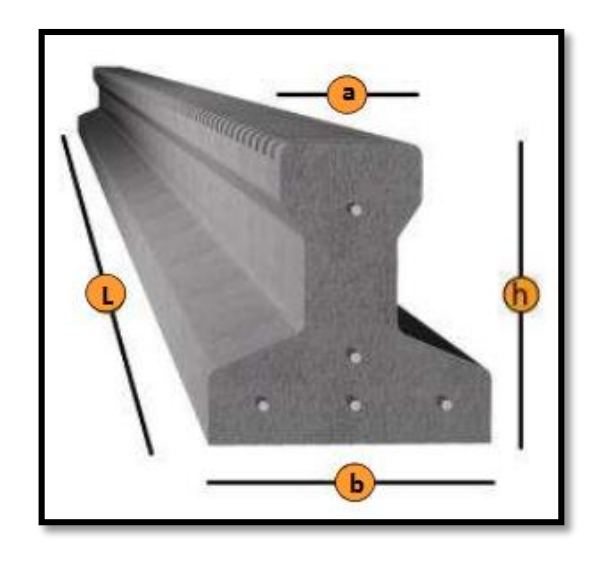

**FIGURA 3. 12** Vigueta Pretensada CONCRETEC

*Fuente: Ficha Técnica CONCRETEC*

**TABLA 3. 7** Especificaciones Técnicas de las Viguetas Pretensadas

|                 | <b>Dimensiones (mm)</b> |             |             |                     | <b>Peso</b>     | <b>Resistencia</b> |                    |
|-----------------|-------------------------|-------------|-------------|---------------------|-----------------|--------------------|--------------------|
| <b>Producto</b> |                         |             |             |                     | <b>Promedio</b> | del Acero          | <b>Tipo de</b>     |
|                 | a                       | $\mathbf b$ | $\mathbf h$ | 1                   | (Kg)            | $(fyk=Kg/cm2)$     | Hormigón           |
| Vigueta         |                         |             |             | Variable            |                 |                    |                    |
| Pretensada      | 56                      | 110         | 114.4       | (hasta              | 17,2            | 18,000             | 350                |
|                 |                         |             |             | $9.00 \text{ m.}$ ) |                 |                    | Kg/cm <sup>2</sup> |
| Vigueta         |                         |             |             | Variable            |                 |                    |                    |
| Pretensada      | 60                      | 121         | 112         | (hasta              | 19              | 18,000             | 350                |
|                 |                         |             |             | $9.00 \text{ m.}$ ) |                 |                    | Kg/cm <sup>2</sup> |

*Fuente: Ficha Técnica Viguetas Pretensadas CONCRETEC*

La sección de la vigueta pretensada de CONCRETEC ha sido optimizada para generar una traba perfecta entre la vigueta y la carpeta de compresión, evitando que ésta se desprenda a causa de cualquier tipo de carga aleatoria.

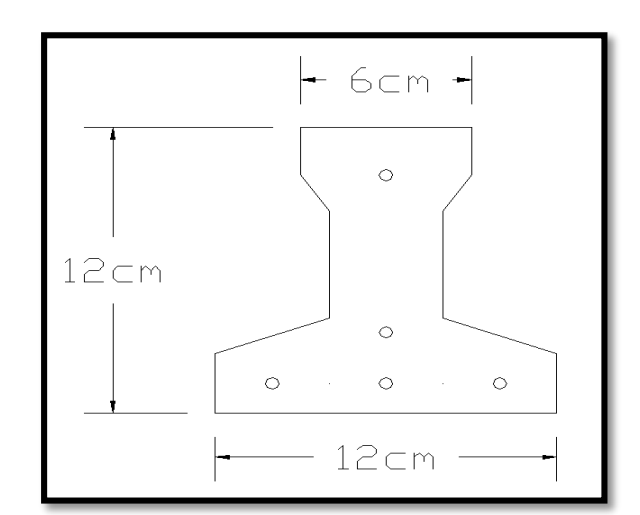

**FIGURA 3. 13** Características Geométricas de la Vigueta seleccionada

*Fuente: Elaboración Propia*

**Sistema de aplicación de la Vigueta Pretensada:**

**FIGURA 3. 14** Sistema de Aplicación de la Vigueta

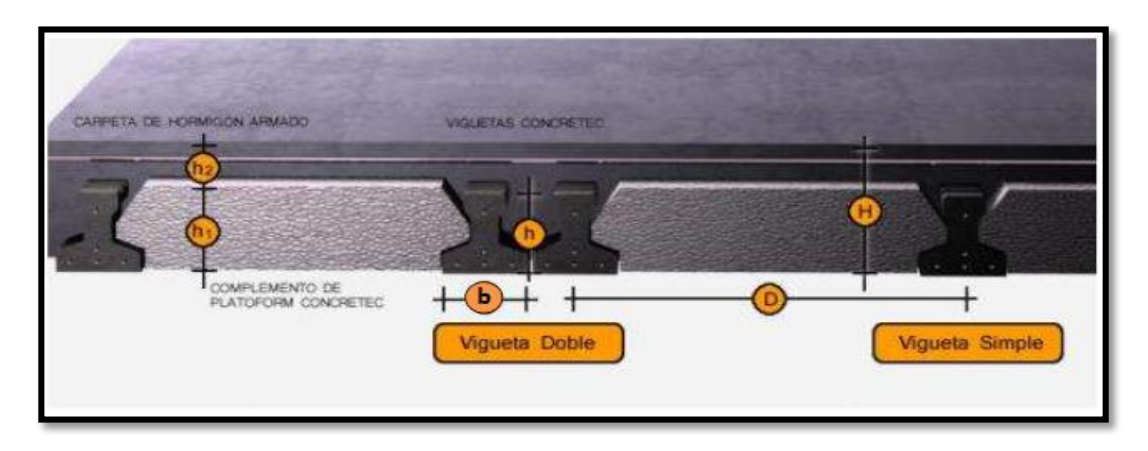

*Fuente: Ficha Técnica Vigueta Pretensada*

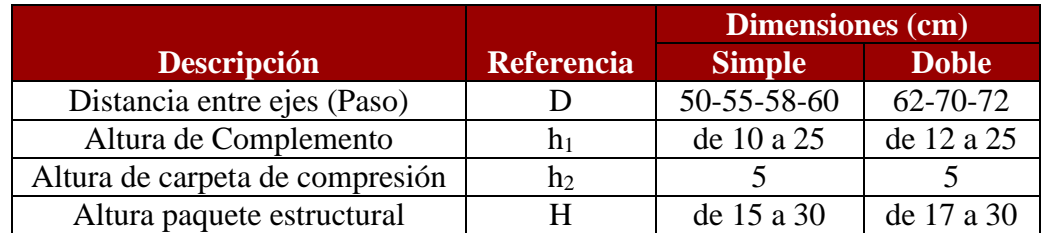

#### **TABLA 3. 8** Sistema de Aplicación de la Vigueta Pretensada

# *Fuente: Ficha Técnica Viguetas Pretensada CONCRETEC*

El espaciamiento entre viguetas permite aumentar la capacidad resistente de las losas, de la misma manera la variación de la altura del complemento permite generar losas más rígidas y estables.

Se asumirá una distancia entre ejes de:

**D = 50 cm.**

Se recomienda una altura del paquete estructural de:

$$
\frac{l}{24}
$$
 = para losas unidirecionales

Por lo tanto:

$$
\frac{4.95m}{24} = 0.206 m \Rightarrow Constructivamente H = 0.20 m = 20 cm.
$$

Entonces se asumirá una altura de complemento de:

# $h_1 = 15$  cm

#### **Hormigón:**

La práctica actual pide una resistencia de 350 a 500 Kg/cm<sup>2</sup> para el concreto presforzado, mientras el valor correspondiente para el concreto reforzado es de 200 a  $250 \text{ Kg/cm}^2$ .

### **Acero:**

El acero de alta resistencia debe ser capaz de producir presfuerzo y suministrar la fuerza de tensión en el concreto presforzado.

El acero de alta resistencia utilizado como armadura de la vigueta Concretec proporciona a la losa una resistencia superior a tres veces respecto al acero usado en hormigón armado In situ, garantizando mayor durabilidad y calidad.

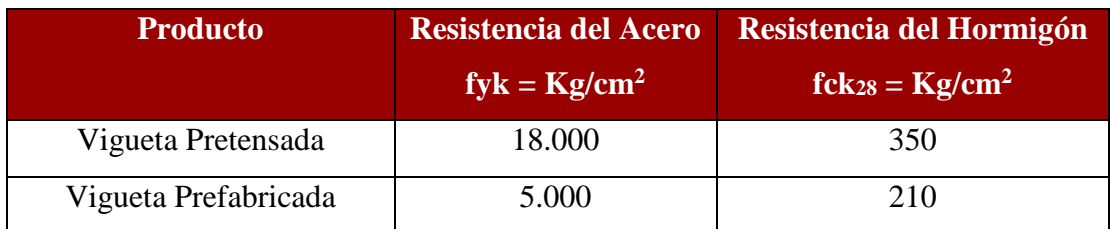

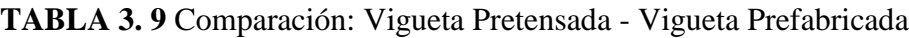

*Fuente: Ficha Técnica Viguetas Pretensada CONCRETEC*

# **Luz de cálculo:**

La luz de cálculo de cada tramo de forjado se medirá entre ejes de los elementos de apoyo.

Las luces varían en toda la estructura, la mayor luz que tendrá la vigueta será de 4,95 metros.

# **Entrada en la viga:**

Las viguetas deben apoyarse a un mínimo de 10 cm. sobre muros de mampostería o encadenados. Sobre encofrados de vigas a hormigonar, las viguetas se apoyarán a un mínimo de 5 cm.

El apoyo de las viguetas será de 10 cm. en toda la estructura.

# **b) Complementos aligerantes de Plastoformo**

Las dimensiones del plastoformo proporcionadas por el fabricante son 15x43x100 (cm.).

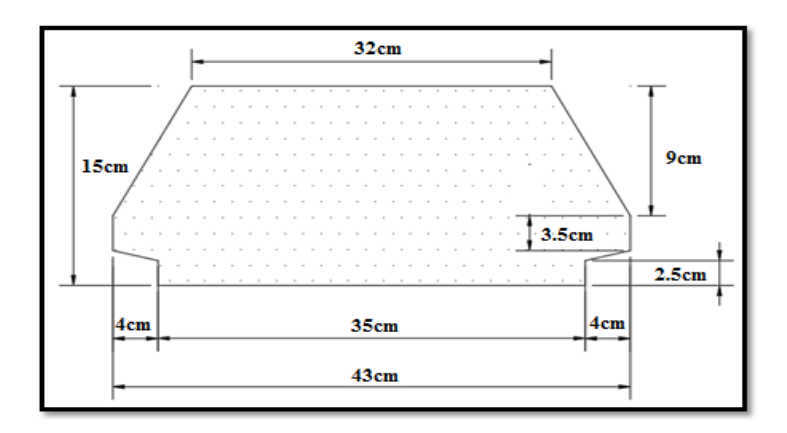

**FIGURA 3. 15** Características Geométricas del Complemento de Plastoformo

*Fuente: Elaboración Propia*

# **c) Carpeta de compresión de Hormigón armado**

Elemento formado por hormigón vertido en obra y armaduras, destinado a repartir las distintas cargas aplicadas sobre el forjado. El espesor mínimo ho de la losa superior hormigonada en obra, con pieza aligerante, no deberá ser menor a 5 cm. Además, cumplirá la siguiente condición:

**FIGURA 3. 16** Espesor mínimo de la Carpeta de Compresión

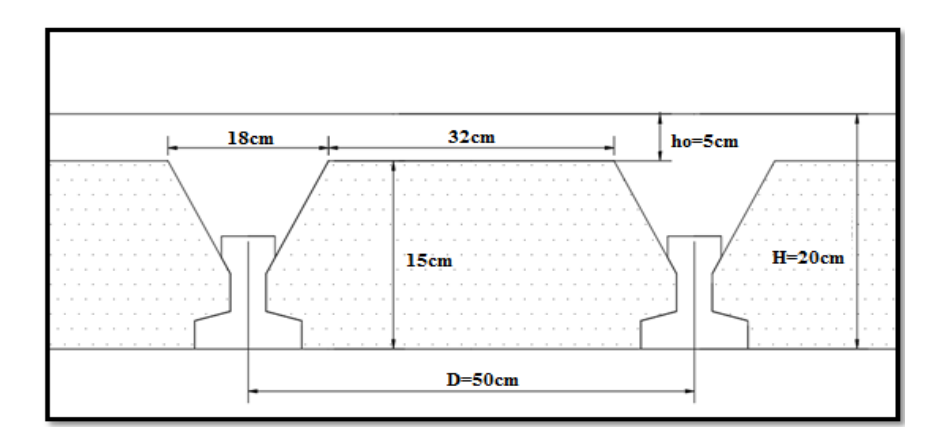

*Fuente: Elaboración Propia*

El espesor de la placa de compresión "h<sub>0</sub>" Figura N° 3.16 según el tipo de piezas empleadas, cumplirá en todo punto las siguientes condiciones:

Con piezas resistentes: no será inferior a 2 cm. ni a "e/8"

 Con o sin piezas aligerantes: no será inferior a 3 cm. Ni a "e/6" ; siendo "a" la distancia del punto considerado al centro de la pieza

$$
h_0\geq \frac{a}{6}\geq 3cm
$$

Entonces:

$$
h_0 \geq \frac{16}{6} = 2.67 \text{ cm}.
$$

Se asumirá una altura de la carpeta de compresión de: **h<sup>0</sup> = 5 cm.**

### **Ancho efectivo de la losa:**

En ausencia de una determinación más precisa, se puede asumir que es igual al caso de vigas en T que supone, para las comprobaciones a nivel de sección, que las secciones normales se distribuyen uniformemente en un cierto ancho reducido de las alas, llamado ancho efectivo.

$$
b_e = b_o + \frac{1}{5} \times l_o \le b
$$

Donde:

 $b_e$  = Ancho efectivo

- b<sup>o</sup> = 4 cm. Ancho del nervio de la vigueta pretensada
- $l_0$  = 495 cm. Luz de la vigueta

b = Separación real entre viguetas.

$$
b_e = 4 + \frac{1}{5} \times 495 = 103 \, \text{cm}.
$$

En ningún caso, el ancho efectivo será mayor que la separación real entre viguetas; entonces se tiene que el ancho efectivo será:

$$
b_e=50\;cm.
$$

#### **Cálculo de la reducción modular o coeficiente de equivalencia:**

Los esfuerzos producidos en una viga compuesta se verán afectados por la diferencia de rigideces de los concretos. Esta diferencia se puede tomar en cuenta en los cálculos

usando el concepto de sección transformada, mediante el cual el concreto colocado in situ de menor calidad puede transformarse en una sección equivalente más pequeña de concreto de más alta calidad.

$$
f_c = \frac{E_c}{E_{cp}} \times f_{cp} \Rightarrow f_c = n \times f_{cp}
$$

Donde:

 $f_c$ ,  $E_c$  = Esfuerzo, módulo de deformación del hormigón armado respectivamente *fcp , Ecp* = Esfuerzo, módulo de deformación del hormigón pretensado respectivamente *n =* Reducción modular de los concretos, donde el concreto colocado in situ de menor calidad puede transformarse en una sección equivalente más pequeña de concreto de más calidad.

$$
n = \frac{E_{c\ 250}}{E_{cp\ 350}} = \frac{19000 \times \sqrt{f_{ck}}}{19000 \times \sqrt{f_{cp}}} = \frac{\sqrt{f_{ck}}}{\sqrt{f_{cp}}} = \frac{\sqrt{250}}{\sqrt{350}} = 0.84
$$

**Cálculo de las características geométricas de la vigueta** 

**Propiedades de la Vigueta normal en t = 0**

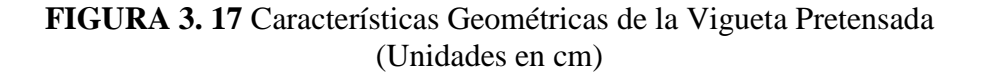

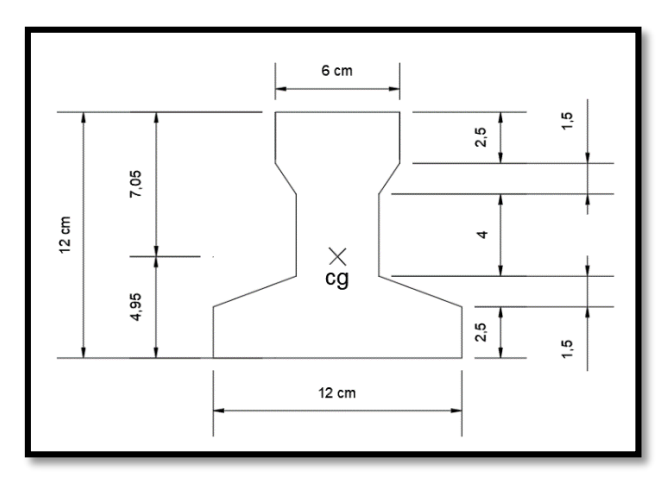

*Fuente: Elaboración Propia*

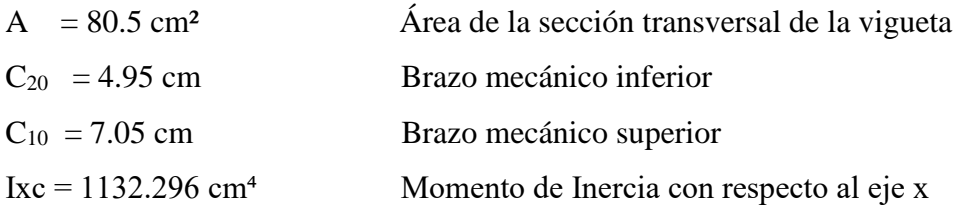

# **Propiedades de la Vigueta compuesta en t =** ∞

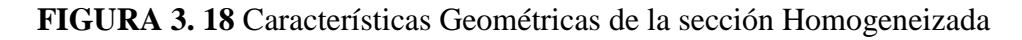

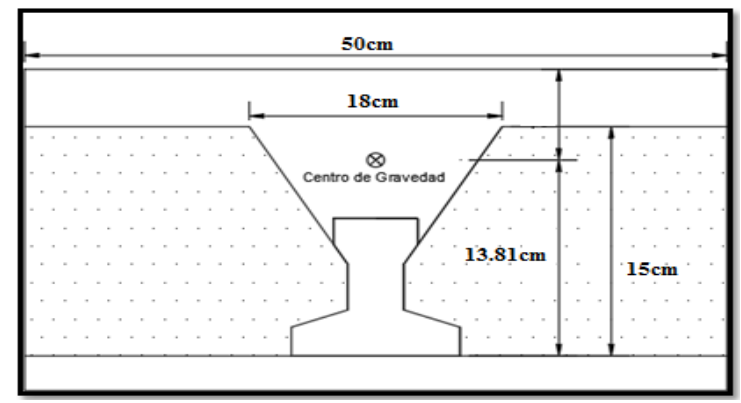

*Fuente: Elaboración Propia*

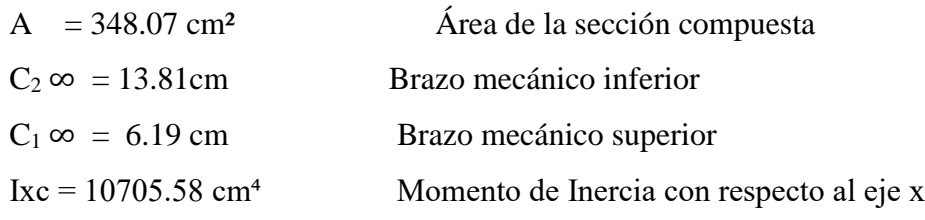

# **Acciones de cargas consideradas sobre la losa alivianada:**

 $P_{\text{peso}.\text{de}.\text{acabados}} = 80 \text{ Kg/m}^2$  $\rm PP_{\rm peso}$ propio de la losa  $=210~\rm Kg/m^2$  $SC_{viva} = 300$  Kg/m<sup>2</sup> Luz de cálculo de las viguetas pretensadas:  $l = 4.95$  m. Separación entre Viguetas:  $b = 0.50$  m.

Cargas distribuidas linealmente sobre las viguetas: Carga Muerta:  $CM = (210 + 80) \times 0.50 = 145$  Kg/m Sobrecarga de uso:  $SC = 300 \times 0.50 = 150$  Kg/m

La carga característica total sobre la vigueta es:

 $q_k = 145 + 150 = 295$  Kg/m Cargas de servicio

#### **Verificación de la Vigueta Pretensada:**

Pretensar el hormigón consiste en aplicar una fuerza total que se produzca en las mismas tensiones contrarias a las que luego, en estado de servicio, producirán las cargas exteriores. De ahí la palabra pretensado, que significa tensión previa a la puesta de servicio.

La existencia de la fuerza de pretensado obliga a realizar en la pieza de hormigón pretensado algunas comprobaciones tensionales, fundamentalmente en dos instantes: Uno, en el de aplicación de la fuerza de pretensado. Otro en el estado de servicio de la pieza. Esta es una diferencia importante respecto a las piezas de hormigón armado.

### **Limitación de la fuerza de pretensado inicial:**

De acuerdo a la normativa, la fuerza de pretensado inicial P<sub>o</sub>, ha de proporcionar en las armaduras activas una tensión no superior a:

$$
0.74 \times f_{p\max k}
$$

*fpmaxk =* 18000.00 Kg/cm<sup>2</sup> Tensión de rotura última del acero pretensado, obtenida de la guía Técnica de CONCRETEC

$$
0.74 * f_{p\max k} = 0.74 \times 18000 = 13320 \, Kg/cm^2
$$

Por lo tanto, se considera un esfuerzo permisible de tensión en el acero de preesfuerzo, cuando se aplique la fuerza del gato, de:

$$
f_{ps} = 13320 \, Kg/cm^2
$$

#### **Resistencia a compresión del hormigón a los 7 días:**

El hormigón tendrá una resistencia del 70 % de la prevista a los 28 días.

$$
f_{ci} = 0.70 \times 350 = 245 \, Kg/cm^2
$$

# **Cálculo del momento máximo que deberá resistir la losa alivianada:**

Las viguetas serán calculadas como elementos simplemente apoyados:

$$
q = 295 \frac{Kg}{m}
$$
 Carga de servicio  
L = 4.95 m Luz de cálculo para las viguetas pretensadas

Resolviendo la viga simplemente apoyada se tiene que:

$$
M_T^{(+)} = \frac{q \times L^2}{8} = 903.53 \, Kg - m
$$

$$
M_T^{(+)} = 90353 \, Kg - cm
$$

**Esfuerzos admisibles del Hormigón:**

$$
f_{ti} = 0.8 \times \sqrt{f_{ci}'} = 0.8 \times \sqrt{245} = 12.522 \, Kg/cm^2
$$
\n
$$
f_{ci} = -0.6 \times f_{ci} = -0.6 \times 245 = -147.00 \, Kg/cm^2
$$
\n
$$
f_{cs} = -0.45 \times f_c = -0.45 \times 350 = -157.50 \, Kg/cm^2
$$
\n
$$
f_{ts} = 1.6 \times \sqrt{f_c} = 1.6 \times \sqrt{350} = 29.933 \, Kg/cm^2
$$

**Consideraciones de las inecuaciones de condición:**

**FIGURA 3. 19** Punto de Aplicación de la Fuerza de Pretensado (Fp)

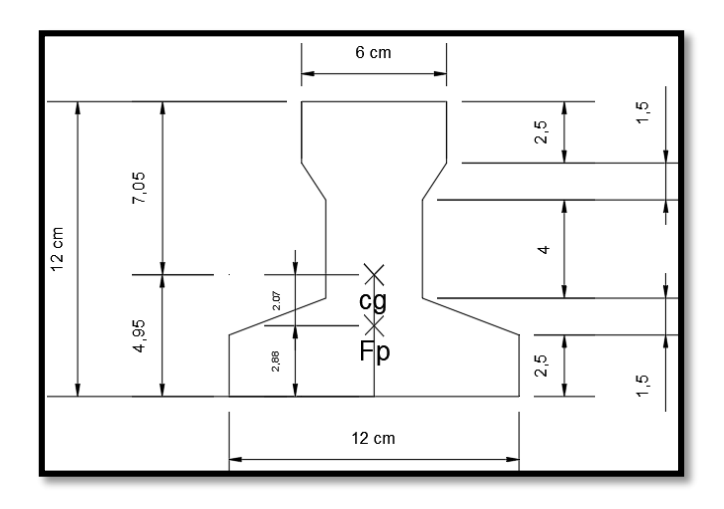

#### *Fuente: Elaboración Propia*

**Punto de aplicación de la fuerza de pretensado (Fp) con respecto al cg.**

$$
A_{ps (Q4mm)} = 0.126 \text{ cm}^2
$$

$$
y_{cp} = \frac{\sum A_i \times d}{\sum A_i} = \frac{0.126 \times 3 \times 1.5 + 0.126 \times (1.5 + 5.5)}{0.126 \times 4}
$$

$$
y_{cp} = 2.88 \text{ cm}.
$$

El momento M<sup>0</sup> provocado por el peso propio de la vigueta pretensada será:

- $\gamma_{H^{\circ}A^{\circ}} = 2500 \text{ Kg/m}^3$
- $A_{\text{viqueta}} = 80.5 \text{ cm}^2$

 $q = \gamma_{H^{\circ}A^{\circ}} \times A_{\text{vigueta}}$ 

 $l = 495$  cm

$$
Mo = \frac{q \times l^2}{8} = \frac{(0.0025 \times 80.5) \times 495^2}{8} = 6164 \text{ Kg.cm}
$$

# **Verificación de las inecuaciones de condición cuando solo actúan las tensiones producidas por el peso propio y la fuerza de pretensado**

Propiedades geométricas de la vigueta pretensada en  $t = 0$  (Figura N° 3.18) son:

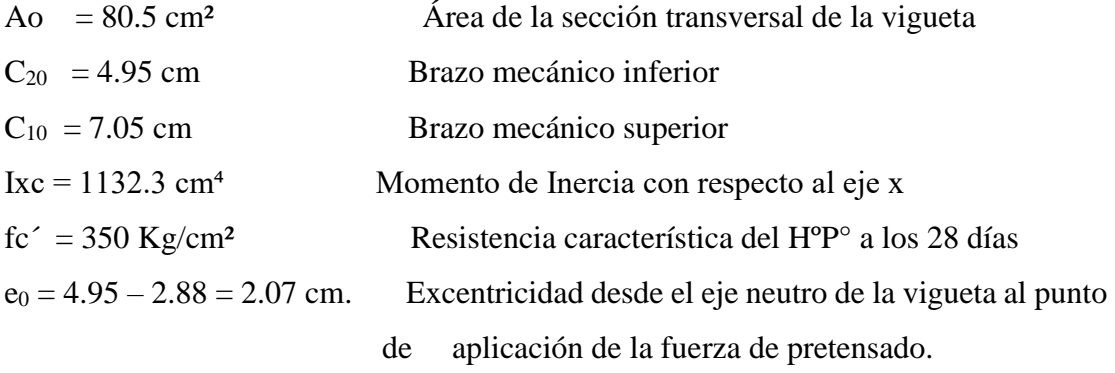

Resistencia a la compresión especificada del hormigón en el momento de la carga inicial o en el momento de aplicar la fuerza a los tendones, a los 7 días de edad.

$$
f_{ci}^{'} = 0.70 * 350 = 245 \, Kg/cm^2
$$

**Al realizar las operaciones y reemplazar en las inecuaciones se tiene que:**

 $t = 0$ 

1. 
$$
Po \le \left(\frac{f_{ti} + \frac{Mo \times c_{10}}{Io}}{f_o \times c_{10}} - \frac{1}{Ao}\right)
$$

$$
Po \leq \left(\frac{12.522 + \frac{6164 \times 7.05}{1132.296}}{\frac{2.07 \times 7.05}{1132.296} - \frac{1}{80.5}}\right)
$$

 $P_0 \le 109227 Kg$ 

2. 
$$
Po \le \left(\frac{-f_{ci} + \frac{Mo \times c_{20}}{Io}}{\frac{e_o \times c_{20}}{Io} + \frac{1}{Ao}}\right)
$$
  
 $Po \le \left(\frac{-(-147) + \frac{6164 \times 4.95}{1132.296}}{\frac{2.07 \times 4.95}{1132.296} + \frac{1}{80.5}}\right)$ 

 $P_0 \le 8101.22Kg$ 

### **Verificación de las inecuaciones en la situación de servicio:**

Las propiedades geométricas de la sección compuesta homogenizada en  $t = \infty$  (Figura N° 3.19) son:

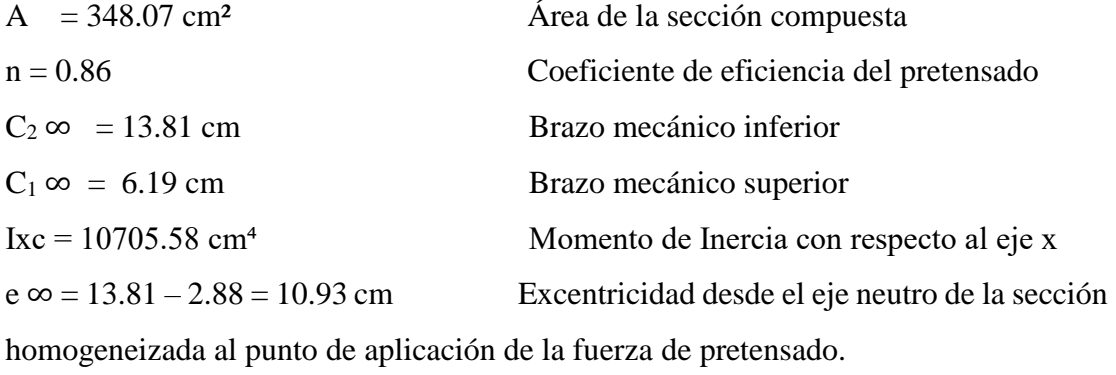

# **Al realizar las operaciones y reemplazar en las inecuaciones se tiene que:**

 $t = \infty$ 

3. 
$$
Po \ge \left(\frac{f_{cs} + \frac{Mt \times c_{1\infty}}{I\infty}}{\eta * \left(\frac{e_{\infty} \times c_{1\infty}}{I\infty} - \frac{1}{A\infty}\right)}\right)
$$
  
 $Po \ge \left(\frac{-157.50 + \frac{90353 \times 6.19}{10705.58}}{0.87 * \left(\frac{10.93 \times 6.19}{10705.58} - \frac{1}{348.07}\right)}\right)$ 

 $P_0 \ge -8621.8Kg$ 

4. 
$$
Po \ge \left(\frac{-f_{ts} + \frac{Mt \times c_{2\infty}}{I\infty}}{\eta * \left(\frac{e_{\infty} \times c_{2\infty}}{I\infty} + \frac{1}{A\infty}\right)}\right)
$$

$$
Po \ge \left(\frac{-29.933 + \frac{90353 \times 13.81}{10705.58}}{0.87 * \left(\frac{10.93 \times 13.81}{10705.58} + \frac{1}{348.07}\right)}\right)
$$

 $P_O \geq 5855.3\;Kg$ 

**El conjunto solución para la fuerza de pretensado es el siguiente:**

$$
1. - P_0 \le 109227 \, Kg
$$
\n
$$
2. - P_0 \le 8101.22 \, Kg
$$
\n
$$
3. - P_0 \ge -8621.8 Kg
$$
\n
$$
4. - P_0 \ge 5855.3 \, Kg
$$

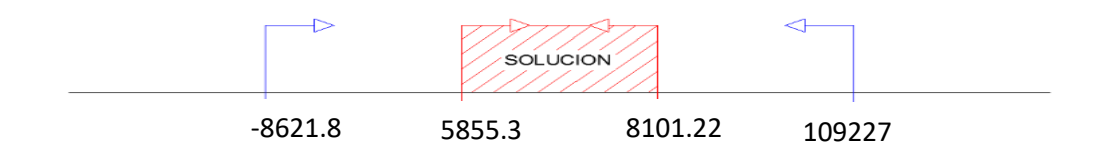

# **Verificación de la fuerza de pretensado:**

Se verifica la fuerza de pretensado inicial:

$$
P_0 = f_{ps} \times A_{ps}
$$
  

$$
f_{pu} = 18000 \, Kg/cm^2
$$

$$
f_{ps} = 0.74 \times f_{pu} = 0.74 \times 18000 = 13320 \, Kg/cm^2
$$

 $A_{ps (p4mm)} = 0.126$  cm<sup>2</sup>

 $n_{(\phi 4mm)} = 4$  Número de cables a utlizar

$$
A_{ps} = A_{ps (φ4mm)} \times n_{(φ4mm)} = 0.504 \, \text{cm}^2
$$
\n
$$
P_0 = 13320 \times 0.504 = 6713.28 \, \text{kg} \, \text{cumple}
$$

Por lo tanto, se verifica que la fuerza de pretensado está dentro del conjunto solución:

$$
5855, 3 \leq 6713, 28 \leq 8101, 22 \qquad \text{Cumple}
$$

### **Cumpliendo las verificaciones de los esfuerzos en la sección**

En las viguetas de hormigón pretensado, que bajo la acción de las cargas de ejecución de cálculo y bajo el efecto del pretensado después de la transferencia, asumiendo un 20 % de pérdidas hasta la fecha de ejecución del forjado, no deben superar las siguientes limitaciones de tensiones:

$$
t = 0
$$
  
\n
$$
f_{10} = -\frac{M_0 \cdot C_{10}}{I_0} + \frac{(P_0 \cdot e_0) \cdot C_{10}}{I_0} - \frac{P_0}{A_0} = -35.25 \frac{kg}{cm^2} \le f_{ti} = 12,522 \frac{kg}{cm^2}
$$
  
\n
$$
f_{20} = \frac{M_0 \cdot C_{20}}{I_0} - \frac{(P_0 \cdot e_0) \cdot C_{20}}{I_0} - \frac{P_0}{A_0} = -117.2 \frac{kg}{cm^2} \ge f_{ci} = -147 \frac{kg}{cm^2}
$$
  
\n
$$
t = \infty
$$
  
\n
$$
f_{1\infty} = -\frac{M_T \cdot C_{1\infty}}{I_{\infty}} + \frac{(n \cdot P_0 \cdot e_{\infty}) \cdot C_{1\infty}}{I_{\infty}} - \frac{n \cdot P_0}{A_{\infty}} = -32.07 \frac{kg}{cm^2} \ge f_{cs} = -157,50 \frac{kg}{cm^2}
$$
  
\n
$$
f_{2\infty} = \frac{M_T \cdot C_{2\infty}}{I_{\infty}} - \frac{(n \cdot P_0 \cdot e_{\infty}) \cdot C_{2\infty}}{I_{\infty}} - \frac{n \cdot P_0}{A_{\infty}} = 17.24 \frac{kg}{cm^2} \le f_{ts} = 29.93 \frac{kg}{cm^2}
$$

#### **Pérdidas de Pretensado:**

Las pérdidas de pretensado son:

Determinación de la perdida por acortamiento elástico (perdida instantánea) Para determinar está perdida se usará la ecuación de la AASHTO 5.9.5.2.3

$$
\Delta f_{\rm pES} = \frac{Ep}{Eci} \times f cgp
$$

## **Donde:**

 $Ep = 1950000 \text{kg/cm}^2$  (módulo de elasticidad del cable)

El valor de Eci corresponde al módulo de elasticidad del concreto en el momento de la transferencia del preesfuerzo.

Eci=  $15200 \times \sqrt{f'c}$  =  $15200 \times \sqrt{245}$  = 237917.63 kg/cm<sup>2</sup>

El valor de fgcp es la sumatoria de las tensiones del hormigón en el centro de gravedad de los tendones de pretensado debidas a la fuerza de pretensado en el momento de la transferencia y al peso propio del elemento en las secciones de máximo momento. Entonces:

$$
fgcp = \pm \frac{Mo \times e}{lxcg} \pm \frac{Ft total \times e}{lxcg} - \frac{Ft total}{A total}
$$

# **Donde:**

Ft total=6713.28 kg (fuerza de preesfuerzo debido a todos los cables)

A total= 80.5 cm<sup>2</sup> (área de la sección de la vigueta)

e= 2.07 cm (excentricidad desde el centroide de la sección al centro de gravedad de los cables)

El valor del momento por peso propio Mo es igual a :

$$
Mo = \frac{qo \times Lv^2}{8}
$$

qo=  $\gamma$  H°P°×A total =2400×0,0085 = 20.4kg/m

$$
Mo = \frac{qo \times Lv^2}{8} = \frac{20.4 \times 4.95^2}{8} = 62.48 \text{ kg} \times m
$$

Se puede observar que el centro de gravedad de los cables, se encuentra por debajo del centro de gravedad de la sección homogeneizada, esto nos dice que para hallar fcgp se debe colocar signo negativo debido a la flexión por el centro de gravedad de los cables de preesfuerzo, excepto por peso propio.

Fgcp = 
$$
+\frac{Mo \times e}{lxcg} - \frac{Ft \text{ total} \times e}{lxcg} - \frac{Ft \text{ total}}{A \text{ total}}
$$
  
fgcp =  $+\frac{6248 \times 2.07}{1132.3} - \frac{6713.28 \times 2.07}{1132.3} - \frac{6713.28}{80.5}$ 

El valor de fcgp es igual a :

fcgp=  $-84.85 \text{ kg/cm}^2$ 

Entonces la pérdida por acortamiento elástico es igual a:

$$
\Delta f_{\rm pES} = \frac{Ep}{Eci} \times f_{\rm cgp} = \frac{1950000}{237917.63} \times 84.85 = 696.44 \, \text{kg/cm}^2
$$

Determinación de la perdida por contracción (perdida diferida)

Según la AASHTO LRFD (5.9.5.4.2-1) nos facilita la siguiente relación para poder determinar esta pérdida.

$$
\Delta f_{pSR} = (117 - 1.03 \times H) \times 10
$$

Donde:

H=70% (humedad relativa ambiente media)

$$
\Delta f_{pSR} = (117 - 1.03 \times H) \times 10 = (117 - 1.03 \times 70) \times 10 = 449 \frac{\text{kg}}{\text{cm}^2}
$$

Determinación de la perdida por fluencia lenta del hormigón (perdida diferida) Según el código ACI tenemos la siguiente ecuación para determinar esta pérdida que es:

$$
\Delta f_{pCR} = \text{Kcr} \times \frac{\text{Es}}{\text{Ec}} \times (\text{fcir} - \text{fcds})
$$

#### **Donde:**

Kcr= 2 (para elementos pretensados)

 $Es = 1950000 kg/cm<sup>2</sup>$ 

Ec=  $284365,96$  kg/cm<sup>2</sup>

fcir= fcgp=  $84.85 \text{ kg/cm}^2$ 

el valor de fcds es igual a la tensión del hormigón, en coincidencia con el baricentro del acero de pretensado, debido a todas las cargas permanentes sobrepuestas que se aplican al elemento una vez que ha sido pretensado. Se entiende como "cargas permanentes sobrepuestas" a aquellas que permanecerán en la estructura por tiempos prolongados, son generalmente las concargas más una fracción de las sobrecargas que se suponen que actuaran permanentemente sobre la estructura (entre el 15 y el 40% de la sobrecarga de diseño).

$$
M_l{=}\ M_D{+}\%\ M_L
$$

e= 2.07 cm (ubicación desde el centro de gravedad de la sección hasta el baricentro de los cables)

 $Ixcg=1132.3$  cm<sup>4</sup>

Para encontrar el valor de MD determinamos todas las cargas permanentes que actuaran sobre la vigueta.

D=pp de la losa + piso cerámico +cielo raso +contrapiso de niv.

D=210+18+12,5+42=282,5 kg/cm<sup>2</sup>

L=300 kg/cm<sup>2</sup> (para aulas)

Para poder determinar la carga por metro lineal sobre la vigueta necesitamos saber la distancia de intereje de viguetas.

$$
Q_D = D \times b = 282,5 \times 0,5 = 141,25 \text{ kg/m}
$$

De la misma manera determinamos el valor de la carga por metro lineal para la sobrecarga.

 $Q_L = L \times b = 300 \times 0,5 = 150 \text{ kg/m}$ 

Entonces los momentos para la vigueta simplemente apoyada (para obtener el caso más desfavorable) son:

-momento por carga muerta:

$$
MD = \frac{q_D \times Lv^2}{8} = \frac{141,25 \times 4.95^2}{8} = 432.6 \text{ kg} \times m
$$

-momento debido a la sobrecarga:

$$
ML = \frac{q_L \times Lv^2}{8} = \frac{150 \times 4.95^2}{8} = 459.4 \text{ kg} \times m
$$

Una vez determinado el valor de los momentos, ahora determinamos el momento M1 para poder determinar el valor del esfuerzo fcds.

 $M_1=M_D +\% M_L = 432.6 +0.3 \times 459.4 = 570.42 \text{ kg} \times \text{m}$ 

El valor del esfuerzo fcds será igual a:

$$
fcds = \frac{M_1 \times e}{lxcg} = \frac{57042 \times 2.07}{1132.3} = 104,16 \frac{kg}{cm^2}
$$

Finalmente podemos decir que la pérdida por fluencia lenta es igual a:

$$
\Delta f_{pCR} = \text{Kcr} \times \frac{\text{Es}}{\text{Ec}} \times (\text{fcir} - \text{fcds}) = -264.8 \text{ kg/cm}^2
$$

÷ Determinación de la perdida de relajación de los cables (perdida diferida) Para determinar está perdida se usará la ecuación que nos proporciona la ACI.

$$
\Delta f_{pRZ} = (Kre - J \times (\Delta f_{pES} + \Delta f_{pSR} + \Delta f_{pCR})) \times C
$$

# **Donde:**

Los valores de Kre, J y C se toman de la siguiente tabla.

# **TABLA 3. 10** Valores de Kre y J.

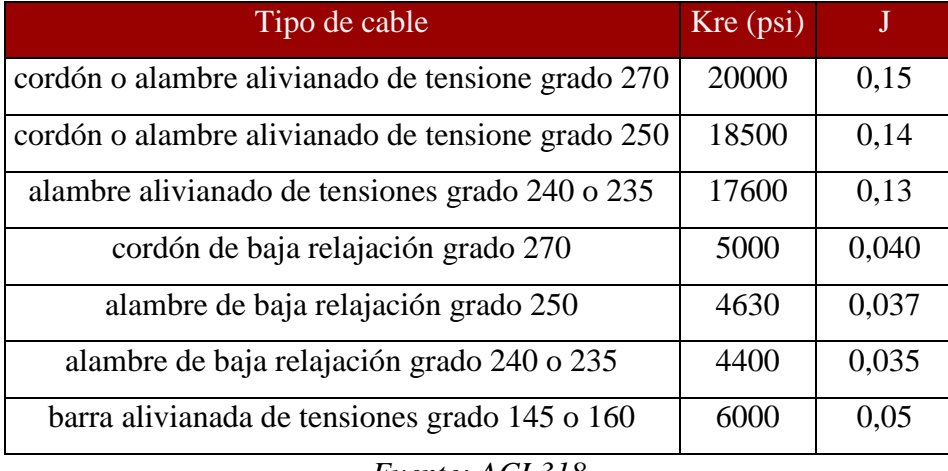

*Fuente: ACI 318*

De esta tabla se obtendrán los valores de Kre y J para cordón de baja relajación grado 270, donde:

$$
Kre = 5000 \text{ psi} \qquad J = 0.04
$$

**TABLA 3. 11** Valores de C.

| fp/fpu | cordón o alambre aliviado<br>de tensiones | barra aliviada de tensiones, o cordón<br>o cable de baja relajación |
|--------|-------------------------------------------|---------------------------------------------------------------------|
| 0,80   |                                           | 1,28                                                                |
| 0,79   |                                           | 1,22                                                                |
| 0,78   |                                           | 1,16                                                                |
| 0,77   |                                           | 1,11                                                                |
| 0,76   |                                           | 1,05                                                                |
| 0,75   | 1,45                                      | 1,00                                                                |
| 0,74   | 1,36                                      | 0,95                                                                |
| 0,73   | 1,27                                      | 0,90                                                                |
| 0,72   | 1,18                                      | 0,85                                                                |
| 0,71   | 1,09                                      | 0,80                                                                |
| 0,70   | 1,00                                      | 0,75                                                                |

*Fuente: ACI 318*

Para entrar a esta tabla necesitamos los valores de fpi y fpu donde:

fpi: tensión en el acero de pretensado debida a Ppi/Aps

Ppi: fuerza de pretensado en los cables en la ubicación critica del tramo luego de efectuar las reducciones debidas a las perdidas por fricción y en los dispositivos de anclaje, pero antes de efectuar las reducciones debida al acortamiento elástico y todas las pérdidas diferidas en el tiempo.

Aps: Área total del acero de pretensado.

**Nota.-** como se trata de un elemento (vigueta) pretensado donde no hay fricción ni dispositivo de anclaje entonces el valor de Ppi será la fuerza total de preesforzado debido a todos los cables de preesfuerzo.

Entonces:

$$
\frac{\text{fpi}}{\text{fpu}} = \frac{\left(\frac{6713.28}{4 \times 0.126}\right)}{18000} = 0.74
$$

Entrando a la tabla tenemos el valor de C:

 $C=0.95$ 

Finalmente decimos que la pérdida por relajación de los cables es igual a:

$$
\Delta f_{\text{pRZ}} = (\text{Kre} - \text{J} \times (\Delta f_{\text{pES}} + \Delta f_{\text{pSR}} + \Delta f_{\text{pCR}})) \times \text{C}
$$

$$
\Delta f_{\text{pRZ}} = 300.4
$$

Tabla: Resumen de todas las pérdidas de preesfuerzo.

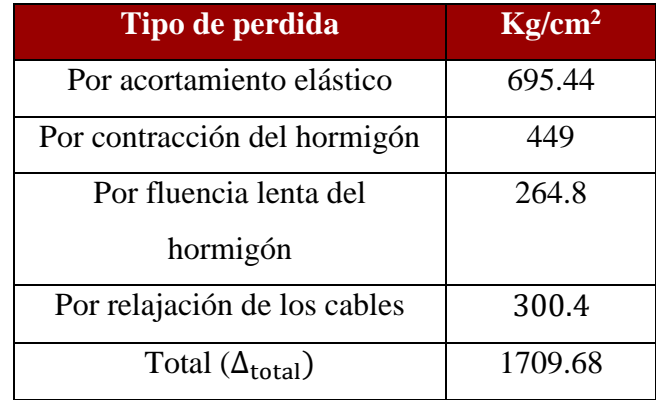

*Fuente: Elaboración Propia*

$$
\eta = \frac{Po - \Delta total}{Po}
$$

 $\eta = 0.87$ 

#### **Fuerza de pretensado efectivo:**

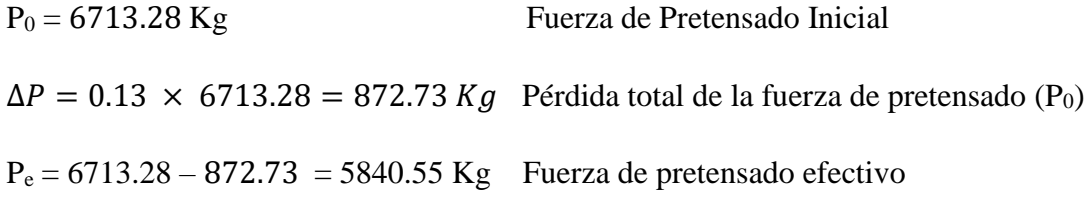

# **Verificación de la deflexión:**

Se calcula la deflexión debida a la carga total sobre el elemento como en cualquier otro miembro a flexión, pero se sobrepone a la deflexión del preesfuerzo.

La deflexión máxima permisible es de L/500; por lo tanto, se deberá cumplir:

$$
\Delta_{\rm ps}+\Delta_{\rm pp}\,\leq\,\frac{L}{500}
$$

**Deflexión debido a la fuerza pretensora:** Esta es considerada favorable por presentar una deflexión cóncava hacia arriba, por la acción de la fuerza pretensora.

$$
\Delta_{\rm ps} = \frac{P_e \cdot e \cdot L^2}{8 \cdot E_c \cdot I_{xc}}
$$

*P*<sub>e</sub> = 5840.55Kg Fuerza de pretensado efectivo  $e = 4.95 - 2.88 = 2.07$ cm Excentricidad  $l = 4.95$  cm Luz de la vigueta  $I_{xc} = 1132.296$  cm<sup>4</sup> Inercia de la vigueta en el eje x  $(5840.55 \times 2.07) \times 40^{-2}$ 

$$
\Delta_{\rm ps} = \frac{(-5840.55 \times 2.07) \times 495^2}{8.250000 \times 1132.3}
$$

$$
\Delta_{\rm ps} = -1.31 \, \text{cm}.
$$

**Deflexión debido a la carga uniforme en el centro del claro y apoyo simple:**

$$
\Delta_{\rm pp} = \frac{5 \cdot q \cdot L^4}{384 \cdot E_{cp} \cdot I_{ss}}
$$

 $q = 295$  Kg/m = 2.95 kg/cm

 $Ecp = 282495.133$  kg/cm<sup>2</sup>

 $Iss=10705.58$  cm<sup>4</sup>

$$
\Delta_{\rm pp}=0.76\ cm
$$

**Superposición de las deflexiones y verificación de la deflexión permisible**:

$$
\Delta_{\text{ps}} + \Delta_{\text{pp}} = -1.31 \text{ cm} + 0.76 \text{ cm} = -0.55 \text{ cm}
$$
  

$$
\frac{L}{500} = \frac{495}{500} = 0.99 \text{ cm}.
$$

$$
\Delta_{\text{ps}} + \Delta_{\text{pp}} \le \frac{L}{500}
$$

 $-0.55cm \le 0.99cm$  Cumple!!!

# **Cálculo de la Armadura de Distribución:**

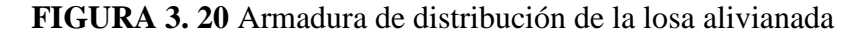

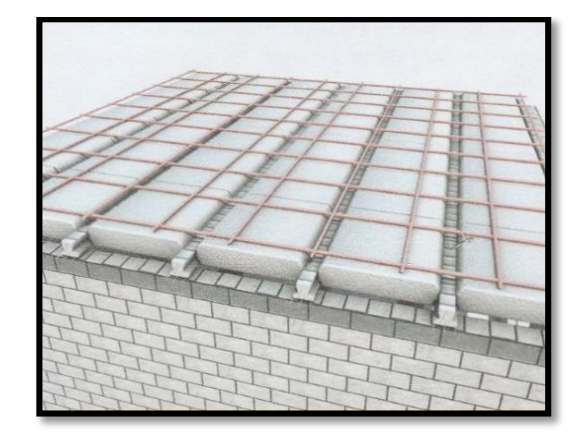

*Fuente: Internet*

Cuya área A, en cm $^2/m$ , cumple la siguiente condición:

$$
A_{min} \ge \frac{50 * h_0}{f_{sd}} \ge \frac{200}{f_{sd}}
$$

Donde:

 $A_{min}$  (cm<sup>2</sup>/m): Es la armadura de reparto

h0: Espesor de la losa de compresión (cm)

fsd: 434,78 Mpa Resistencia de cálculo del acero de la armadura de reparto (Mpa)

$$
A_{min} \ge \frac{50 \times 5}{434,78} \ge \frac{200}{434,78}
$$

$$
A_{min} \ge 0,56 \ge 0.46
$$

Por lo tanto, la armadura de reparto a usar es:

$$
A_s = 0.56 \, \text{cm}^2/\text{m}
$$

Se considera un diámetro mínimo de las barras de :  $\varnothing$  = 6 mm., A<sub>s</sub> = 0.283 cm<sup>2</sup>

El número de barras necesarias cada metro es:

$$
N^{\circ}Fe = \frac{A_s}{A_{s\phi 6}} = \frac{0.56}{0.283} = 2.1 = 3 \text{ barras/m}
$$

$$
A_{s\phi 6} = 3 \times 0.283 \text{ cm}^2 = 0.849 \text{ cm}^2/\text{m}
$$

Si adoptamos una separación entre barras de 25 cm, se tendrán 4 barras por metro.

### **4 6 mm c/25 cm cada metro**

De acuerdo a la ficha técnica de viguetas pretensadas, se recomienda tomar en cuenta el diafragma o riostras transversales que son elementos usadas para rigidizar las losas. Además, ayudan a evitar la vibración de las losas. Estas riostras se consiguen interrumpiendo la colocación de los complementos por espacio de 10 cm en concordancia con la solera de apuntalamiento. Esta riostra transversal a las viguetas, se aconsejan en losas de luces largas, con separación máxima entre ella de 2 m. Para ello se recomienda colocar en cada nervio de rigidez  $2 \varnothing 10$  mm.

**FIGURA 3. 21** Riostras Transversales en Losas Alivianadas

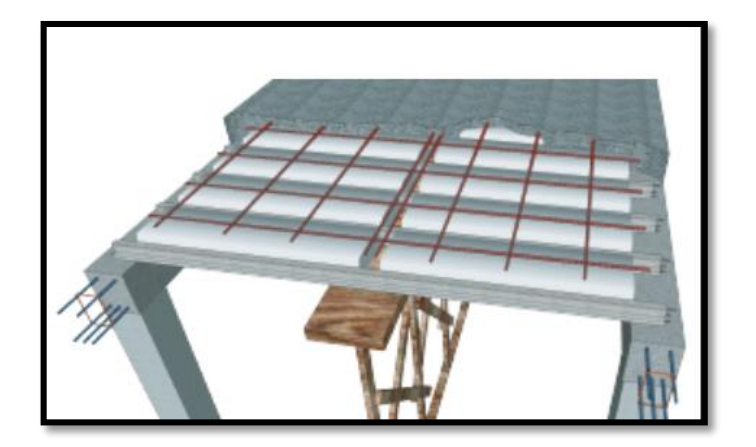

*Fuente: Ficha Técnica PRETENSA*

Tomando en cuenta esta recomendación, se colocará  $2 \varnothing 10$  mm a aquellas losas que sean necesarias para evitar posibles vibraciones.

# **Comentarios y evaluaciones de los resultados**

Se realiza la verificación de la losa alivianada con viguetas pretensadas y complemento de plastoformo para que cumpla las condiciones de la fuerza de pretensado y los esfuerzos admisibles del hormigón de la vigueta seleccionada y proporcionada por el fabricante CONCRETEC.

La losa alivianada cuenta con viguetas pretensadas y complemento de plastoformo, seleccionados de acuerdo a: las características de la edificación, el tipo de edificación, las luces máximas entre columna a columna y la calidad de los materiales; es por esta razón que se seleccionó este tipo de losa cumpliendo así todas las verificaciones exigidas por la normativa y recomendaciones del fabricante de la vigueta.

### **3.7.2 Diseño de viga**

Las vigas fueron diseñadas a flexión; por lo que, las dimensiones de las vigas rectangulares son cuatro, 25x40cm, 25x35 cm, 25x30 cm. y 25x25 cm.

A continuación, se realiza la verificación de la viga más solicitada. (Sección Crítica). Los datos fueron obtenidos del programa CYPECAD, usándose los esfuerzos de la peor combinación que produce las mayores tensiones y/o deformaciones (envolvente de diseño).

# **Verificación de estados límites últimos**

Para realizar el cálculo de la armadura en las vigas, se escoge la viga comprendida en el pórtico 15 y entre las columnas 56 y 57 sección 25 x 35 cm. del nivel +4.20 m.

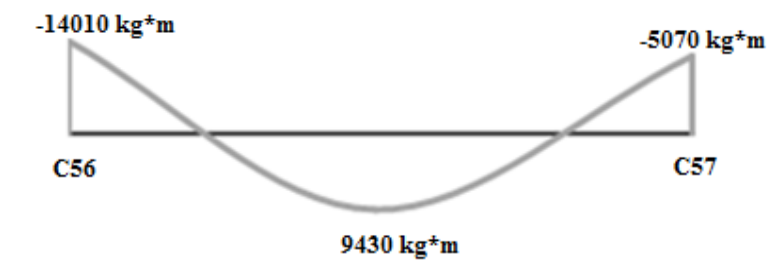

# **Verificación de la armadura longitudinal positiva para la viga 78 entre C-56 y C-57**

#### **Datos:**

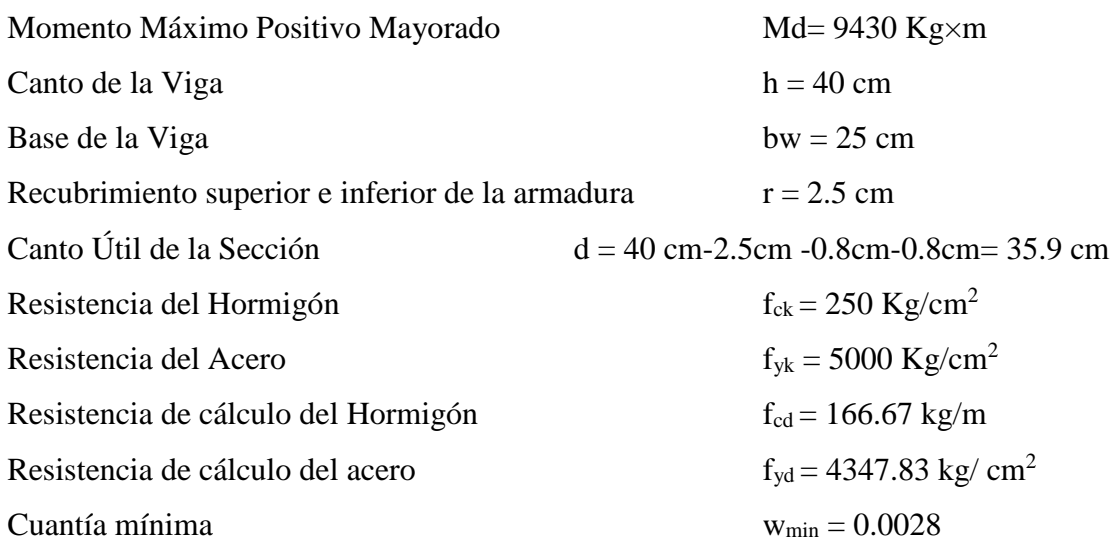

 $\gamma_c = 1.5$ ;  $\gamma_s = 1.15$ ;  $\gamma_f = 1.6$ 

#### **Determinación del momento reducido de cálculo: μd**

$$
\mu_{\rm d} = \frac{M_{\rm d}}{b_{\rm w} \cdot d^2 \cdot f_{\rm cd}} = \frac{943000 \text{ kg} \times \text{cm}}{25 \text{cm} \cdot (35.9 \text{cm})^2 \cdot 166.67 \text{ kg/cm}^2} = 0.176
$$

Entonces:  $\mu$ lim = 0.319 valor obtenido en función al tipo de acero f<sub>y</sub> = 5000 Kg/cm<sup>2</sup> Como:

μd< μlim no se necesita armadura a compresión

$$
0.176 < 0.319
$$

#### **Cálculo de la armadura en tracción:**

Determinación de la cuantía mecánica: De la tabla universal de cálculo a flexión simple o compuesta se obtiene "ωs"

Con: μd =  $0.176$  se obtiene una cuantía mecánica de ωs =  $0.200$ 

# **Determinación de la armadura: As**

$$
A_s = \omega_s \cdot bw \cdot d \cdot \frac{f_{cd}}{f_{yd}} = 0.200 \times 25 \, \text{cm} \times 35.9 \, \text{cm} \times \frac{166,67 \, \text{kg/cm}^2}{4347,83 \, \text{kg/cm}^2}
$$

 $A_s = 6.881$  cm<sup>2</sup>

# **Determinación de la Armadura mínima: Asmin**

El código CBH-87 recomienda la armadura mínima, para evitar la aparición de fisuras por retracción o efectos térmicos.

De la tabla de cuantías geométricas mínimas con el tipo de Acero  $f_y = 5000 \text{ Kg/cm}^2$  $ω_{min} = 0.0028$ 

$$
A_{s\ min} = \omega_{\min} \cdot b_{w} \cdot d = 0.0028 \times 25 \, \text{cm} \times 35.9 \, \text{cm} = 2.513 \, \text{cm}^2
$$
\nComo: As > As min

Entonces el área de cálculo será:

$$
As = 6.85 \text{ cm}^2
$$

Para determinar el número de barras se considerará los siguientes diámetros:

 $\varnothing = 16$  mm con un área de A<sub>s  $\varnothing$ 16 = 2.01 cm<sup>2</sup> y  $\varnothing$  = 12 mm con un área de A<sub>s  $\varnothing$ 12 =</sub></sub> 1.130 cm<sup>2</sup> , entonces el número de barras a usar serán:

$$
N^{\circ} de barras = 2\varnothing 16 + 3\varnothing 12
$$

Con un área total de cálculo de:

As real =  $7.413$  cm<sup>2</sup>

## **Se utilizará: 2 16 mm +3 12 mm**

#### **Calculo del espaciamiento**

La separación "s" entre superficie lateral de una barra a la otra, será mayor a 2 cm o el diámetro del mayor (según el punto 12.5.2 del código CBH-87), por lo tanto, la separación horizontal será:

Datos:

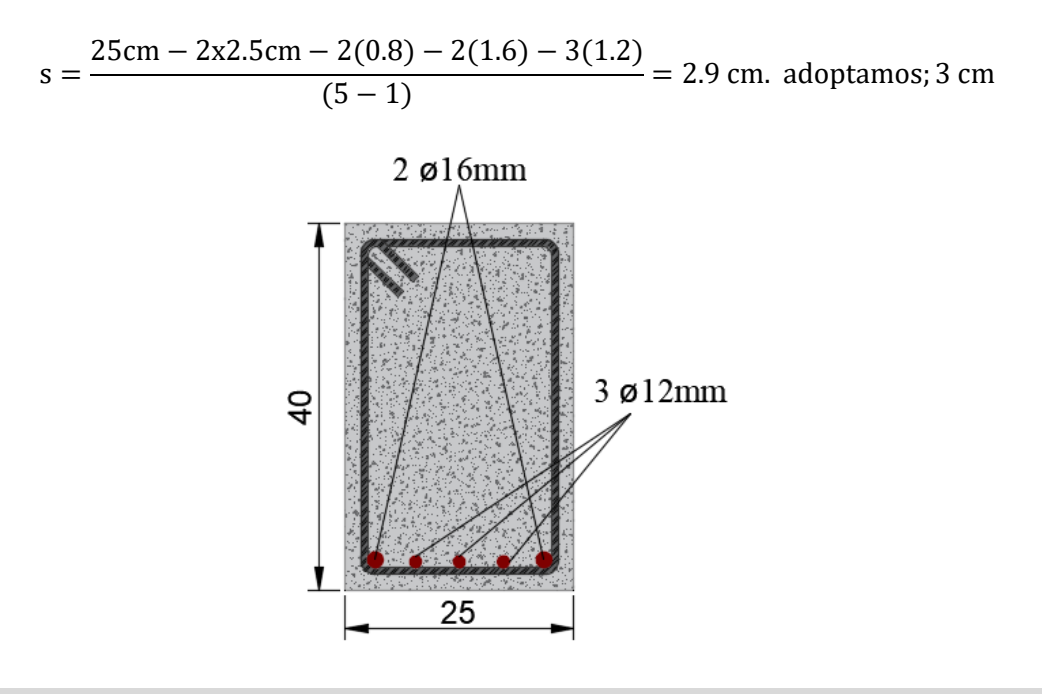

Elección =  $2\varnothing$  16 mm +  $3\varnothing$  12 mm

 $\text{CYPECAD} = 2\varnothing$  16 mm +3 $\varnothing$  12 mm

# **Verificación de la armadura negativa para la viga en el lado izquierdo apoyado sobre C-56**

**Datos:**

Momento Máximo Negativo Mayorado  $M_d=14010$  Kg-m

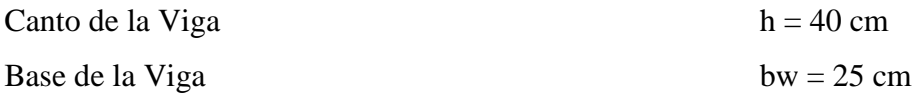

#### **Determinación del momento reducido de cálculo: μd**

$$
\mu_{\rm d} = \frac{M_{\rm d}}{b_{\rm w} \cdot d^2 \cdot f_{\rm cd}} = \frac{1401000 \text{ kg} \cdot \text{cm}}{25 \text{cm} \cdot (35.9 \text{cm})^2 \cdot 166,67 \text{ kg/cm}^2} = 0.261
$$

Entonces:  $\mu$ lim = 0.319 valor obtenido en función al tipo de acero f<sub>y</sub> = 5000 Kg/cm<sup>2</sup> Como:

µd< 
$$
\mu
$$
lim no se necesita armadura a compresión

$$
0.261 < 0.319
$$

#### **Cálculo de la armadura en tracción:**

Determinación de la cuantía mecánica: De la tabla universal de cálculo a flexión simple o compuesta se obtiene "ωs".

Con: μd =  $0.261$  se obtiene una cuantía mecánica de ωs =  $0.325$ 

#### **Determinación de la armadura: As**

$$
A_s = \omega_s \cdot bw \cdot d \cdot \frac{f_{cd}}{f_{yd}} = 0.325 \times 25 \, \text{cm} \times 35.9 \, \text{cm} \times \frac{166,67 \, \text{kg/cm}^2}{4347,83 \, \text{kg/cm}^2}
$$
\n
$$
A_s = 11.182 \, \text{cm}^2
$$

### **Determinación de la armadura mínima: Asmin**

De la tabla de cuantías geométricas mínimas con el tipo de Acero  $f_y = 5000 \text{ kg/cm}^2$  $ω_{min} = 0,0028$ 

$$
A_{s\ min} = \omega_{\min} \cdot b_w \cdot d = 0,0028 \times 25cm \times 35.9 cm = 2.527 cm^2
$$
  
Como: As > As min

Entonces el área de cálculo será:

$$
As = 11.182 \text{ cm}^2
$$

Para determinar el número de barras se considerará el siguiente diámetro:  $\varnothing$  = 16 mm con un área de, el diámetro:  $\varnothing = 12$  mm con un área de A<sub>s  $\varnothing_{12} = 1.130$  cm<sup>2</sup>, y el</sub> diámetro:  $\varnothing = 20$  mm con un área de A<sub>s 20</sub> = 3.14 cm<sup>2</sup> entonces el número de barras a usar serán:

*N*° *de barras* = 
$$
2\emptyset
$$
 12 + 3 $\emptyset$  20  
 $A_{s\phi12}$  = 2 × 1.130 *cm*<sup>2</sup> = 2.260 *cm*<sup>2</sup>

$$
A_{s\phi20} = 3 \times 3.14 \, \text{cm}^2 = 9.420 \, \text{cm}^2
$$

Con un área total de cálculo de:

$$
A_{s\ real}=11.68\ cm^2
$$

# **Se utilizará: 2 12mm+ 3 20mm**

#### **Calculo del espaciamiento**

La separación "s" entre superficie lateral de una barra a la otra, será mayor a 2 cm o el diámetro del mayor (según el punto 12.5.2 del código CBH-87), por lo tanto, la separación horizontal será:

Datos:

$$
s = \frac{25 \text{cm} - 2 \text{x} 2.5 \text{cm} - 2(0.8) - 3(2.0) - 2(1.2)}{(5 - 1)} = 2.5 \text{ cm}.
$$
adoptamos; 2.5 cm

Elección =  $2 \oslash 12$ mm+  $3 \oslash 20$ mm  $\text{CYPECAD} = 2 \varnothing 12 \text{mm} + 3 \varnothing 20 \text{mm}$ 

**Verificación de la armadura negativa para la viga en el lado derecho apoyado sobre C-57**

**Datos:**

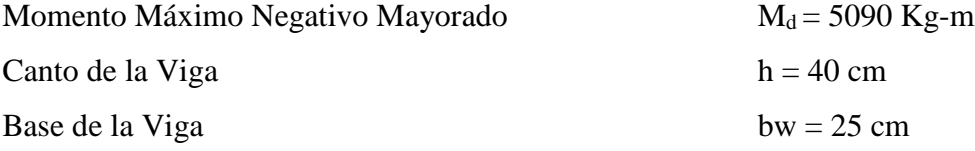

**Determinación del momento reducido de cálculo: μd**

$$
\mu_{\rm d} = \frac{M_{\rm d}}{b_{\rm w} \cdot d^2 \cdot f_{\rm cd}} = \frac{509000 \text{ kg} \cdot \text{cm}}{25 \text{cm} \cdot (35.9 \text{cm})^2 \cdot 166.67 \text{ kg/cm}^2} = 0.095
$$

Entonces:  $\mu$ lim = 0,319 valor obtenido en función al tipo de acero f<sub>y</sub> = 5000 Kg/cm<sup>2</sup> Como:

μd< μlim no se necesita armadura a compresión

 $0.095 < 0.319$ 

**Cálculo de la armadura en tracción:**

Determinación de la cuantía mecánica: De la tabla universal de cálculo a flexión simple o compuesta se obtiene "ωs".

Con:  $\mu$ d = 0,0934 se obtiene una cuantía mecánica de  $\omega$ s = 0.102

### **Determinación de la armadura: As**

$$
A_s = \omega_s \cdot bw \cdot d \cdot \frac{f_{cd}}{f_{yd}} = 0,102.25 \text{ cm } 35.9 \text{ cm} \times \frac{166,67 \text{ kg/cm}^2}{4347,83 \text{ kg/cm}^2}
$$

$$
A_s = 3.53 \text{ cm}^2
$$

# **Determinación de la armadura mínima: Asmin**

De la tabla de cuantías geométricas mínimas con el tipo de Acero  $f_y = 5000 \text{ Kg/cm}^2$  $ω_{min} = 0,0028$ 

$$
A_{s\ min} = \omega_{\min} \cdot b_{w} \cdot d = 0,0028 \times 25 \, \text{cm} \times 36.1 \, \text{cm} = 2.527 \, \text{cm}^{2}
$$
\nComo: As > As min

Entonces el área de cálculo será:

$$
As = 3.53 \text{ cm}^2
$$

Para determinar el número de barras se considerará el siguiente diámetro:  $\varnothing = 12$  mm con un área de A<sub>s Φ12</sub> = 1.131 cm<sup>2</sup>, y el diámetro:  $\varnothing$  = 10 mm con un área de A<sub>s Φ10</sub> = 0.709 cm<sup>2</sup>, entonces el número de barras a usar serán:

$$
N^{\circ} \text{ de barras} = 2\varnothing \ 12 + 2\varnothing \ 10
$$
\n
$$
A_{s\Phi12} = 2 \times 1.131 \, \text{cm}^2 = 2.262 \, \text{cm}^2
$$
\n
$$
A_{s\Phi10} = 2 \times 0.709 \, \text{cm}^2 = 1.418 \, \text{cm}^2
$$

Con un área total de cálculo de:

 $A_{s \text{ real}} = 3.68 \text{cm}^2$ 

### Se utilizará:  $2 \varnothing 12 + 2 \varnothing 10$ mm

## **Calculo del espaciamiento**

La separación "s" entre superficie lateral de una barra a la otra, será mayor a 2 cm o el diámetro del mayor (según el punto 12.5.2 del código CBH-87), por lo tanto, la separación horizontal será:

Datos:

$$
s = \frac{25 \text{cm} - 2 \text{x2.5 cm} - 2(0.8) - 2(1.2) - (1.0)}{(4 - 1)} = 4.5 \text{ cm. adoptamos; } 4.5 \text{ cm}
$$

$$
Elección = 2 \oslash 12 + 2 \oslash 10mm
$$
  
CYPECAD = 2 \oslash 12 + 2 \oslash 10mm

# **Verificación de la armadura transversal para la sección apoyada sobre la C-41 lado izquierdo de la viga**

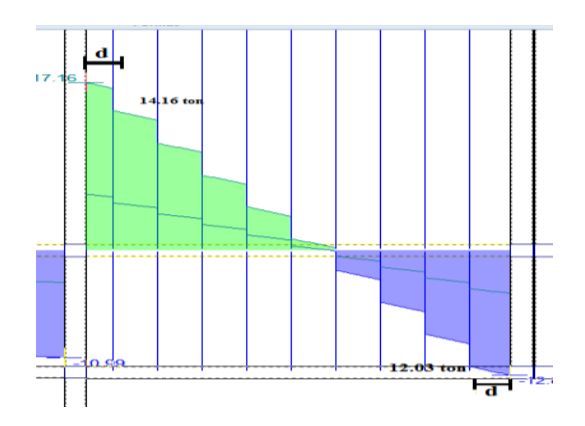

El cortante de diseño es Vd = 14160 kg (cortante ubicado a una distancia "d" desde la cara del apoyo).

Nota: Se diseña con el cortante ubicado a una distancia "d" desde la cara del apoyo, debido, a que a partir de esa distancia aparece la fisura por el corte.

### **Datos:**

 $V_d = 14160$  Kg

La determinación de la resistencia convencional del hormigón a esfuerzo cortante es:

$$
f_{vd}=0.5\cdot\sqrt{f_{cd}}=6.45\ kg/cm^2
$$

Entonces, la contribución del hormigón a la resistencia al esfuerzo cortante es:

$$
V_{cu} = f_{vd} \cdot b \cdot d = 5821.1 \, kg
$$

Condición:

$$
V_d < V_{cu} \rightarrow 14160 \, kg < 5821.1 \, kg \, No \, cumple
$$

Por tanto, necesita armadura transversal.

El valor de agotamiento por compresión del alma es:

$$
V_{ou} = 0.30 \cdot f_{cd} \cdot b \cdot d = 45126 kg
$$

Condición:  $V_{cu} < V_d < V_{ou} \rightarrow \text{ cumple}$ !!!

$$
V_{su} = V_d - V_{cu} = 8338.9 \ kg
$$

$$
A_s = \frac{V_{su} \cdot t}{0.90 \cdot d \cdot f_{yd}} = 5.9 \text{ cm}^2/\text{m}
$$

Armadura transversal para una pierna Ast $1 = 2.95$  cm<sup>2</sup>/m

Con un diámetro de  $\Phi = 8$  mm Área de la barra 8 mm A = 0,503 cm<sup>2</sup> Número de barras:

$$
N^{\circ} \text{barras} = \frac{2.95 \, \text{cm}^2}{0.503 \, \text{cm}^2} = 5.87 \, \text{barras}
$$

Separación de Estribos

$$
Espaciamiento = \frac{100 \text{ cm}}{5.87} = 17 \text{ cm}
$$
  
Electr
$$
Eleción = \varnothing \text{ 8mm c/17 cm}
$$
  
CYPECAD =  $\varnothing$  8mm c/16 cm

# **Verificación de la armadura transversal para la sección apoyada sobre la C-57 lado derecho de la viga**

El cortante de diseño es Vd = 12030 kg (cortante ubicado a una distancia "d" desde la cara del apoyo).

Nota: Se diseña con el cortante ubicado a una distancia "d" desde la cara del apoyo debido a que a partir a esa distancia aparece la fisura por el corte.

#### **Datos:**

 $V_d = 12030$  Kg

Determinación de la resistencia convencional del hormigón a esfuerzo cortante es:

$$
f_{vd}=0.5\cdot\sqrt{f_{cd}}=6.45\ kg/cm^2
$$

Entonces la contribución del hormigón a la resistencia al esfuerzo cortante es:

$$
V_{cu} = f_{vd} \cdot b \cdot d = 5821.1 \, kg
$$

Condición:

$$
V_d < V_{cu} \rightarrow 12030 \, kg < 5821.1 \, kg \, No \, cumple
$$

Por tanto, necesita armadura transversal.

El valor de agotamiento por compresión del alma es:

$$
V_{ou} = 0.30 \cdot f_{cd} \cdot b \cdot d = 45125.9 kg
$$

$$
V_{su} = V_d - V_{cu} = 6808.9 kg
$$

Condición:  $V_{cu} < V_d < V_{ou} \rightarrow cumple$ !!!

$$
A_s = \frac{V_{su} \cdot t}{0.90 \cdot d \cdot f_{yd}} = 4.82 \text{ cm}^2/\text{m}
$$

Armadura transversal para una pierna Ast $1 = 2.41$  cm<sup>2</sup>/m

Con un diámetro de  $\Phi = 6$  mm <br> Área de la barra 8 mm A = 0.283 cm<sup>2</sup> Numero de barras:

$$
N^{\circ} \text{barras} = \frac{2.41 \, \text{cm}^2}{0.283 \, \text{cm}^2} = 8.52 \, \text{barras}
$$

Separación de Estribos

$$
Espaciamiento = \frac{100 \text{ cm}}{6.52} = 13.298 \text{ cm}
$$
  
Electr
$$
Elección = \varnothing \text{ 8mm c/13 cm}
$$
  
CYPECAD =  $\varnothing \text{ 8mm c/12 cm}$ 

#### **Armadura de corte mínima:**

 $L = 175$  cm, longitud del vano central

La separación máxima de estribos (vano central) será:

 $s \leq 0.85 \cdot d \rightarrow s \leq 30 \text{ cm}$ 

$$
N^{\circ}barras = \frac{175 \, cm}{30 \, cm} = 6 \, barras
$$

Elección =  $\varnothing$  **8mm c/30 cm** 

En resumen, la cantidad de estribos a utilizar es:

Elección =  $\emptyset$  8mm c/17 cm,  $\emptyset$  8mm c/30 cm,  $\emptyset$  8mm c/13 cm  $\text{CYPECAD} = \emptyset$  8mm c/16 cm,  $\emptyset$  8mm c/27 cm,  $\emptyset$  8mm c/12 cm

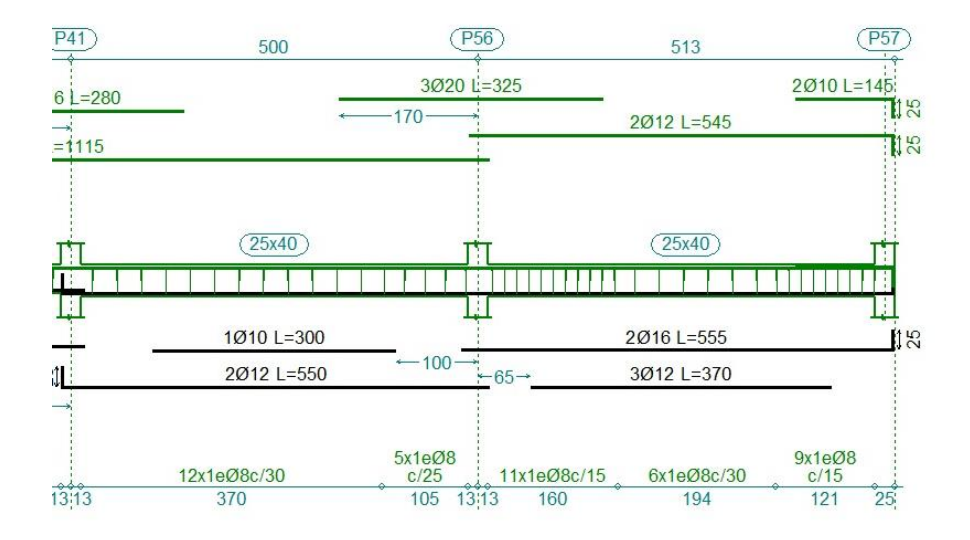

#### **FIGURA 3. 22** Armado de la Viga 107

*Fuente: CYPECAD 2017*

# **Verificación de la flecha máxima**

Según el programa, se tiene una flecha máxima de:

$$
f_{max}=0.568\ cm
$$

Pero según recomendación de la norma CBH-87 en el punto 9.9.10.4.3, la flecha máxima no debe de exceder el valor de la siguiente expresión:

$$
f_{max} = \frac{l}{500} = \frac{495 \text{ cm}}{500} = 0.99 \text{ cm}
$$

Se puede apreciar que la flecha máxima no sobrepasa la admisible; por lo tanto, está correcto.

#### **Comentarios de los resultados**

La verificación del diseño de la viga a flexión en estados límites últimos refleja una gran similitud en cuanto al cálculo realizado y la armadura que el programa CYPECAD proporciona, tanto en las armaduras longitudinales positiva y negativa, y armadura transversal donde las dispone de una manera óptima en la parte central y extremos de la viga.

### **3.7.3 Diseño de la columna**

Las columnas fueron diseñadas a flexión esviada, las dimensiones de las columnas son de 25x25 cm de acuerdo a dimensiones mínimas recomendada por la Norma CBH-87. A continuación, se realiza la verificación de una de las columnas más solicitadas. Los datos fueron obtenidos del programa CYPECAD, usándose los esfuerzos correspondientes a la peor combinación que produce las mayores tensiones y/o deformaciones. La columna C-74, presenta los siguientes datos:

### **Datos Columna C-74:**

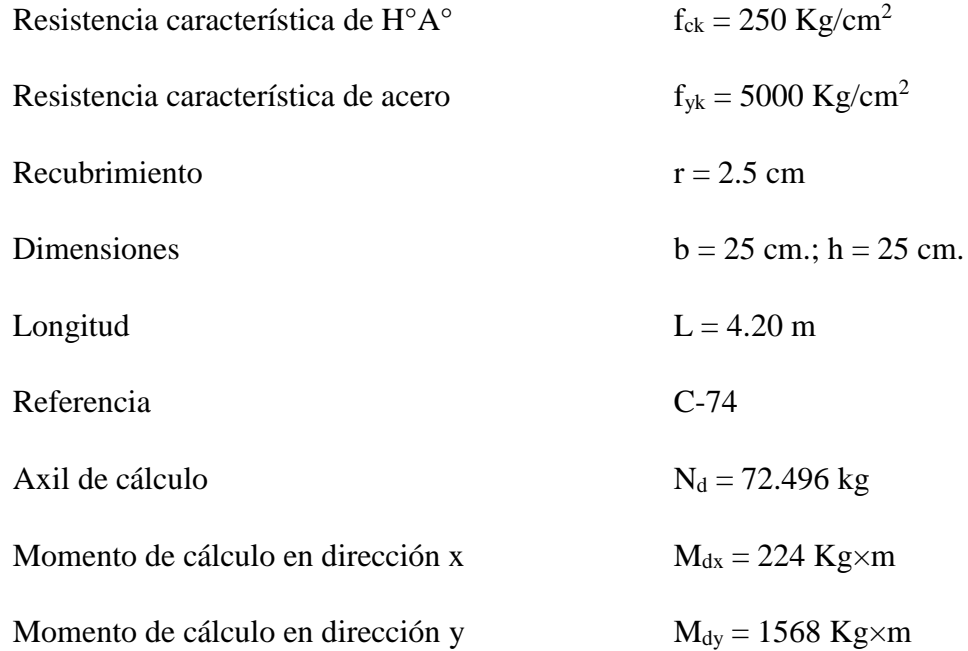

### **i. Resistencias minoradas de los materiales:**

$$
f_{cd} = \frac{f_{ck}}{\gamma_c} = \frac{250 \, Kg/cm^2}{1.5} = 166.67 \, Kg/cm^2
$$

$$
f_{yd} = \frac{f_{yk}}{\gamma_s} = \frac{5000 \, Kg/cm^2}{1,15} = 4.347,83 \, Kg/cm^2
$$

# ii. Coeficiente de pandeo:

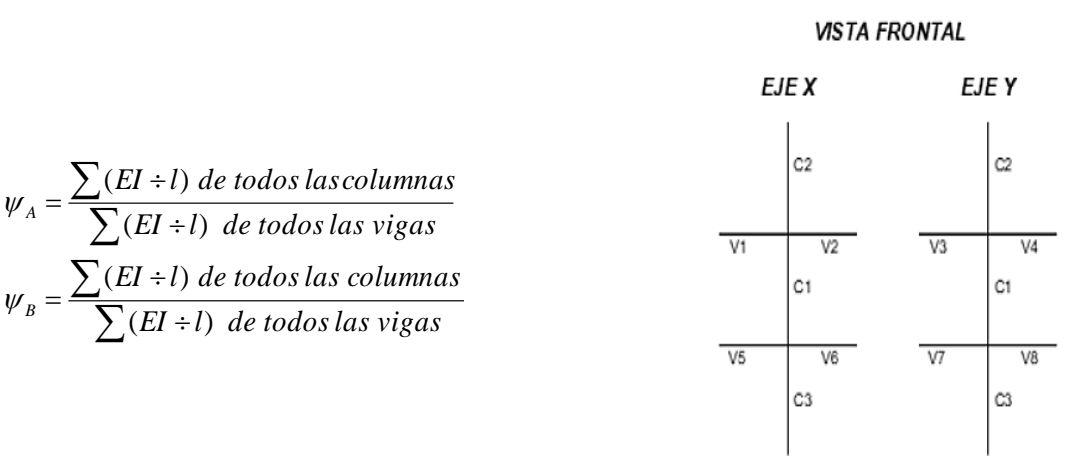

Datos de geometría de los elementos que concurren a la columna en estudio:

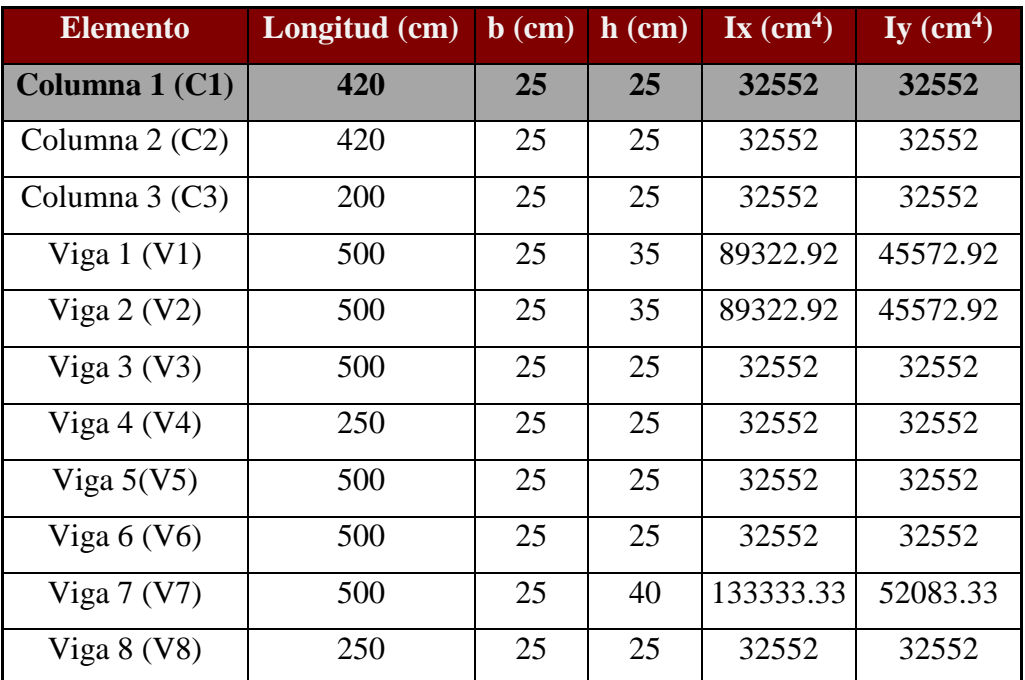

*Fuente: Elaboración propia*

Por lo tanto, el coeficiente es:

$$
\psi_{AX} = \frac{\frac{I_{yC1}}{L_{C1}} + \frac{I_{yC2}}{L_{C2}}}{\frac{I_{xV1}}{L_{V1}} + \frac{I_{xV2}}{L_{V2}} + \frac{I_{yV3}}{L_{V3}} + \frac{I_{yV4}}{L_{V4}}} = 0.28 \qquad \psi_{AY} = \frac{\frac{I_{xC1}}{L_{C1}} + \frac{I_{xC2}}{L_{C2}}}{\frac{I_{yV1}}{L_{V1}} + \frac{I_{yV2}}{L_{V2}} + \frac{I_{xV3}}{L_{V3}} + \frac{I_{xV4}}{L_{V4}}} = 0.41
$$

$$
\psi_{BX} = \frac{\frac{I_{yC1}}{L_{C1}} + \frac{I_{yC3}}{L_{C3}}}{\frac{I_{xV5}}{L_{V5}} + \frac{I_{xV6}}{L_{V6}} + \frac{I_{yV7}}{L_{V7}} + \frac{I_{yV8}}{L_{V8}}} = 0.66 \qquad \psi_{BY} = \frac{\frac{I_{xC1}}{L_{C1}} + \frac{I_{xC3}}{L_{C3}}}{\frac{I_{yV5}}{L_{V5}} + \frac{I_{yV6}}{L_{V6}} + \frac{I_{xV7}}{L_{V7}} + \frac{I_{xV8}}{L_{xV9}}} = 0.46
$$

#### **iii. Traslacionalidad o Instraslacionalidad de la estructura:**

Según el libro Proyecto y Cálculo de Estructuras Tomo II de J. Calavera en su capítulo 45.2.1. Indica que en el caso de una estructura de edificación de menos de 15 plantas en las que el corrimiento horizontal máximo en el dintel de la última planta, no supere 1/750 de la altura total, se considera un pórtico intraslacional. Entonces:

Desplazamiento máximo en "y" del pilar = 4,18 mm

Altura total =  $11,80$  m. =  $11.800$  mm.

$$
\frac{1}{750} \times 11800 \, mm = 15,73 \, mm
$$

 $15,73$  mm  $> 4,18$  mm

#### Se considera pórtico **Intraslacional**

Con estos valores se ingresan al monograma confeccionado por Jackson y Moreland, , correspondiente a estructuras intraslacionales, obteniéndose de este modo el coeficiente de esbeltez α.

$$
\alpha_{\rm x}=0.67\qquad \qquad \alpha_{\rm y}=0.67
$$

# iv. Cálculo de la longitud de pandeo  $(l_o)$ :

$$
l_o = \alpha \times L = 0.67 \times 420 = 281.4 \, \text{cm}
$$

*Valores límites de la esbeltez:*

λ < 35 pieza considerada corta

 $35 \le \lambda \le 100$  puede calcularse excentricidad adicional

*Determinación de la esbeltez mecánica de la columna:*

$$
\lambda = \frac{l_o}{i} = \frac{281.4}{\sqrt{\frac{32552}{625}}} = 39
$$
*Esbeltez geométrica:*

$$
\lambda_g = \frac{l_o}{h} = \frac{281.4}{25} = 11.26
$$
  
Esbeltez mecánica  $\lambda = 39 > 35$   
Esbeltez geométrica  $\lambda = 11.26 > 10$ 

Como la esbeltez se encuentra entre el intervalo  $\lambda > 35$ , no es una columna corta; por lo tanto, hay pandeo, debe calcularse la excentricidad de pandeo.

## **v. Cálculo de las excentridades:**

*Excentricidad de primer orden* 

$$
e_{ox} = \frac{M_{dx}}{N_d} = 0.31 \text{ cm}
$$

$$
e_{oy} = \frac{M_{dy}}{N_d} = 2.16 \text{ cm}
$$

*Excentricidad Accidental*

$$
e_o \ge e_a = \frac{h \circ b}{20} \ge 2cm.
$$
  
 $e_a = \frac{h}{20} = \frac{25}{20} = 1.25cm < 2cm.$   
 $e_a = 2cm.$ 

*Excentricidad ficticia, equivalente a efectos de segundo orden*

$$
e_{\text{fic x}} = \left[3 + \frac{f_{\text{yd}}}{3500}\right] \times \left[\frac{b + 20 \times e_{\text{x}}}{b + 10 \times e_{\text{x}}}\right] \times \frac{\ln^{2} \times 10^{-4}}{b}
$$
\n
$$
e_{\text{fic x}} = \left(3 + \frac{4.347,83}{3.500}\right) \times \frac{25 + 20 \times 0.31}{25 + 10 \times 0.31} \times \frac{281,4^{2}}{25} \times 10^{-4} = 1.5 \text{cm}
$$
\n
$$
e_{\text{fic y}} = \left[3 + \frac{f_{\text{yd}}}{3500}\right] \times \left[\frac{b + 20 \times e_{\text{y}}}{b + 10 \times e_{\text{y}}}\right] \times \frac{\ln^{2} \times 10^{-4}}{b}
$$
\n
$$
e_{\text{fic y}} = \left(3 + \frac{4.347,83}{3500}\right) \times \frac{25 + 20 \times 2.16}{25 + 10 \times 2.16} \times \frac{281,4^{2}}{25} \times 10^{-4} = 1.97 \text{cm}
$$

### *Excentricidad total*

$$
e_{(xy)m\hat{a}x} = e_o + e_{fic} + e_a
$$
  
\n $e_{fx} = 0.31 + 1.5 + 2 = 3.81$  cm  
\n $e_{fy} = 2.16 + 1.97 + 2 = 6.13$  cm

## **vi. La capacidad mecánica del hormigón Uc es:**

$$
U_c = f_{cd} \times A \rightarrow U_c = f_{cd} \times b \times h_c
$$

$$
U_c = 166,67 \times 25 \times 25
$$

$$
U_c = 104.168,75 \text{ Kg}
$$

**Los esfuerzos reducidos serán:**

$$
\mathbf{v} = \frac{N_d}{v_c} = \frac{72.496}{104.168.75} = 0,696
$$
\n
$$
\mathbf{\mu}_x = \frac{N_d \times \mathbf{e}_x}{U_c \times \mathbf{h}} = \frac{72.496 \times 3,81}{104.168.75 \times 25} = 0,106
$$
\n
$$
\mathbf{\mu}_y = \frac{N_d \times \mathbf{e}_y}{U_c \times \mathbf{b}} = \frac{72.496 \times 6,13}{104.168.75 \times 25} = 0,171
$$

Con estos valores se ingresa al ábaco en roseta (ANEXO 1) para flexión desviada de secciones rectangulares en el sector correspondiente al valor de υ de que se trate; con los valores  $\mu_1$  y  $\mu_2$ , se obtiene la cuantía mecánica total ω. Como  $\mu_y > \mu_x$  se entra en el ábaco con  $\mu_1 = 0,171$  y  $\mu_2 = 0,106$ , resultando las siguientes cuantías mecánicas:

$$
\nu = 0.696 \qquad \qquad \omega = 0.498
$$

#### **vii. La armadura longitudinal necesaria será:**

$$
As. f_{yd} = \omega.b.h.f_{cd}
$$

$$
As = \frac{\omega.b.h.f_{cd}}{f_{yd}}
$$

$$
A_s = \frac{0,498 \times 25 \times 25 \times 166,67}{4.347,83} = 11,93 \text{ cm}^2
$$

Se calcula la armadura mínima con la cuantía mínima que se obtiene de la Norma CBH-87 (Tabla 8.1.7.3)

$$
w_{min} = 0.0050
$$
  

$$
A_{smin} = w_{min} \cdot b \cdot h
$$
  

$$
A_s = 3,125 \text{ cm}^2
$$

*Se utilizará: 4 16mm + 4 12mm*

$$
A_{s\emptyset16} = 4 \times 2,01cm^2 = 8,04 \, \text{cm}^2
$$
\n
$$
A_{s\emptyset12} = 4 \times 1,130 \, \text{cm}^2 = 4,52 \, \text{cm}^2
$$
\n
$$
A_{s \, \text{real}} = 8,04 \, \text{cm}^2 + 4,52 \, \text{cm}^2 = 12,56 \, \text{cm}^2
$$
\nElectron = 4@16mm + 4@12mm

\nCYPECAD = 4@16mm + 4@12mm

### **viii. Armadura transversal**

La separación que tendrá la armadura transversal será:

$$
s \leq \begin{cases} b \circ h \text{ (menor dimension de la pieza)} = 25 \text{ cm} \\ 12 \cdot \emptyset_{de la arradura longitudinal min} = 12 \cdot 12 = 14,40 \text{ cm.} \end{cases}
$$

Separación adoptada de estribos s = 15 cm.

El diámetro del estribo será:

$$
\emptyset_{\text{Estribo}} \ge \begin{cases} \rightarrow \frac{1}{4} \times \emptyset_{\text{de la armadura longitudinal}} = \frac{1}{4} \times 16 = 4 \text{ mm.} \\ \rightarrow \emptyset_{\text{Estribo}} = 6 \text{ mm} \end{cases}
$$

## *Diámetro de estribo adoptado = 6 mm.*

Por lo tanto, la armadura del estribo será:

Se utilizará:  $\varnothing$  6mm c/15 cm

## **ix. Comentarios y evaluaciones de los resultados**

Para la verificación de la columna cuadrada, los datos fueron obtenidos del programa CYPECAD. De acuerdo a los resultados, se nota que el armado que realiza el software y el que se adopta de forma manual son iguales, como se muestra en la siguiente tabla.

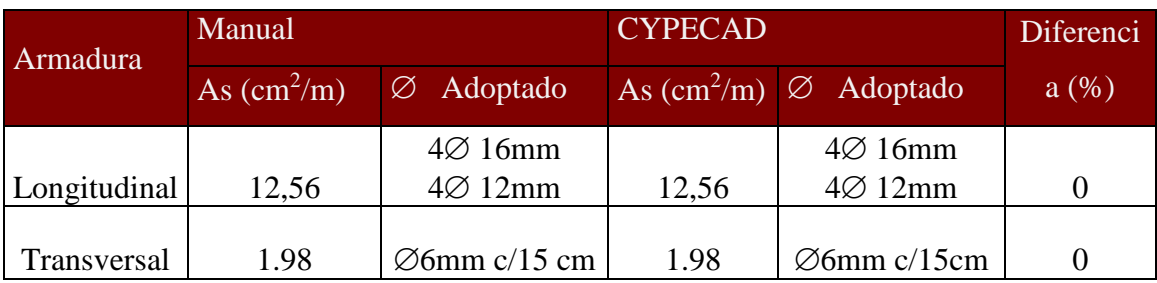

*Fuente: Elaboración propia*

## **FIGURA 3. 23** Armado de la Columna

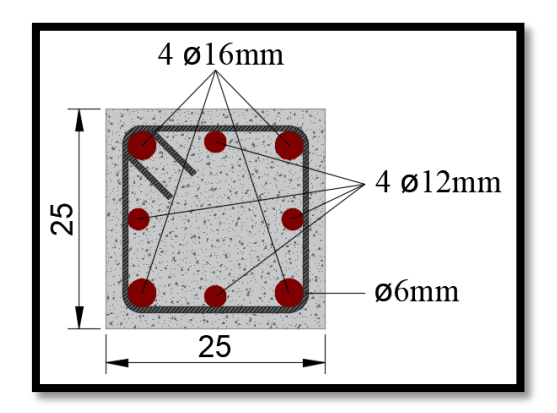

*Fuente: Elaboración propia*

## **3.7.4 Diseño de Obras Complementarias**

## **3.7.4.1 Escalera**

Los datos generales de la escalera son los siguientes:

| $\gamma_c = 1.50$                    | $\gamma_{s} = 1.15$                   |
|--------------------------------------|---------------------------------------|
| $f_{ck} = 250,00 kg/cm^2$            | $f_{\nu k} = 5000,00 \ kg/cm^2$       |
| $f_{cd} = 166,67$ Kg/cm <sup>2</sup> | $f_{vd} = 4347,83$ Kg/cm <sup>2</sup> |
| $L_1 = 1.80 \; m$                    | Longitud horizontal de la rampla.     |
| $L_2 = 1.50 \; m$                    | Longitud del descanso.                |
| $Z = 4.20$ m                         | Desnivel a salvar.                    |
| $a = 1.50 m$                         | Ancho de la rampa.                    |
| $t = 0.15 m$                         | Espesor de la losa.                   |
| $r = 0.030 m$                        | Recubrimiento de la armadura.         |
| $h = 0,300 \; m$                     | Huella.                               |
| $ch = 0.18 m$                        | Contra huella.                        |
| $N = 23$                             | Número de peldaños.                   |
|                                      |                                       |

**Figura N° 3.31 Vista en planta de la Escalera**

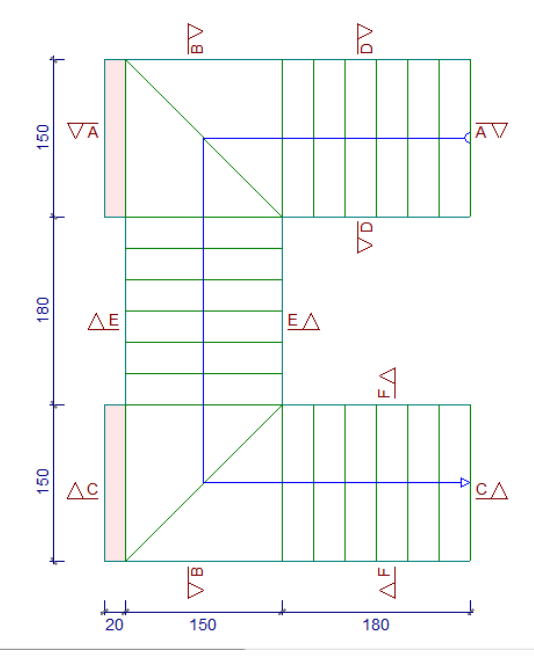

*Fuente: CYPECAD 2017*

Se verificará la escalera de forma manual, para ello nos apoyaremos en el programa CYPECAD 2017 para obtener las mayores solicitaciones y poder realizar el diseño de las armaduras, y con ello poder comprar esos resultados.

#### **Cargas sobre la losa de la rampla:**

$$
A_{rampla} = 1.80 \times 1.50 = 2.70
$$
  
\n
$$
q_{rampla} = t \times \gamma_{H^2A^2} = 0.15 \times 2500 = 375 \frac{kg}{m^2}
$$
  
\n
$$
Vol_{escal6n} = \frac{h \times ch}{2} \times a = \frac{0.30 \times 0.18}{2} \times 1.50 = 0.0405 \text{ m}^3.
$$
  
\n
$$
Peso_{pelda\tilde{p}o} = V_{escalon} \times N^{\circ}{}_{peld} \times \gamma_{H^{\circ}A^{\circ}} = 0.0405 \times 2500 \times 6 = 607.5 \text{ kg}
$$
  
\n
$$
q_{pelda\tilde{p}o} = \frac{Peso_{pelda\tilde{p}o}}{A_{rampla}} = \frac{607.5}{2.70} = 225 \text{ kg/m}^2
$$
  
\n
$$
q_{acabados} = 80 \text{ kg/m}^2
$$
  
\n
$$
Carga \text{ Muzta total} = q_{pelda\tilde{p}o} + q_{rampa} + q_{acabados} = 680 \text{ kg/m}^2
$$

### **Cargas sobre la losa de descanso:**

$$
q_{descanso} = t \times peso \exp.H^{\circ} = 0.15 \times 2500 = 375 \ kg/m
$$
  

$$
q_{acabados} = 80 \ kg/m^2
$$
  

$$
Carga \ Mureta \ total = q_{descanso} + q_{acabados} = 455 \ kg/m^2
$$

#### **Sobrecarga:**

La sobrecarga de uso se determina mediante el tipo de edificación y se obtiene de la tabla de la NB-87, la cual es de 400 kg/m<sup>2</sup>

$$
Sobre carga = 400 kg/m^2
$$

Para los sectores de las barandas se recomienda una carga lineal de:

Sobrecarga barandado = 200  $kg/m$ 

#### **Disposición de la armadura en la escalera:**

**Figura N° Isovalores de flexión en dirección Y.**

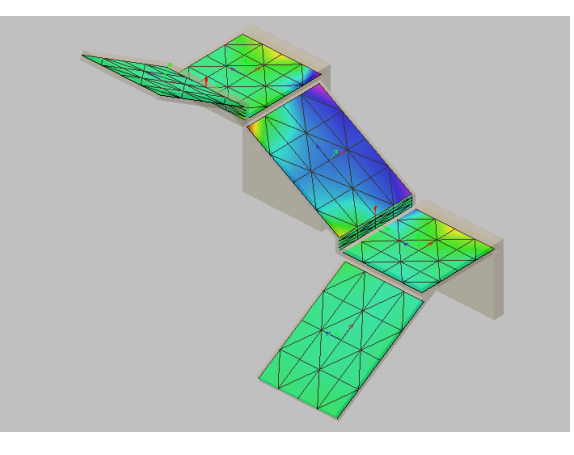

*Fuente: CYPECAD 2017*

**Figura N° Isovalores de flexión en dirección X.**

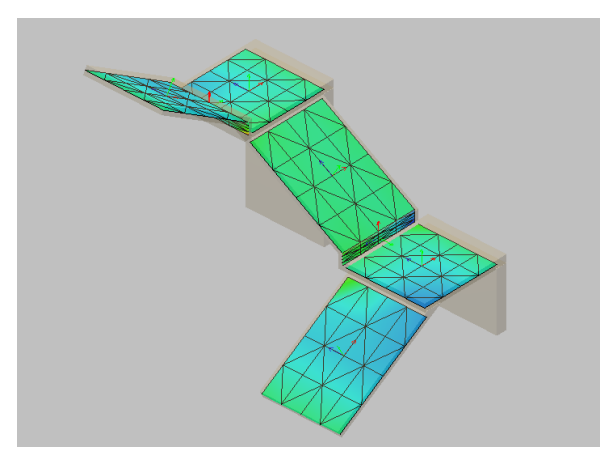

*Fuente: CYPECAD 2017*

Los esfuerzos obtenidos del análisis por elementos finitos del programa CYPECAD son:

 $M(+)$  por cargas muertas= 1.32 tn m/m

 $M(+)$  por carga viva= 0.55 tn m/m

$$
M_{max}^+ = 1.87 \, \text{tn} \times \frac{m}{m} (1.5m)
$$
\n
$$
Md_{max}^+ = 1.6 \times 2.085 = 4.5 \, \text{tn} \times m
$$

M(-) por cargas muertas= -0.76 tn m/m

M(-) por carga viva= - 0.46 tn m/m

$$
M_{max}^- = 1.22tn \times \frac{m}{m}(1.5m)
$$

$$
Md_{max}^- = 1.6 \times 1.83 = -2.93 \text{ }tn \times m
$$

#### **Determinación de la armadura longitudinal positiva**

El momento reducido de cálculo será:

$$
\mu_d = \frac{M_d}{d^2 \cdot b_w \cdot f_{cd}} = 0.125
$$

**Como:**  $\mu_d < \mu_{lim}$  Por lo tanto, la pieza no necesita armadura de compresión.

Para determinar la armadura en tracción, se entra con  $\mu_d = 0.125$  de la tabla universal de cálculo a flexión simple o compuesta y se obtiene  $\omega_s = 0.140$ , y la armadura necesaria será:

$$
A_s = \frac{\omega_s \cdot b_w \cdot d \cdot f_{cd}}{f_{yd}} = 9.66 \text{ cm}^2
$$

Cálculo de la armadura mínima  $(A_{s min})$ :

$$
A_{s\ min} = \omega_{\min} \cdot b_{w} \cdot d = 2.7 \text{cm}^2
$$

**Como:**  $A_s > A_{smin}$  entonces el área de cálculo será:

$$
A_s=9.66 \text{ cm}^2
$$

Para determinar el número de barras se considerará un diametro de  $\varnothing = 12$  mm con un área de  $A_{s\,\phi12} = 1.131 \text{ cm}^2$ , entonces el número de barras serán:

$$
N^{\circ} de barras = \frac{A_s}{A_s \otimes 12} = 8.54 = 9 \text{ barras}
$$
  
Espaciamiento = 
$$
\frac{150 \text{ cm} - 6 \text{ cm}}{9 \text{ barras} - 1} = 18 \text{ cm}
$$

Con un área total de:

$$
A_s = 9 \times 1.131 = 10.79 \text{ cm}^2
$$

Dónde:

$$
10.79\ cm^2 > 9.66\ cm^2 \qquad \text{Cumple}
$$

Elección = **6 12 mm c/28.8**

CYPECAD = **9 12 mm c/20**

#### **Cálculo de la armadura longitudinal negativa**

### **Datos iniciales:**

El momento reducido de cálculo será:

$$
\mu_d = \frac{M_d}{d^2 \times b_w \times f_{cd}} = 0.081
$$

Para determinar la armadura en tracción, se entra con  $\mu_d = 0.081$  de la tabla universal de cálculo a flexión simple o compuesta y se obtiene  $\omega_s = 0.088$ , la armadura necesaria es:

$$
A_s = \frac{\omega_s \cdot b_w \cdot d \cdot f_{cd}}{f_{yd}} = 6.072 \text{ cm}^2
$$

Cálculo de la armadura mínima  $(A_{s min})$ :

$$
A_{s\ min} = \omega_{\min} \cdot b_{w} \cdot d = 2.7 \text{ cm}^{2}
$$

**Como:**  $A_s > A_{smin}$  entonces el área de cálculo será:

$$
A_s=6.072~\mathrm{cm}^2
$$

Para determinar el número de barras se considerará un diametro de  $\varnothing = 10$  mm con un área de  $A_{s\phi10} = 0.785 \text{cm}^2$ , entonces el número de barras a usar serán:

$$
N^{\circ} de barras = \frac{A_s}{A_s \phi^{10}} = 7.74 = 8 \text{ barras}
$$
  
Espaciamiento = 
$$
\frac{150 \text{ cm} - 6 \text{ cm}}{8 \text{ barras} - 1} = 20.6
$$

Con un área total de:

$$
A_s = 8 \times 0.785 \text{ cm}^2 = 6.28 \text{ cm}^2
$$

Donde:

$$
6.28\ cm^2 > 6.072\ cm^2 \qquad Cumple
$$

Elección = **8 10 mm c/20.6**

 $CYPECAD = 9 \oslash 10 \text{ mm } c/20$ 

**Cálculo de la armadura de reparto:** Esta cuantía no será inferior al 20% de la armadura principal, por lo que se tiene lo siguiente:

La armadura longitudinal principal positiva es:

 $A_s = 10.18$  cm<sup>2</sup>

Considerando el 20% se tiene:

$$
A_{st} = 0.20 \times A_s = 2.036 \text{ cm}^2
$$

Cálculo de la armadura mínima  $(A_{s min})$ :

$$
A_{s\ min} = \omega_{\min}.100cm.d = 1.8 \text{ cm}^2
$$

Para el cálculo del número de barras por metro, se considerará un diametro de  $\varnothing$  = 8 mm con un área de  $A_{s\phi 8} = 0.503$  cm<sup>2</sup>, entonces el número de barras serán:

$$
N^{\circ} \text{ de barras} = \frac{A_{st}}{A_{s \phi 8}} = 4.05 \approx 5 \text{ barras}
$$

Con un área total de:

$$
A_s = 5 \times 0.503 \text{ cm}^2 = 2.515 \text{ cm}^2
$$

Dónde:

```
2.515 cm^2 > 2.036 cm^2 Cumple
 Elección = \varnothing 8 mm c/20
CYPECAD = \emptyset 8 mm c/20
```
### **Comentarios y evaluaciones de los resultados**

La verificación de la escalera se la realizó asumiendo que es una losa maciza de hormigón armado. Se obtuvieron los esfuerzos máximos del programa CYPECAD 2017, y se procedió con la verificación de las armaduras de forma manual obteniendo los siguientes resultados:

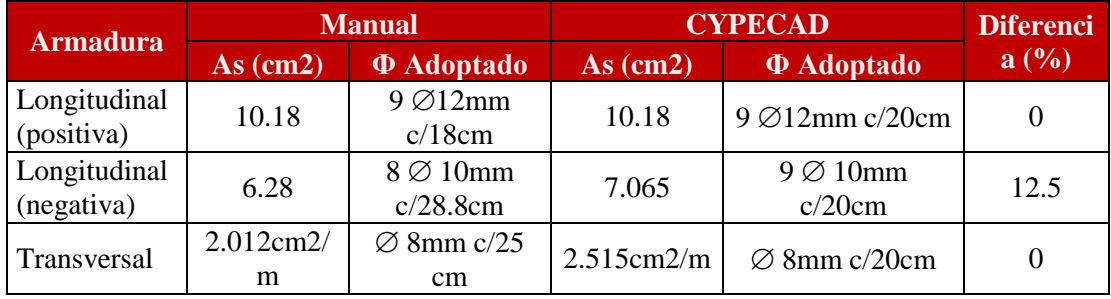

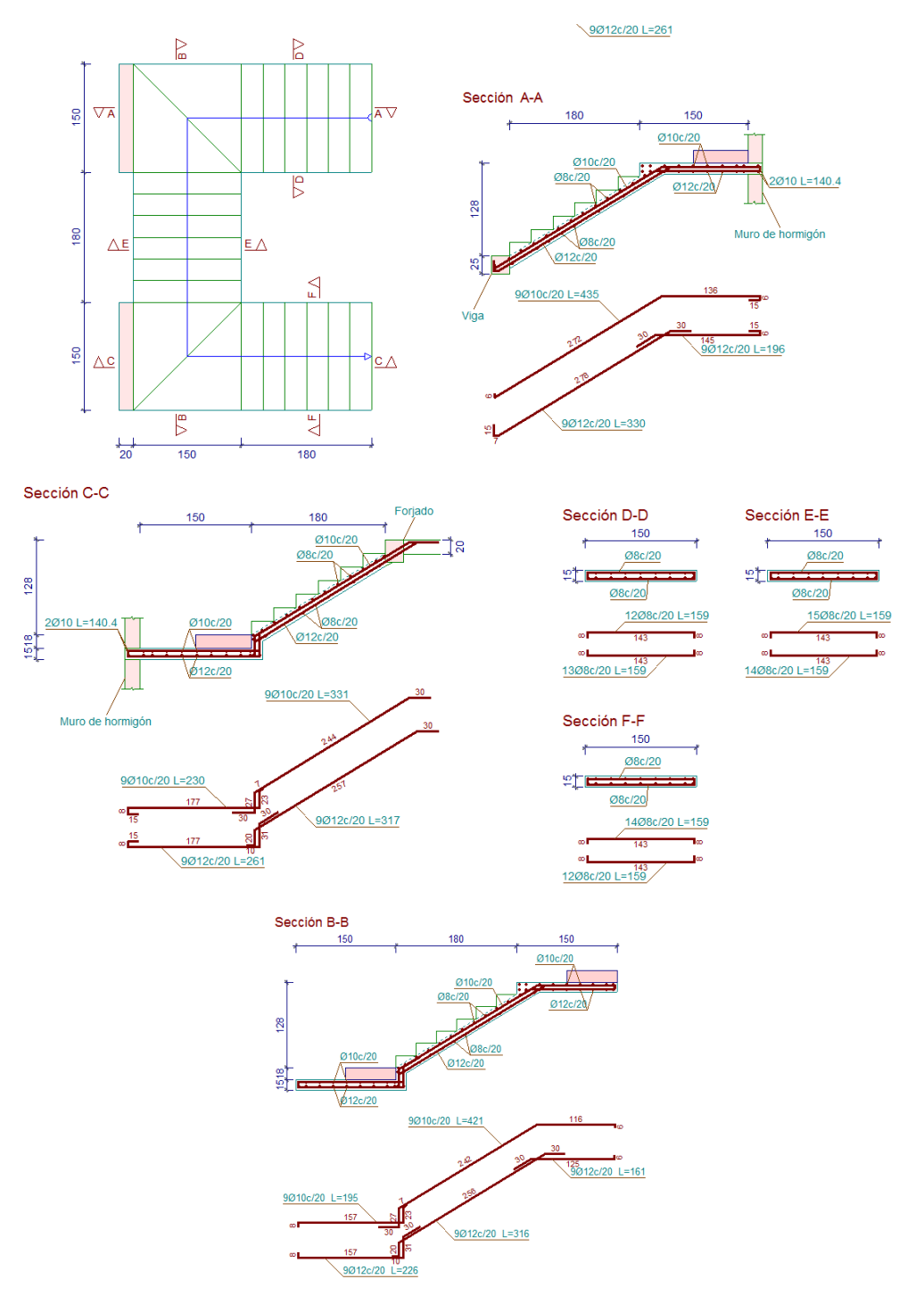

**Figura N° 3.41 Disposición de la armadura en la escalera**

*Fuente: CYPECAD 2017*

#### **3.7.5 Diseño de la zapata aislada**

Se realiza la comprobación de la zapata correspondiente a la columna C74, la misma es una zapata aislada con las características que se indica a continuación. Los datos de esfuerzo y dimensiones se obtuvieron del programa CYPECAD.

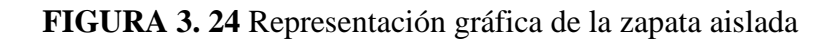

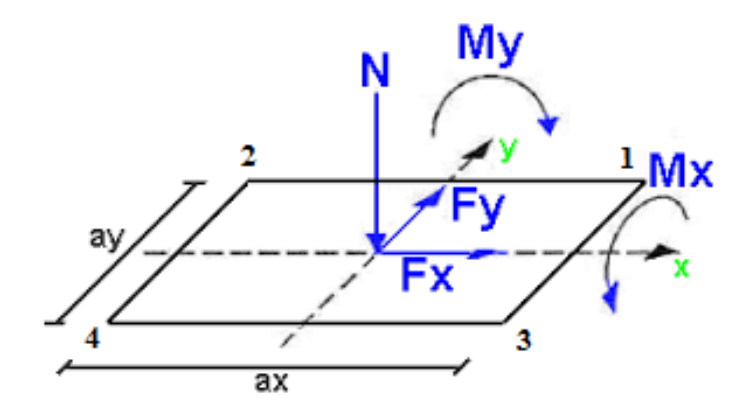

*Fuente: Elaboración propia*

### **Datos:**

 $N = 58956.25$  kg Carga Axial

Mx = 400 kg-cm Momento en dirección X

My = -213125 kg-cm Momento en dirección Y

Qx = 10 kg Cortante en dirección X

Qy = -2250 kg Cortante en dirección Y

fck = 250 Kg/cm<sup>2</sup> Resistencia característica del H<sup>o</sup>

fyk = 5000 Kg/cm<sup>2</sup> Resistencia característica del acero

- ao = 25 cm Dimensión de la base de la columna en X
- bo = 25 cm Dimensión de la base de la columna en Y

 $γ = 2500$  Kg/m<sup>3</sup> Peso específico del H $^{\circ}$ A $^{\circ}$ 

 $r = 5$  cm Recubrimiento inferior de armadura

 $\mu_{\text{lim}} = 0.319$  Momento reducido mínimo para acero AH 500

ws min = 0.0015 Cuantía geométrica mínima para losas con acero AH 500 σadm = 1.66 kg/cm<sup>2</sup> Capacidad portante del suelo de fundación

**Resistencias características reducidas:**

$$
fcd = \frac{fck}{1.5} = \frac{250}{1.5} = 166,67kg/cm2
$$

$$
fyd = \frac{fyk}{1.15} = \frac{5000}{1.15} = 4347,83 kg/cm2
$$

**Cálculo del área necesaria:**

$$
\sigma = \frac{N+P}{A} \le \sigma_{adm} \quad \text{entonces} \quad A = \frac{1,05 \times 58.956,25}{1.63} = 37.291,60 \, \text{cm}^2
$$
\n
$$
a = b = \sqrt{A} = \sqrt{33811.14} \quad \text{entonces} \quad a = b = 193.11 \, \text{cm}
$$

Se debe alterar "a" y "b" hasta encontrar la alternativa más conveniente, siempre que no se sobrepase la tensión admisible σadm.

$$
a = 205 \, \text{cm} \qquad \qquad b = 205 \, \text{cm}
$$

**Cálculo de la tensión máxima:**

$$
\sigma_{\rm t} = \frac{N}{a \times b} < \sigma_{\rm adm}
$$

$$
\sigma_t = \frac{1.05 \times 58956.25}{205 \times 205} \implies \sigma_t = 1.473 \text{ kg/cm}^2
$$
  
N 6 × Mx 6 × My

$$
\sigma_{\text{max}} = \frac{N}{a \times b} \pm \frac{6 \times Mx}{a \times b^2} \pm \frac{6 \times My}{a^2 \times b} < \sigma_{\text{adm}}
$$

$$
\sigma_{\max} = \frac{1,05 \times 58956.25}{205 \times 205} + \frac{6 \times 400}{205 \times 205^2} - \frac{6 \times (-213125)}{205^2 \times 205} < \sigma_{\text{adm}}
$$

$$
1.622 \text{ kg/cm}^2 < 1.66 \text{ kg/cm}^2
$$

# **Cálculo de esfuerzos en las esquinas de la zapata**

$$
\sigma_1 = \frac{1,05 \times 58956.25}{205 \times 205} + \frac{6 \times 400}{205 \times 205^2} + \frac{6 \times (-213125)}{205^2 \times 205} = 1.325 \text{ kg/cm2}
$$
  

$$
\sigma_2 = \frac{1,05 \times 58956.25}{205 \times 195} - \frac{6 \times 400}{205 \times 195^2} + \frac{6 \times (-141000)}{205^2 \times 205} = 1.324 \text{ kg/cm2}
$$
  

$$
\sigma_3 = \frac{1,05 \times 58956.25}{205 \times 205} + \frac{6 \times 400}{205 \times 205^2} - \frac{6 \times (-141000)}{205^2 \times 205} = 1.622 \text{ kg/cm2}
$$
  

$$
\sigma_4 = \frac{1,05 \times 58956.25}{205 \times 205} - \frac{6 \times 400}{205 \times 205^2} - \frac{6 \times (-141000)}{205^2 \times 205} = 1.621 \text{kg/cm2}
$$

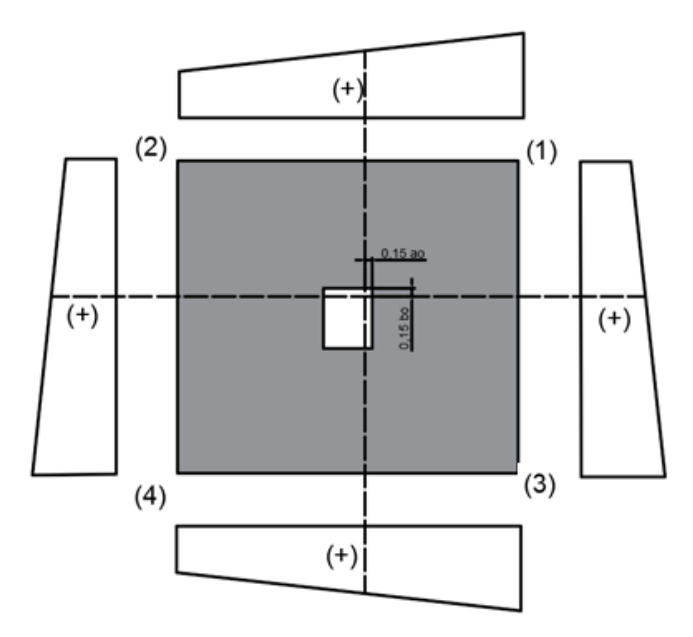

**Resistencia a cortante del hormigón:**

$$
fvd = 0.5\sqrt{fcd} = 0.5 \times \sqrt{166.67} \implies fvd = 6.45 \, kg/cm^2
$$

**Determinación del canto útil:**

$$
k = \frac{4 \times fvd}{\gamma_f \times \sigma_{adm}} = \frac{4 \times 6,45kg/cm^2}{1.6 \times 1.622 kg/cm^2} \implies k = 9.941
$$

$$
d_1 = \sqrt{\frac{a_0 \cdot b_0}{4} + \frac{a \cdot b}{2 \cdot k - 1} - \frac{a_0 + b_0}{4}} = 36.305 \text{ cm}
$$

$$
d_2 = \frac{2 \cdot (a - a_0)}{4 + k} = 25.823 \text{ cm}
$$

$$
d_3 = \frac{2 \cdot (b - b_0)}{4 + k} = 25.823 \text{ cm}
$$

Entonces se adopta  $h = 45$  cm

Con un recubrimiento de 5 cm el canto útil de la zapata será

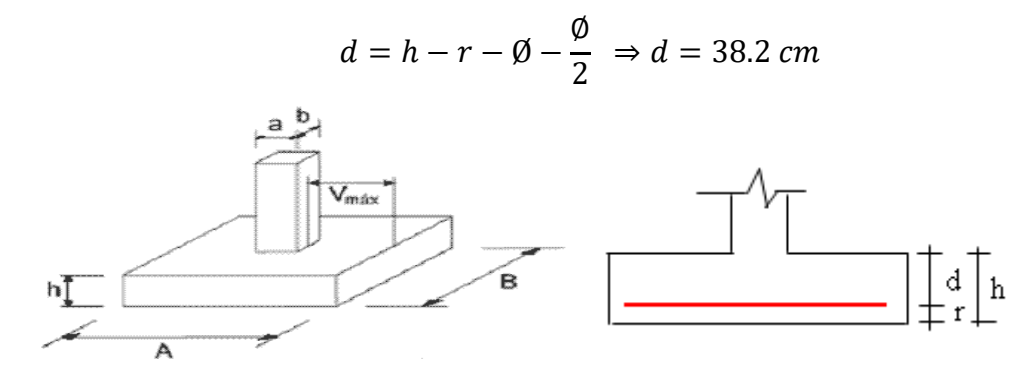

**Determinación de la armadura**:

**Momentos en las secciones 1-1 y 1´y 1´**

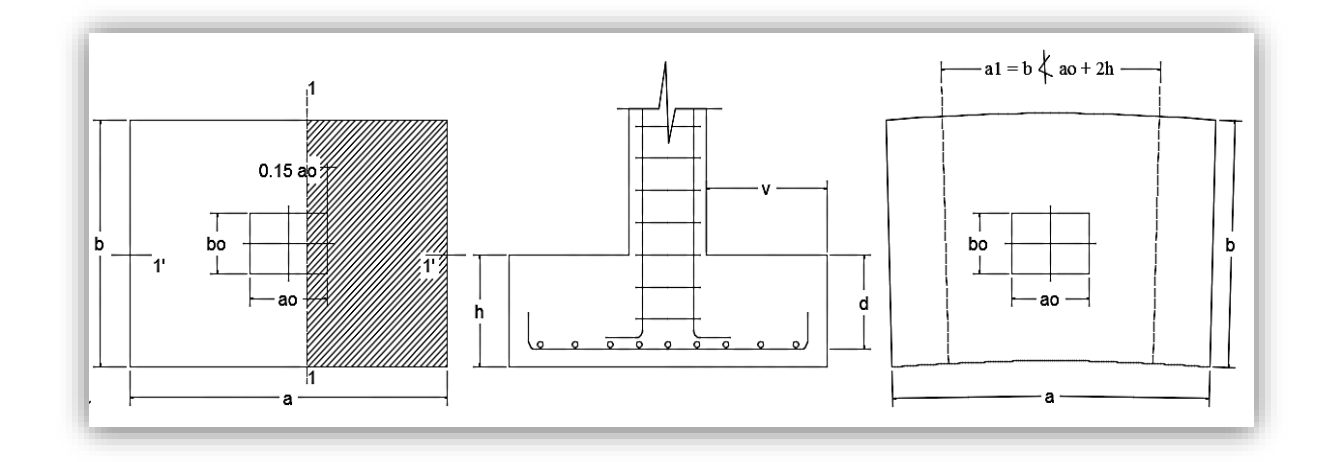

**Cálculo del momento en la dirección "x":**

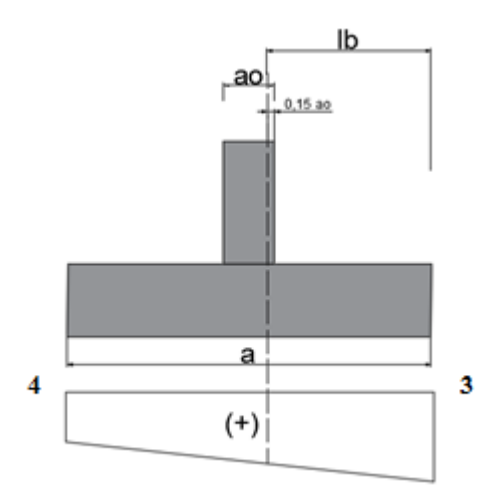

$$
Lb = \frac{(a - a_0)}{2} + 0.15 \times a_0
$$

Lb=93.75cm

$$
\sigma_{}3 = 1.622 \text{ kg/cm}^2
$$

 $\sigma$ 4= 1.621 kg/cm<sup>2</sup>

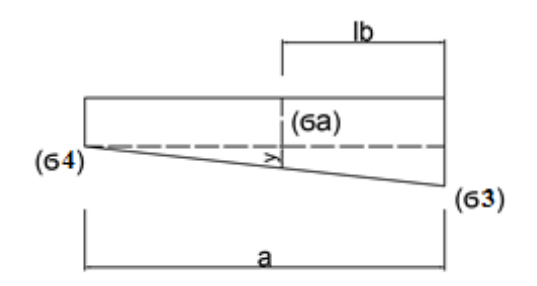

$$
a=205 \text{ cm}
$$

$$
y = \frac{(\sigma_3 - \sigma_4)}{a} \times (a - lb)
$$

$$
y=0,00056
$$
 kg/cm<sup>2</sup>

$$
\sigma_{\rm a} = \sigma_{\rm 4} + {\rm y} = 1.621 + 0.00056 = 1.622 \text{ kg/cm}^2
$$

El momento a 0,15 a<sup>o</sup> es:

$$
\text{Ma} = \frac{\sigma_a \times \text{lb}^2}{2} + \frac{2}{3} \times \frac{(\sigma_3 - \sigma_a)}{2} \times \text{lb}^2
$$
\n
$$
\text{Ma} = \frac{1.622 \times 88.75^2}{2} + \frac{2}{3} \times \frac{(1.622 - 1.622)}{2} \times 88.75^2
$$

Ma= 6387.892 kg  $\times$  cm /cm

Momento de diseño:

Mad= Ma  $\times$  γf

 $M_{ad}$  = (6387.892kg  $\times$  cm /cm)  $\times$  1,6

 $M_{ad}= 10.220.627 \text{ kg} \times \text{cm/cm}$ 

Se calcula para un ancho de 2.05m

Mad= 10220.627 kg×cm/cm × 205cm = 2095228,535 kg×cm

### **Momento reducido**

$$
\mu_a = \frac{M_{ad}}{b \cdot d^2 \cdot f_{cd}} = \frac{2095228,535}{205 \times 38.2^2 \times 166.67} = 0.042
$$

**Cuantía Mecánica** 

$$
w_a = \mu_a \cdot (1 + \mu_a) = 0.042 \cdot (1 + 0.042) = 0.044
$$

**Determinación de la Armadura necesaria**

$$
A_s = \frac{\omega_s \cdot b \cdot d \cdot fcd}{fyd} = \frac{0.044 \times 205 \times 38,2 \times 166,67}{4347,83} \Rightarrow A_s = 13.30 \text{ cm}^2
$$

### **Armadura mínima**

Con 
$$
f yk = \frac{5000kg}{cm^2}
$$
  $\implies$   $\omega_{min} = 0.0015$ 

$$
A_{smin} = \omega_{min} * b * d = 0,0015 \times 205 \times 38.2 \Rightarrow A_{smin} = 11.747 \text{ cm}^2
$$

Se escoge el área mayor, por lo que la armadura será  $A_s = 13.30 \text{ cm}^2$ 

## **Determinación del número de barras:**

Con una barra $\varnothing = 12mm$  ;  $A_{\varnothing} = 1.13\;cm^2$ 

$$
N^{\circ}\,Barras = \frac{A_s}{A_{\phi}} = 11.77 \implies 12\,barras
$$

**Cálculo del momento en la dirección "y":**

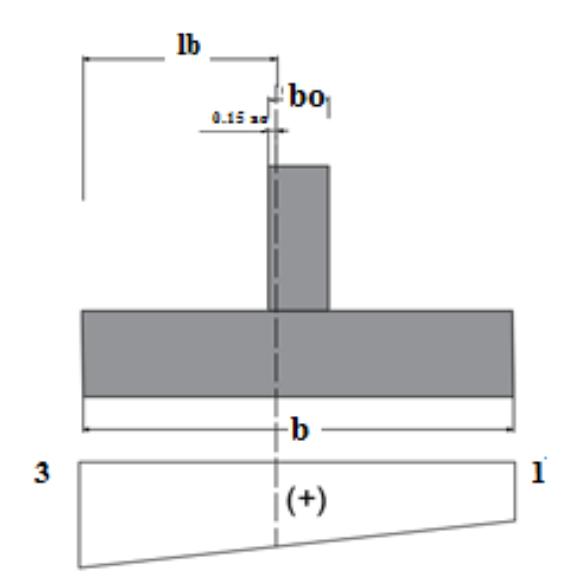

$$
Lb = \frac{(b - b_o)}{2} + 0.15 \times b_o
$$

Lb=93.75cm

 $\sigma$  3= 1.622 kg/cm<sup>2</sup>

 $\sigma$ l = 1.325 kg/cm<sup>2</sup>

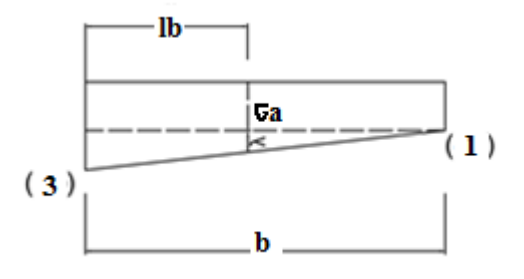

b=205 cm

$$
y = \frac{(\sigma_3 - \sigma_1)}{b} \times (b - lb)
$$

 $y= 0,111 \text{ kg/cm}^2$ 

$$
\sigma_{a} = \sigma_{1} + y = 1.325 + 0.111 = 1.436 \text{ kg/cm}^{2}
$$

El momento a 0,15 a<sup>o</sup> es:

$$
Mb = \frac{\sigma_a \times lb^2}{2} + \frac{2}{3} \times \frac{(\sigma_3 - \sigma_a)}{2} \times lb^2
$$

$$
Mb = \frac{1.436 \times 93.75^2}{2} + \frac{2}{3} \times \frac{1.622 - 1.436}{2} \times 93.75^2
$$

Mb=  $6855.469$  kg  $\times$  cm /cm

Momento de diseño:

Mbd= Mb  $\times$  γf

 $M_{bd}=(6855.469 \times cm/cm) \times 1,6$ 

 $M_{bd}$ = 10968.75 kg  $\times$  cm/cm

Se calcula para un ancho de 2.05m

 $M_{bd}$  = 10968.75 kg×cm/cm × 205cm = 2248593.75 kg×cm

### **Momento reducido**

$$
\mu_a = \frac{M_{bd}}{b \cdot d^2 \cdot f_{cd}} = \frac{2248593.75}{205 \times 38.2^2 \times 166.67} = 0.045
$$

**Cuantía Geométrica**

$$
w_b = \mu_b \cdot (1 + \mu_b) = 0.045 \cdot (1 + 0.045) = 0.047
$$

### **Determinación de la Armadura necesaria**

$$
A_s = \frac{\omega_s \cdot b \cdot d \cdot fcd}{fyd} = \frac{0.047 \times 205 \times 38,2 \times 166,67}{4347,83} \Rightarrow A_s = 14.11 \text{ cm}^2
$$

### **Armadura mínima**

Con 
$$
fyk = \frac{5000kg}{cm^2}
$$
  $\Rightarrow \omega_{min} = 0.0015$ 

$$
A_{smin} = \omega_{min} * b * d = 0,0015 \times 205 \times 38.2 \Rightarrow A_{smin} = 11.75 \, \text{cm}^2
$$

Se escoge el área mayor, por lo que la armadura será  $A_s = 14.11$   $cm<sup>2</sup>$ 

### **Determinación del número de barras:**

Con una barra Ø = 12mm;  $A_{\emptyset} = 1.13$  cm<sup>2</sup>

$$
N^{\circ} \, \text{Barras} = \frac{A_s}{A_\emptyset} = 12.4 \implies 12 \, \text{barras}
$$

#### **Cálculo de la longitud de anclaje:**

La longitud de anclaje no podrá ser inferior al valor mayor de los siguientes:

- a) 10.  $\varnothing$
- b) 15 cm
- c) La tercera parte de la longitud correspondiente al caso en que no se aplique la reducción  $0,7.$  $l_b$

se obtiene m<sub>3</sub>= 11 para hormigones de 250 kg/cm<sup>2</sup> y barras de 5000 kg/cm<sup>2</sup>.

$$
l_b = m_3 \cdot \phi^2 \ge \frac{fyk}{28.5} \cdot \phi \ge 15 \, \text{cm}
$$
\n
$$
l_b = 11 \cdot 1,2^2 \ge \frac{500}{28.5} \cdot 1,2 \ge 15 \, \text{cm}
$$

$$
l_b = 15,84 \, \text{cm} \ge 21,05 \, \text{cm} \ge 15 \, \text{cm}
$$

- a) 10.  $1,2 = 12$  cm
- b) 15 cm
- c)  $0,70$ . 21,05 = 14 cm

Por tanto, se adoptará una longitud de anclaje de 15 cm .

## **Cálculo del peso propio de la zapata:**

$$
P_p = Vol * \gamma_{H^{\circ}A^{\circ}} = (2.05 \times 2.05 \times 0.45) m^3 .2500 kg/m^3 \implies p_p = 4727.813 kg
$$

## **Verificación al deslizamiento:**

 $\delta = 35^{\circ}$  Ángulo de rozamiento interno del suelo

φ = Ángulo de rozamiento de diseño

PP = Peso Propio de la zapata

$$
\varphi=\frac{2}{3}\delta=23.33^{\text{o}}
$$

$$
\gamma \le \frac{(N+PP)\cdot \tan\varphi}{Q_x} = \frac{(58956.25 + 4727.81) \cdot \tan 23.33^{\circ}}{100} = 456.65 > 1.5 \text{ Cumple}
$$
\n
$$
\gamma \le \frac{(N+PP)\cdot \tan\varphi}{Q_y} = \frac{(58956.25 + 4727.81) \cdot \tan 23.33^{\circ}}{2250} = 12.18 > 1.5 \text{ Cumple}
$$

**Verificación al vuelco**

$$
\gamma_{Vx} = \frac{(N+PP) \cdot a/2}{M_x + Q_y \cdot h} \geq 1.5
$$

$$
\gamma_{Vy} = \frac{(N+PP) \cdot b/2}{M_y + Q_x \cdot h} \geq 1.5
$$

$$
\gamma_{Va} = \frac{(58956.25 + 4727.81) * 2.05/2}{40 + 2250 * 0.45} = 58.85 \geq 1.5 \rightarrow \text{Cumple}
$$

$$
\gamma_{Vb} = \frac{(58956.25 + 4727.81) * 2.05/2}{1410 + 100 * 0.45} = 43.10 \geq 1.5 \rightarrow \text{Cumple}
$$

## **Verificación a Cortante y Punzonamiento**

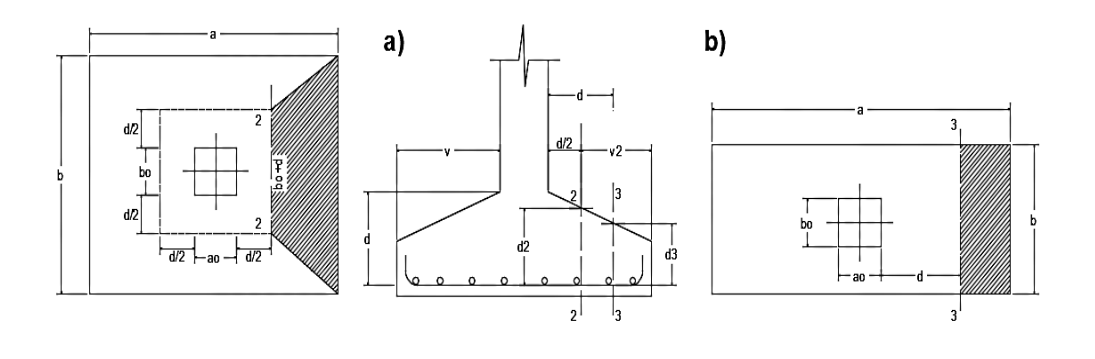

## **Zapata Rígida (v ≤ 2h, en ambas direcciones)**

Vuelo  $v = 85$  cm  $y = 2h = 90$  cm

Por tanto, se la clasifica como zapata rígida.

## **Comprobación a Esfuerzo Cortante**

$$
\frac{\gamma_f \cdot N}{a \cdot b} \cdot \left(\frac{a - a_o}{2} - d\right) \le d_3 \cdot f_{vd}
$$
  

$$
\frac{1.6 \times 59250}{195 \times 195} \times \left(\frac{205 - 25}{2} - 38.2\right) \le 24.2 \times 6.45
$$
  

$$
116.68 \le 156.09 \quad \text{Cumple}
$$

**Verificación por Punzonamiento en la sección Ac**

$$
Ac = 2 \cdot (a_o + d + b_o + d) \cdot d = 9656.96 \text{ cm}^2
$$
  

$$
\frac{\gamma_f \cdot N}{a \cdot b} \cdot [a \cdot b - (a_o + d) \cdot (b_o + d)] \le Ac \cdot 2 \cdot f_{vd}
$$

$$
84841.97 \le 9656.96
$$
 *Cumple*

**Verificación a la adherencia:**

$$
\tau_b = \frac{V_d}{0.9 \cdot d \cdot n \cdot \pi \cdot \emptyset} < fbd = k \cdot \sqrt[3]{fcd^2}
$$

 $k = 0.95$  para zapatas Rigidas

$$
fbd = 0.95 \cdot \sqrt[3]{166,67^2} \Rightarrow fbd = 28,77 \, kg/cm^2
$$
\n
$$
\tau_b = \frac{3600}{0.9 \times 38.2 \times 11 \times \pi \times 1.2} = 2.52 \, kg.
$$

2.52 < 28.77 .

**Comentarios y conclusiones de los resultados:**

Los resultados obtenidos del cálculo manual para la zapata aislada son similares a los del programa CYPECAD. A continuación, se presentan los resultados.

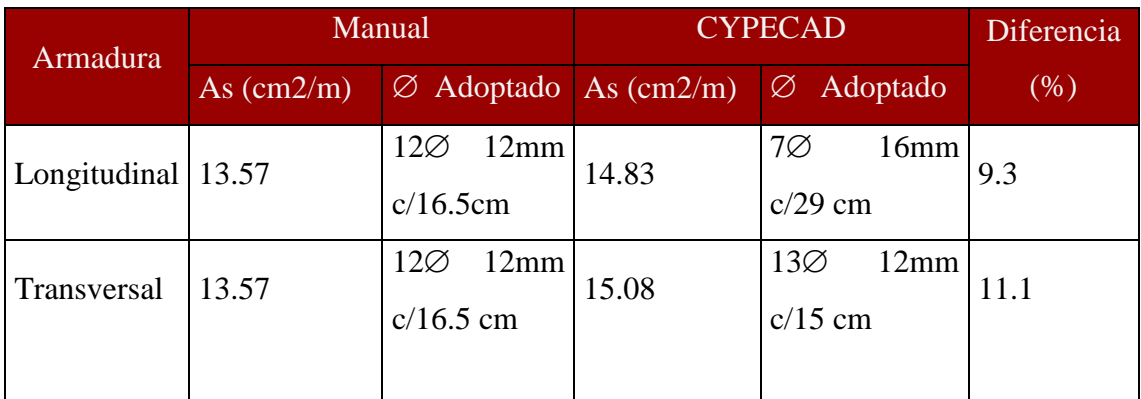

*Fuente: Elaboración Propia*

### **3.7.6 Diseño de la Zapata combinada**

Se realiza la comprobación de la zapata correspondiente a la columna C48 y C59, la misma es una zapata combinada con las características que se indica a continuación. Los datos de esfuerzo y dimensiones se obtuvieron del programa CYPECAD.

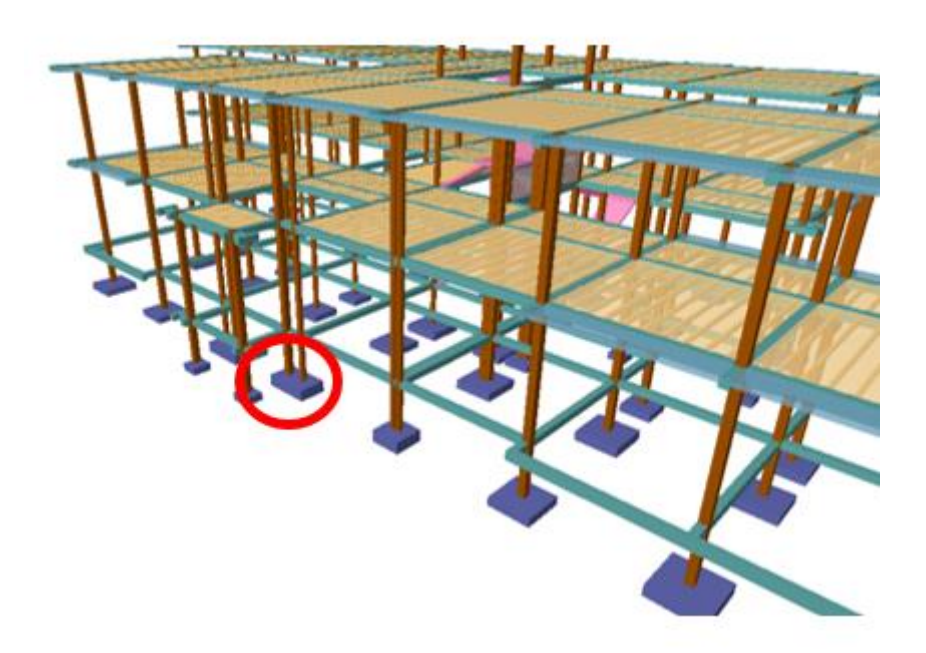

### **Datos:**

- P1= 16018.75 kg
- P2= 6643.75 kg
- $Pd1 = 25630$  kg

 $Pd2 = 10630$  kg

- fck = 250 Kg/cm<sup>2</sup> Resistencia característica del H<sup>o</sup>
- fyk = 5000 Kg/cm<sup>2</sup> Resistencia característica del acero
- Ø C1 = 25 cm Diámetro de la columna 1
- A C2 = 25cm x 25 cm Dimensión de la columna 2
- $γ = 2500$  Kg/m<sup>3</sup> Peso específico del H $^{\circ}$ A $^{\circ}$
- $r = 5$  cm Recubrimiento inferior de armadura

ws min = 0.0015 Cuantía geométrica mínima para losas con acero AH 500

 $σ<sub>adm</sub> = 1.66 kg/cm<sup>2</sup> Capacidad portante del suelo de fundación$ 

L=185 cm

B=110cm

h=45cm

**Resistencias características reducidas:**

$$
fcd = \frac{fck}{1.5} = \frac{250}{1.5} = 166,67kg/cm2
$$

$$
fyd = \frac{fyk}{1.15} = \frac{5000}{1.15} = 4347,83 kg/cm2
$$

**Cálculo de la ubicación de la resultante:**

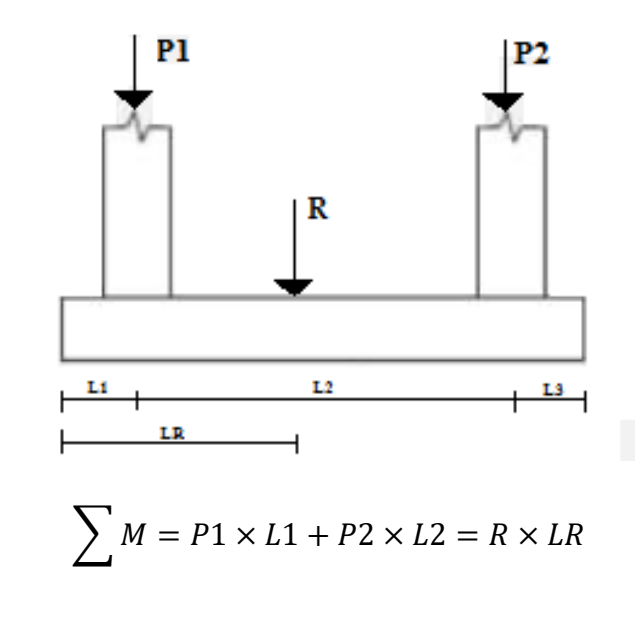

 $16018.75 \times 0.5 + 6643.75 \times 1.3 = (16018.75 + 6643.75) \times \text{LR}$ LR= 0.646m  $16018.75 \times 0.5 + 6643.75 \times 1.3 = (16018.75 + 6643.75) \times \text{LR}$ 

 $LR = 0.646m$ 

**Cálculo de la excentricidad:**

e= B/2 -LR

$$
e=185/2 - 64.6
$$
  

$$
e=27.9 \text{ cm}
$$
  

$$
M=R x e
$$

$$
M = (16018.75 + 6643.75) \times 0.279m
$$

$$
M = 6322.84
$$
 kg x cm

**Cálculo de la tensión máxima:**

$$
\sigma_{\text{max}} = \frac{R}{B \times L} \pm \frac{6 \times Mx}{B \times L^2} < \sigma_{\text{adm}}
$$
\n
$$
\sigma = \frac{(16018.75 + 6643.75)}{110 \times 185} \pm \frac{6 \times 6322.84}{110 \times 185^2} < \sigma_{\text{adm}}
$$
\n
$$
\sigma_{\text{max}} = 1.124 \text{ kg/cm}^2
$$
\n
$$
\sigma_{\text{min}} = 1.104 \text{ kg/cm}^2
$$
\n
$$
1.124 \text{ kg/cm}^2 < 1.66 \text{ kg/cm}^2
$$

**Determinación de la armadura**:

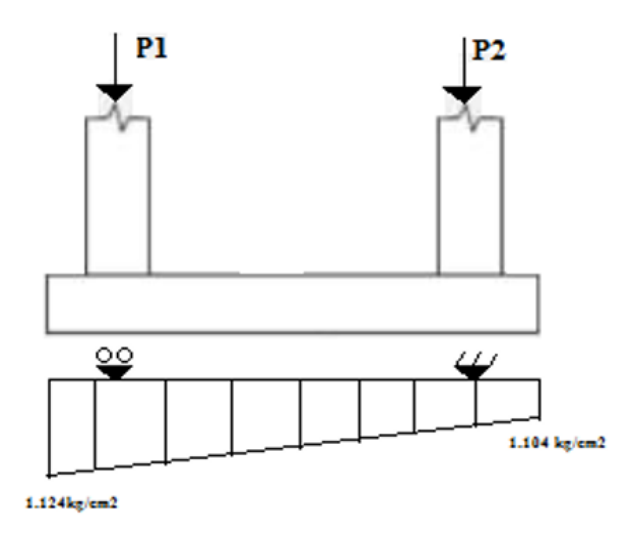

Multiplicando el esfuerzo bajo la zapata combinada, por el valor del ancho de su base se obtiene una carga lineal, luego esta carga se la multiplica por el coeficiente de mayoración de cargas de 1.6 para obtener los esfuerzos de diseño.

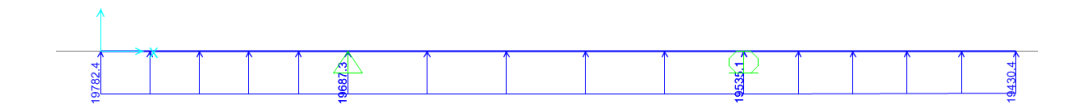

Diagrama de momentos flectores:

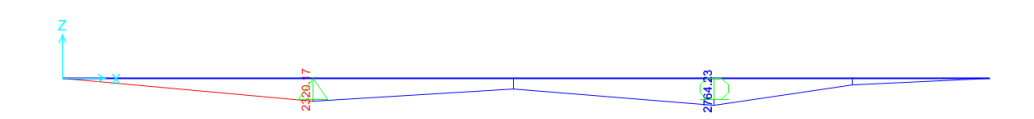

Momento de diseño:

$$
Md = 2764.23 \text{ kg} \times m
$$

### **Momento reducido**

$$
\mu_a = \frac{M_{ad}}{b \cdot d^2 \cdot f_{cd}} = \frac{2764.23}{1.1 \times 38.2^2 \times 166.67} = 0.0103
$$

**Cuantía Geométrica**

$$
w_a = \mu_a \cdot (1 + \mu_a) = 0.0103 \cdot (1 + 0.0103) = 0.0104
$$

**Determinación de la Armadura necesaria**

$$
A_s = \frac{\omega_s \cdot b \cdot d \cdot fcd}{fyd} = \frac{0.0104 \times 110 \times 38,2 \times 166,67}{4347,83} \Rightarrow A_s = 1.675 \text{ cm}^2
$$

### **Armadura mínima**

Con 
$$
fyk = \frac{5000kg}{cm^2}
$$
  $\Rightarrow \omega_{min} = 0.0015$   

$$
A_{smin} = \omega_{min} * b * d = 0,0015 \times 110 \times 38.2 \Rightarrow A_{smin} = 6.303 cm^2
$$

Se escoge el área mayor, por lo que la armadura será $A_s=6.303\;cm^2$ 

### **Determinación del número de barras:**

Con una barra $\varnothing=12mm$  ;  $A_{\varnothing}=1.13~cm^2$ 

$$
N^{\circ} \, \text{Barras} = \frac{A_s}{A_\emptyset} = 5.57 \implies \, 6 \, \text{barras}
$$

**Cálculo de la armadura en la dirección "y":**

#### **Armadura mínima**

Con  $fyk = \frac{5000kg}{cm^2} \implies \omega_{min} = 0.0015$ 

$$
A_{smin} = \omega_{min} * b * d = 0,0015 \times 185 \times 38.2 \Rightarrow A_{smin} = 10.60 \text{ cm}^2
$$

## **Determinación del número de barras:**

Con una barra Ø = 12mm;  $A_{\emptyset} = 1.13$  cm<sup>2</sup>

$$
N^{\circ} \, \text{Barras} = \frac{A_s}{A_\emptyset} = 9.37 \implies 10 \, \text{barras}
$$

## **Comentarios y conclusiones de los resultados:**

Los resultados obtenidos del cálculo manual para la zapata aislada son similares a los del programa CYPECAD. A continuación, se presentan los resultados.

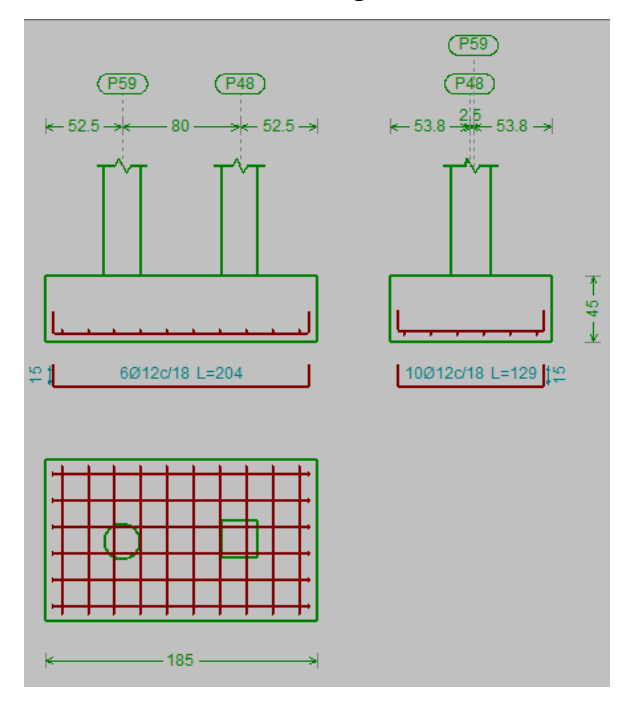

## **3.8 Estrategia para la ejecución de la obra**

## **3.8.1 Especificaciones técnicas**

En las especificaciones técnicas se define cómo ejecutar cada ítem, el equipo y maquinaria a utilizar, el personal necesario para la correcta realización del ítem y por último la forma de pago (Véase ANEXO 5).

## **3.8.2 Cómputos métricos**

En los cómputos métricos se tiene el nombre del ítem, la unidad en que se efectuará el cómputo, las dimensiones de la pieza, como: largo, ancho y alto, el número de piezas iguales, el volumen parcial y el volumen final de cada ítem de todos los módulos que comprenden el proyecto (Véase ANEXO 6).

## **3.8.3 Análisis de precios unitarios**

El análisis de precios unitarios fue realizado como se indica en el marco teórico del presente proyecto. Las planillas de precios unitarios se encuentran detalladas en el ANEXO 7.

## **3.8.4 Presupuesto general de la obra**

Se obtuvo en función a los cómputos métricos y precios unitarios correspondientes a cada ítem. Por lo que, el presupuesto de la obra es de Bs. 1860533.53 Bs que corresponde a solo los ítems dispuestos, este será una parte del presupuesto total de la obra dado que no se consideró otros módulos (Véase ANEXO 8).

### **3.8.5 Cronograma de ejecución**

El plan y cronograma de obras propuesto se lo efectuó utilizando el método de barras Gantt con la ayuda del programa: "MS Project 2010" (Véase ANEXO 9).

## **CAPITULO IV**

## **4 APORTE ACADÉMICO**

### **4.1 Diseño de una escalera autoportante**

En este capítulo se desarrolla la metodología de cálculo para el sistema de escalera autoportante, realizando un análisis comparativo con el sistema convencional y así brindar distintas opciones que se pueden tomar en cuenta en un diseño estructural.

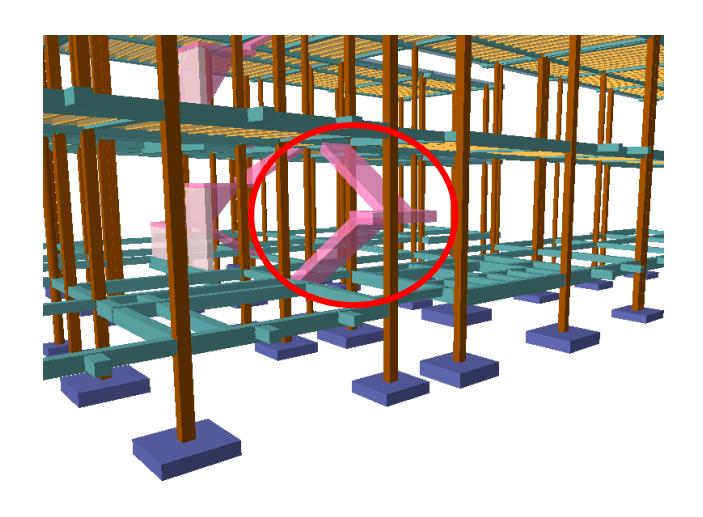

**FIGURA 4. 1** Escalera Autoportante

*Fuente: CYPECAD 2017*

## **4.2 Marco conceptual**

Las escaleras autoportantes se basan en el hecho de que solamente cuentan con dispositivos de sujeción o apoyo, tanto en el comienzo como en el final de las escaleras; es decir, no llevan ningún apoyo adicional intermedio, ni lateral.

**Escaleras autoportantes de tramos rectos con descanso:** llamadas también escaleras lanzadas, ya que observadas físicamente se tiene la impresión de que el descanso flotará en el aire.

Para analizar este tipo de escalera, se considera como un pórtico con un momento de descanso intermedio transferido entre las rampas por una torsión desarrollada a través del descanso.

El método de análisis usado depende de la condición de soporte del descanso superior. Si la reacción horizontal puede ser desarrollada, la clásica distribución de momentos puede ser usada considerando la escalera sin traslación.

Por su parte, la losa del descanso está sometida no sólo a la flexión generada por las cargas que actúan directamente sobre ella, sino a la torsión generada por las fuerzas de tensión y compresión en los tramos superior e inferior de la escalera. Para que este torsor sea lo menor posible, el refuerzo provisto para resistir la tensión en el tramo superior debe distribuirse lo más cerca posible del borde interior del elemento. De este modo se busca reducir el brazo de palanca del par.

El análisis se hace como si fuera una estructura articulada. Si se supone que el punto B no sufre desplazamiento, se considerará un apoyo ficticio en dicho punto, calculándose así el diagrama de momentos y el área de acero respectivo.

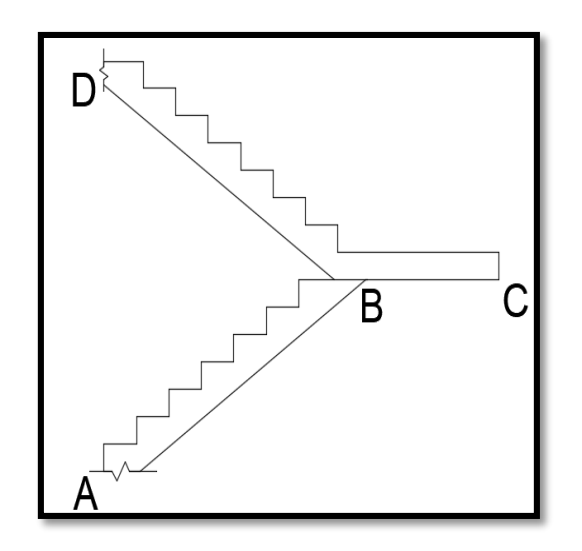

**FIGURA 4. 2** Sistemas de Escaleras Autoportantes

*Fuente: Análisis y Diseño de Escaleras de "Fernández Chea Carlos A." (2000).*

El análisis de las escaleras autoportantes se debe verificar en los siguientes estados:

- Estado 1: Flexión simple en la rampa superior
- Estado 2: Flexión simple en la rampa inferior
- Estado 3: Flexo-tracción en la rampa superior.
- Estado 4: Flexo-compresión en la rampa inferior
- Estado 5: Flexión vertical en el descanso y torsión.
- Estado 6: Flexión horizontal en el descanso y torsión.
- Estado 7: Esfuerzo axial en las rampas superior e inferior.
- Estado 8: Momento debido al empotramiento en el apoyo superior.
- Estado 9: Momento debido al empotramiento en el apoyo inferior.

#### **4.2.1 Estados 1 y 2 - flexión simple**

En este estado se separa en dos escaleras aisladas, para evitar desplazamiento al inicio del descanso, habrá que colocar un apoyo ficticio en "B". Aislando primero la viga ABC con la carga vertical respectiva se tendrá:

**FIGURA 4. 3** Análisis de Escaleras Autoportantes

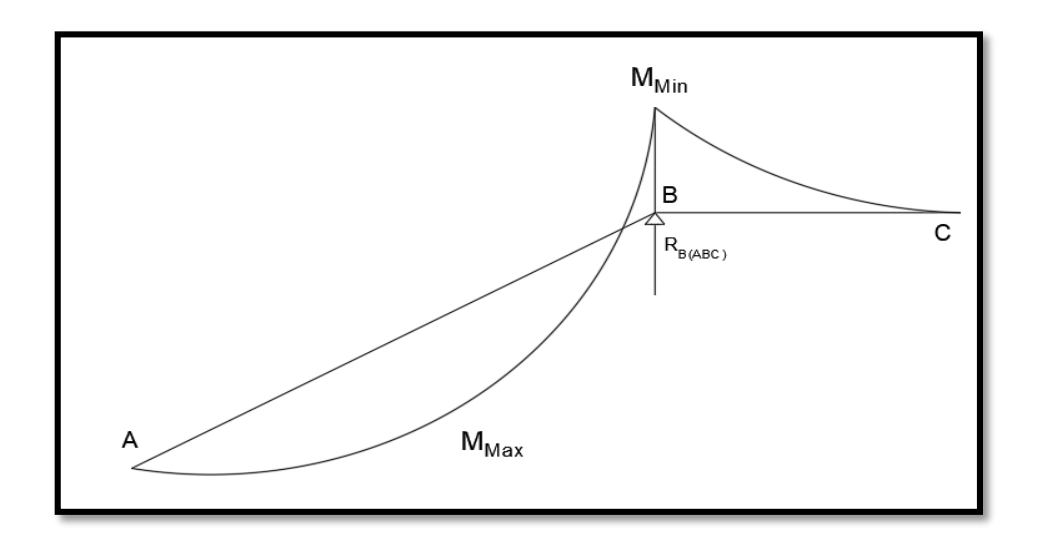

*Fuente: Análisis y Diseño de Escaleras de "Fernández Chea Carlos A." (2000).*

Para la obtención de R<sub>A</sub>, R<sub>B</sub>, M<sub>max</sub>, y M<sub>min</sub>, se realiza un análisis tomando las siguientes hipótesis de cargas, adoptando la envolvente resultante.

Hipótesis I: qu1 ; qu2

Hipótesis II:  $q_{pp1}$ ;  $q_{u2}$ 

Hipótesis III:  $q_{u1}$ ;  $q_{pp2}$ 

Donde:

 $q_{u1}$  = Carga total rampa = Carga viva + Carga permanente

 $q_{u2}$  = Carga total descanso = Carga viva + Carga permanente

 $q_{pp1}$  = Carga permanente rampa

 $q_{pp2} = Carga$  permanente descanso

### **FIGURA 4. 4** Hipótesis de Carga en Escaleras

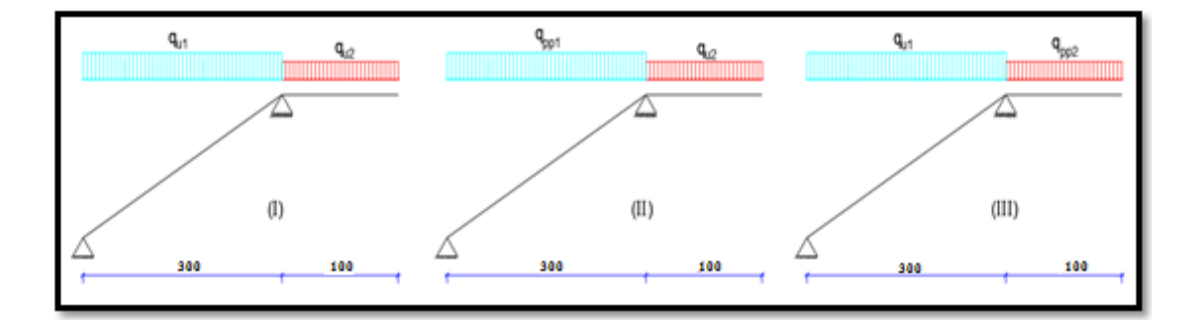

## *Fuente: Elaboración Propia*

Para la envolvente de los tres casos se usa los máximos resultantes.

La flexión simple en las rampas inferior y superior, se calcula a partir de los momentos de diseño, calculando posteriormente el momento reducido de cálculo, la cuantía y las armaduras correspondientes.

### **4.2.2 Estados 3 y 4 - flexo-tracción y flexo-compresión**

Para el análisis de estos estados, se debe idealizar la escalera como un marco plano compuesto por los ejes longitudinales que coinciden con el ojo de la escalera.

El valor de flexo-tracción es igual al de la flexo-compresión por la geometría simétrica en las dos rampas de la escalera.

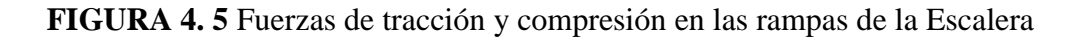

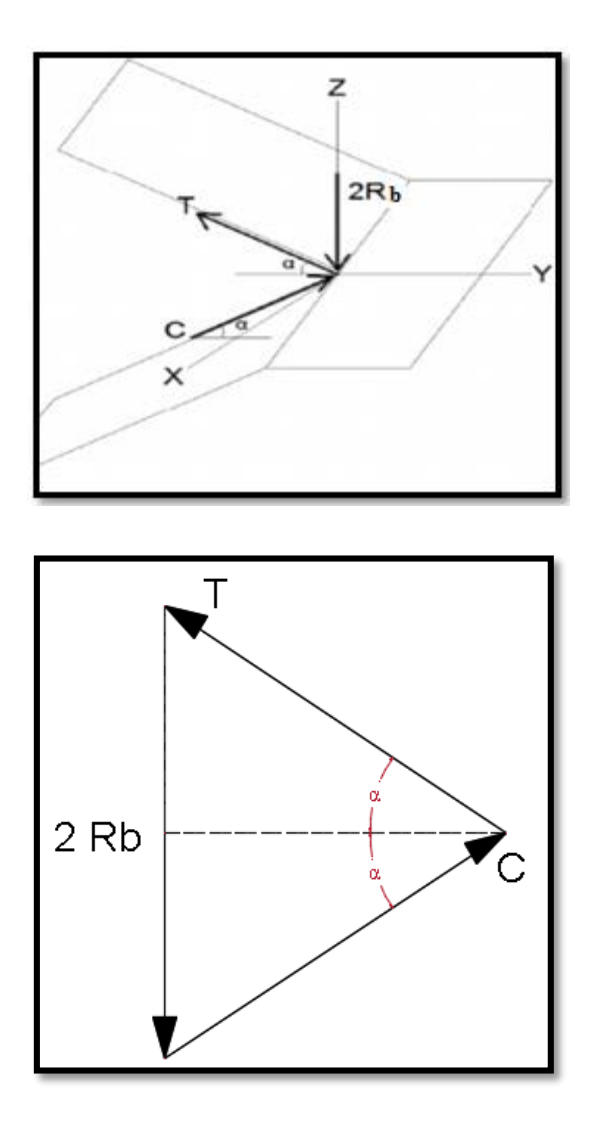

*Fuente: Análisis y Diseño de Escaleras de "Fernández Chea Carlos A." (2000).*

De acuerdo a la gráfica, la reacción en B sería igual a la suma de las reacciones de los dos tramos separados. Realizando la sumatoria de fuerzas en el punto B se tiene:

$$
\sum Fy = 0 \rightarrow T = C
$$
  

$$
\sum Fz = 0 \rightarrow 2 * R_b = T * sen(\infty) + C * sen(\infty)
$$

Expresando la reacción R<sub>B</sub> por unidad de longitud:

$$
R_B = Rb * b
$$

 $R_B = Rb * b$ 

Flexo-compresión en la rampa superior y flexo-tracción en rampa inferior

Finalmente, se tiene:

 $T = C =$  $Rb * b$ sen(∝)

Para el cálculo de momento M en la rampa superior

$$
M = T * \frac{(b+m)}{2}
$$

Una vez calculado el momento, se debe verificar si las piezas cumplen la solicitación a flexo-compresión y flexo-tracción, tomando el mayor momento para el cálculo.

#### **Verificación a flexo-compresión**

$$
f = \pm \frac{6M}{t * b^2} + \frac{C}{t * b} \begin{cases} +f \le 0.85 * fc'\\ -f \le 0.21 \sqrt[3]{fck^2} \end{cases}
$$

## **Verificación a flexo-tracción**

$$
f = \pm \frac{6M}{t * b^2} + \frac{T}{t * b} \begin{cases} +f \le 0.85 * fc'\\ -f \le 0.21 \sqrt[3]{f c k^2} \end{cases}
$$

Con los valores máximos de momento y de la fuerza de tracción o compresión, se calcula la excentricidad referida al centro geométrico de la sección (eo).

$$
e_o = \frac{Md}{Nd}
$$

Donde Nd puede ser el valor de T o C.

La excentricidad "e" referida a la armadura de tracción, es diferente para flexo-tracción y flexo-compresión.

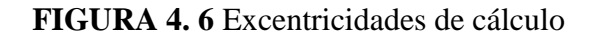

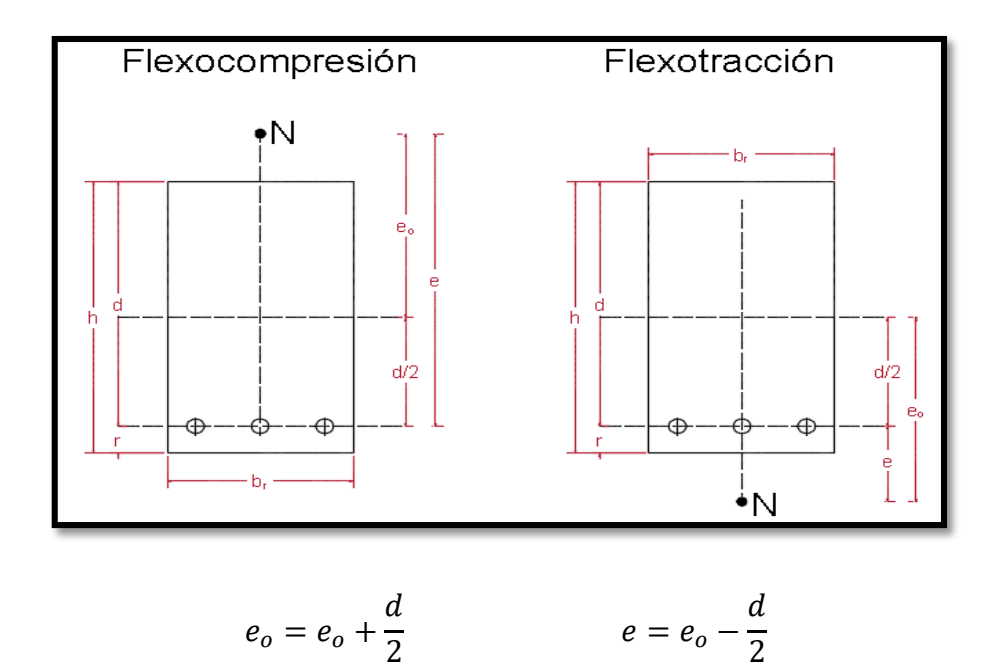

*Fuente: Norma Boliviana del Hormigón Armado CBH-87*

Donde:

 $h = b =$ Base de la rampa

 $d =$ Canto útil

 $r = Recubrimiento$ 

 $br = t = Ancho de rampa$ 

Nd = Tracción o compresión.

Nuevo momento de cálculo a partir de la excentricidad respecto a la armadura de tracción:

$$
Md = Nd * e
$$

Momento reducido de cálculo

$$
\mu_d = \frac{Md}{b * d^2 * fcd}
$$
Normal reducida de cálculo

$$
v_d = \frac{Nd}{b * d * fcd}
$$

A partir del rango en el que se encuentre el momento reducido de cálculo, se determina la cuantía de acero que se utilizará, tal como se indica en las siguientes condiciones:

$$
\mu < \mu_{\text{lim}} \to \omega_{s_1} = \omega - \upsilon_d
$$

$$
\mu > \mu_{\lim} \to \omega_{s_2} = \omega_{\lim} + \omega_{s_2} - \nu_d
$$

$$
\omega_2 = \frac{\mu_d - \mu_{lim}}{1 - \delta} \qquad \qquad \delta = r/d
$$

Las armaduras, tanto para la zona traccionada como para la comprimida, se calculan a partir de los momentos de diseño, los momentos reducidos de cálculo y las cuantías geométricas.

# **4.2.3 Estados 5 y 6 - flexión vertical y horizontal en el descanso Flexión vertical en el descanso (Estado 5)**

Los esfuerzos pueden ser descompuestos en los ejes Y y Z:

Estos esfuerzos se obtienen trasladando los esfuerzos de flexión, obtenidos en el análisis de las rampas, y la carga distribuida debido a  $R_B$  al descanso. A partir del centro de la rampa, se calcula el momento resultante para cada tramo y, con este momento se determina las armaduras de flexión vertical:

$$
Rb \to M = (Rb \cdot b) \cdot \frac{(b+m)}{2} \to \mu \to \omega_s \to As
$$

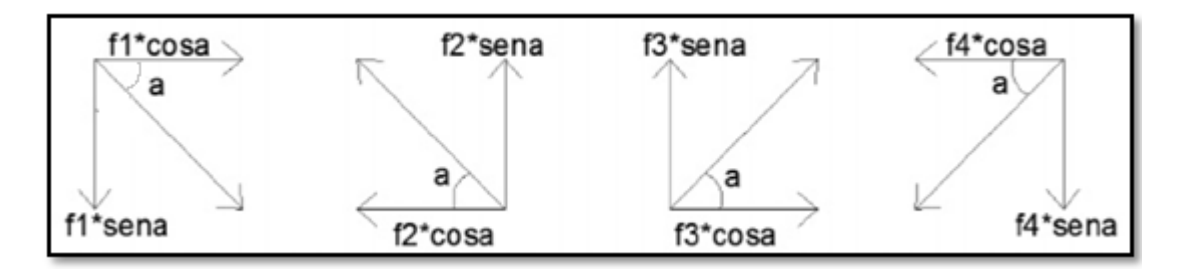

Como la acción será por unidad de longitud, se debe multiplicar cada esfuerzo por el espesor de la rampa "t".

Los esfuerzos por unidad de longitud serán:

$$
f_1 \cdot t \cdot \cos \alpha = \frac{Rb}{tg\alpha} \cdot \left[ 1 - \frac{3 \cdot (b+m)}{b} \right]
$$

$$
f_2 \cdot t \cdot \cos \alpha = \frac{Rb}{tg\alpha} \cdot \left[ 1 + \frac{3 \cdot (b+m)}{b} \right]
$$

$$
f_3 \cdot t \cdot \cos \alpha = -\frac{Rb}{tg\alpha} \cdot \left[ 1 + \frac{3 \cdot (b+m)}{b} \right]
$$

$$
f_4 \cdot t \cdot \cos \alpha = -\frac{Rb}{tg\alpha} \cdot \left[ 1 - \frac{3 \cdot (b+m)}{b} \right]
$$

**FIGURA 4. 7** Esfuerzos horizontales eje Y en el descanso

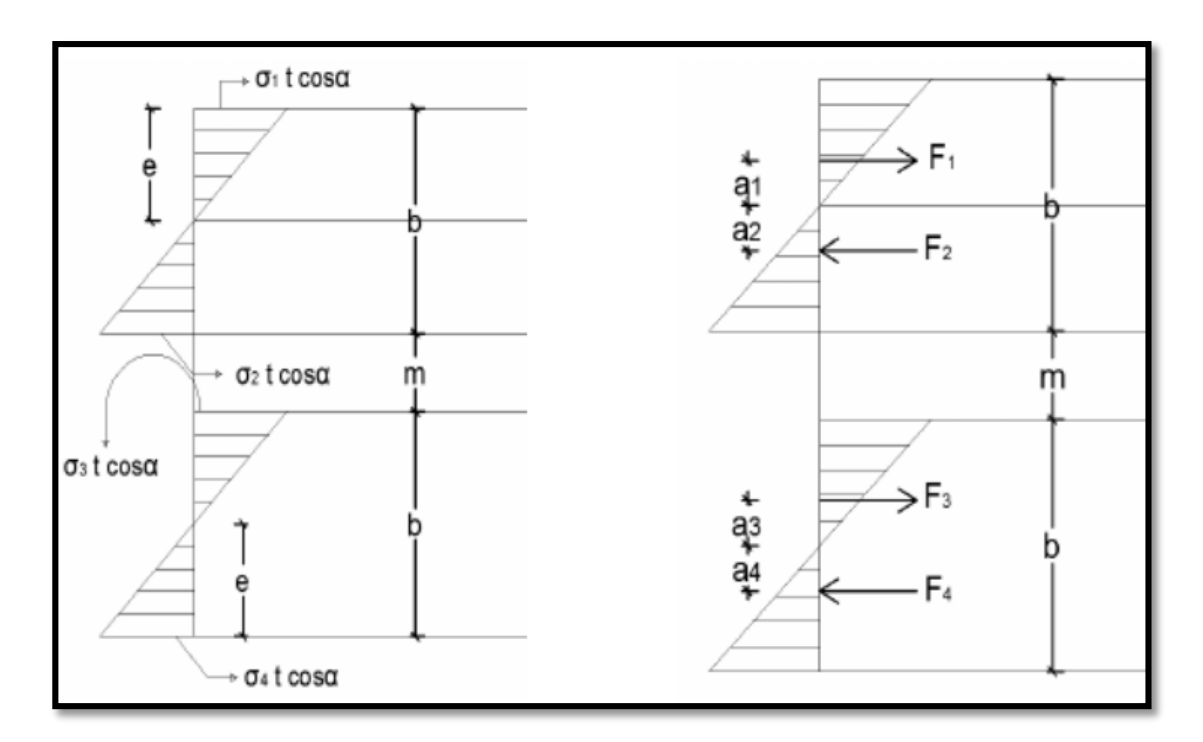

*Fuente: Análisis y Diseño de Escaleras de "Fernández Chea Carlos A." (2000).*

Aplicando los momentos calculados y comparándolos con la resistencia a tracción del hormigón, se determina si el hormigón es capaz de resistir o no toda la solicitación.

(1) (2)  
\n
$$
\sigma = \frac{M_{xz} \cdot c}{I} \le 0.30 \cdot \sqrt[3]{fck^2} \rightarrow Si \begin{cases}\n(1) \le (2) \rightarrow El H^{\circ} \text{ resist } el \text{ momento} \\
(1) \ge (2) \rightarrow El H^{\circ} \text{ no resist } el \text{ momento}\n\end{cases}
$$

Donde:

I = Inercia de la sección: 
$$
I = \frac{b*t^3}{12}
$$

 $c =$ Distancia a la fibra más traccionada  $c = t/2$ 

En el caso de que el hormigón no resista el momento en su totalidad, se debe calcular la armadura necesaria. En caso de que resista, se debe colocar únicamente una armadura mínima.

*FIGURA 4. 8 Disposición de armaduras para tracción y compresión en el descanso*

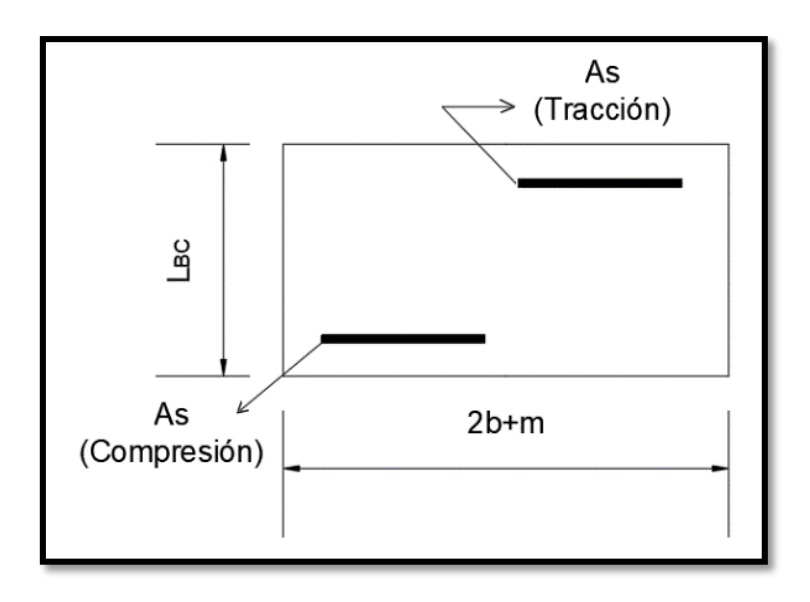

*Fuente: Elaboración Propia*

#### **4.2.4 Estado 7 – esfuerzo axial en las rampas superior e inferior**

Se realiza el análisis a partir de un pórtico plano que representa el perfil de la escalera.

Esta tensión se obtiene utilizando el pórtico plano con la reacción total R<sub>B</sub> aplicada. Mediante sumatoria de momentos se hallará tanto FT como Fc:

**FIGURA 4. 9** Disposición de armaduras por tensión

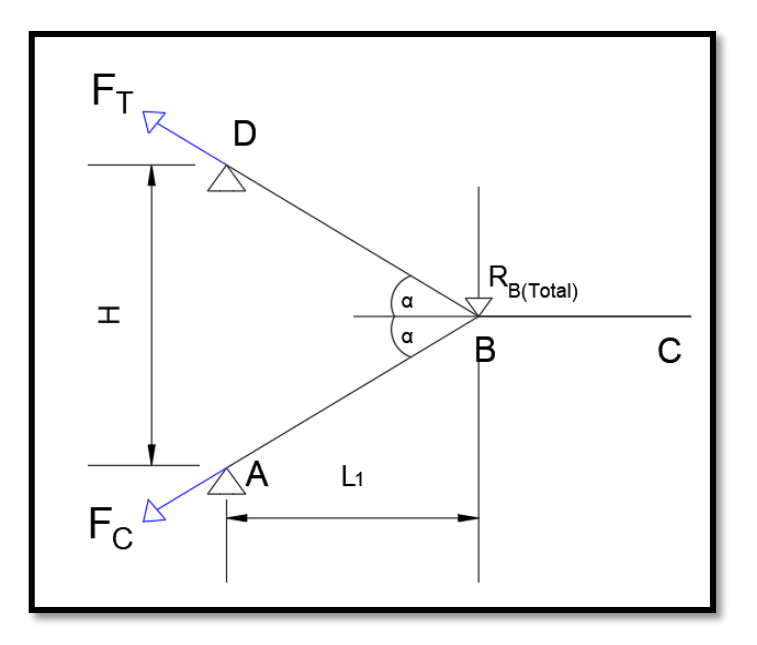

*Fuente: Elaboración Propia*

Por trigonometría:  $\qquad \qquad co$ 

$$
_{OS} \propto = \frac{H_D}{F_T}
$$

Entonces queda:

$$
Fc \space o \space F_T = \frac{H}{\cos \alpha}
$$

$$
\sum M_A = 0 \rightarrow Rb \cdot L_1 - H_D \cdot H = 0 \rightarrow H_D = \frac{Rb_{total} \cdot L_1}{H}
$$

$$
\sum M_D = 0 \rightarrow -Rb \cdot L_1 + H_A \cdot H = 0 \rightarrow H_A = \frac{Rb_{total} \cdot L_1}{H}
$$

Donde:

Ft = Fuerza de tracción en la rampa superior

Fc = Fuerza de compresión en la rampa inferior

# **Cálculo de armadura para tracción axial**

Una vez calculadas las fuerzas axiales, se calcula la armadura para tracción, donde todas las fibras de la sección están en tracción; por tanto, es el acero el encargado de soportar las tensiones. Las tensiones del hormigón se determinan:

$$
A_s = \frac{F_{T_d}}{f_{yd}}
$$

#### **Cálculo de armadura para compresión axial**

Todas las fibras de la sección están en compresión, de acuerdo a lo que se indica en la siguiente condición:

$$
\frac{Fc_d}{br * dr} \le 0.85 * fcd
$$

En caso de que se considere la tensión del acero, se debería tomar, por lo menos, la carga debiendo cumplirse las siguientes limitaciones:

$$
f_{yd} \times A'_{s} \ge 0.10 \times Fc_{d}
$$
  

$$
f_{yd} \times A'_{s} \ge f_{cd} \times A_{c}
$$

### **4.2.5 Estados 8 y 9 – momentos debido a empotramiento en apoyos**

El efecto de deflexión aumenta la flexión de las dos rampas, lo cual debe tomarse en cuenta. Para el análisis se utilizará el marco plano ABCD.

Debido a que el apoyo en el punto B es ficticio, se generarán deformaciones en ese punto y, por lo tanto, se deben realizar dos análisis de deformaciones. Ambos análisis generan deformaciones iguales:

$$
\delta_{T1}=\delta_{T2}
$$

#### - **Análisis del Estado 1:**

La deformación total será la suma de los efectos de tensión axial y de flexión en el marco:

$$
\delta_{\text{TOTAL}} = \delta_{\text{TENSION AXIAL}} + \delta_{\text{FLEXION}}
$$

**Deformación por Tensión Axial (δTA):**

Rampa superior:

$$
\Delta L_{RAMPA\,SUP} = \frac{T \times L_{BD}}{A \times E}
$$

Rampa inferior:

$$
\Delta L_{RAMPA \; INF} = \frac{C \times L_{BD}}{A \times E}
$$

Reemplazando:

$$
A_{AB} = A_{BD} = A = b \times t
$$

$$
C = T = \frac{r_B \times L_{AB \, 6 \, BD}}{\text{sen} \, \propto \times t \times E}
$$

Relación entre deformaciones:

$$
\Delta L_{RAMPA\,SUP} = \Delta L_{RAMPA\, INF} = \frac{r_B \times L_{BD\, 6\, BD}}{sen \, \propto \times t \times E}
$$

Por relación trigonométrica se tiene, Deformación por Tensión axial:

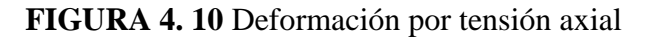

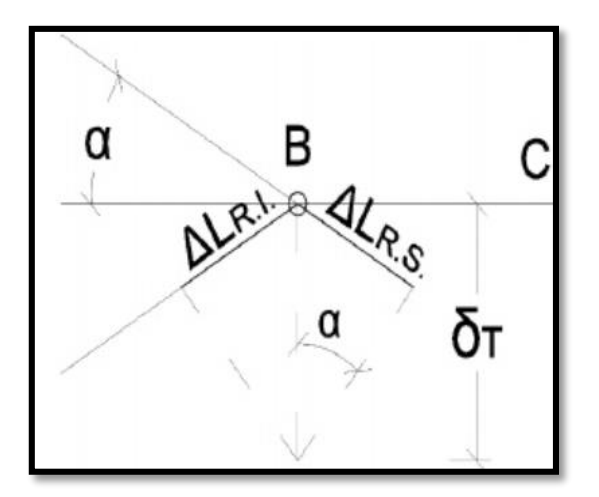

*Fuente: Elaboración propia*

$$
sen \propto = \frac{\Delta L_{RI-RS}}{\delta_{TENSION AXIAL}}
$$

## **Deformación por flexión (δF):**

La flexión en las rampas produce desplazamiento en el punto B, las deformaciones de la rampa superior e inferior son iguales, como indica la figura.

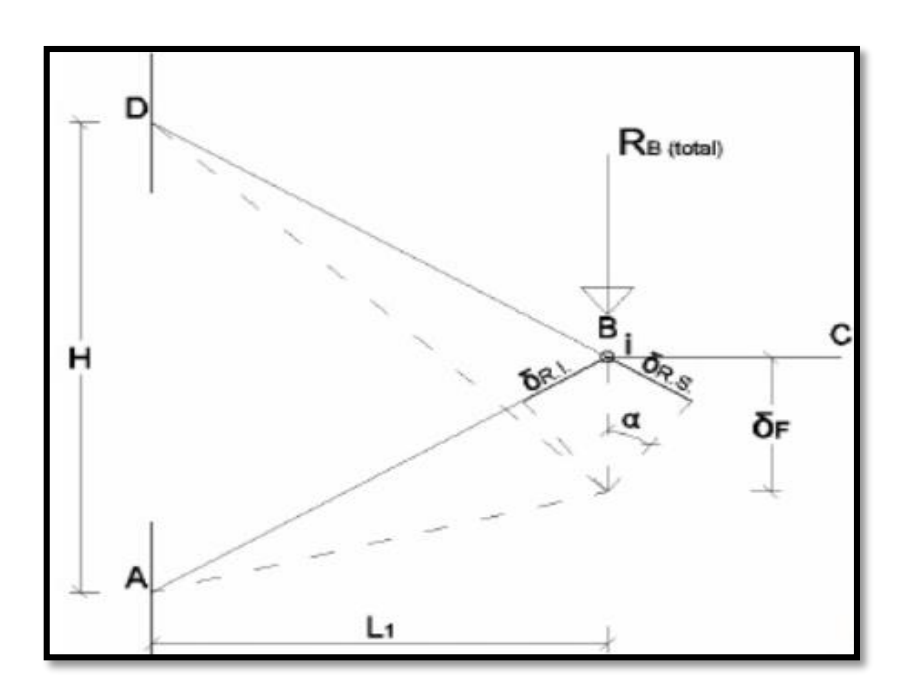

**FIGURA 4. 11** Deformación por flexión

*Fuente: Elaboración propia*

Se utilizará la Ley de Hooke:

$$
\sigma = E \times \varepsilon
$$

ε= Deformación unitaria, que en función de los datos se escribe:

$$
\varepsilon = \frac{\Delta L}{L} = \frac{\delta_{RI}}{L_{RI}} = \frac{\delta_{RS}}{L_{RS}} = \frac{\delta}{L}
$$

Reemplazando ε en la ley de Hooke, se tiene la deformación por flexión:

$$
\delta_f = \frac{\sigma \times L}{E}
$$

**FIGURA 4. 12** Deformaciones en rampas superior e inferior

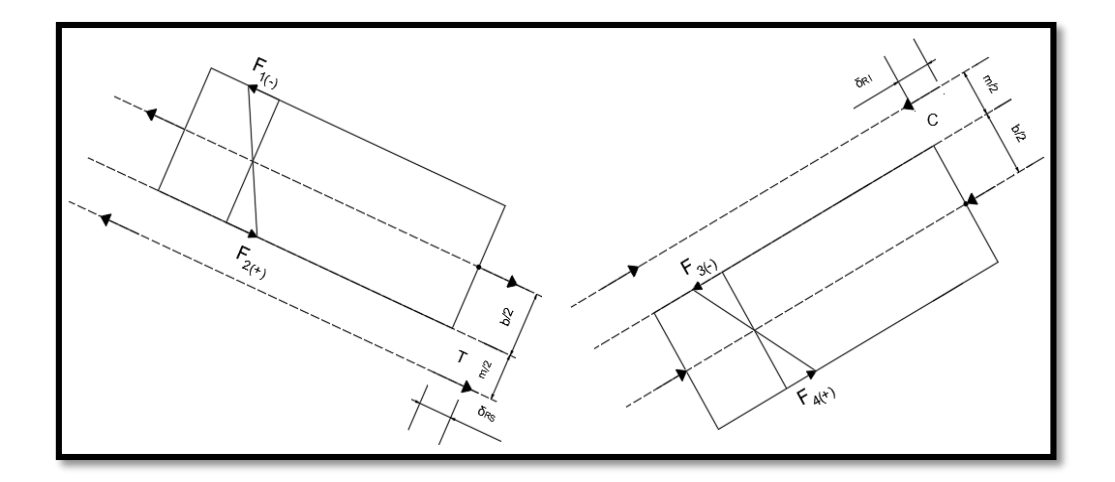

*Fuente: Elaboración propia*

A partir del diagrama anterior se determina el momento con la siguiente ecuación:

$$
M = T \times \frac{b+m}{2} = \frac{r_b \times b}{sen \propto \frac{b+m}{2}}
$$

Con el momento, la inercia y del eje neutro a la fibra más traccionada, se puede aplicar la fórmula de esfuerzos internos por flexión:

$$
\sigma = \frac{M \times C}{I}
$$

Reemplazando valores en la ecuación anterior se obtiene:

$$
\sigma = \frac{3 \cdot r_b \cdot (b+m)^2}{\text{sen}\alpha \cdot t \cdot b^2}
$$

Por lo tanto, al sustituir valores en la ecuación de la deformación por flexión, se determina el alargamiento o acortamiento y, por lo tanto, se puede establecer la deformación total por flexión:

$$
\delta_f = \frac{3 \cdot r_b}{sen^2 \alpha} \cdot \frac{(b+m)^2}{t \cdot b^2} \cdot \frac{L}{E}
$$

La deformación total del Estado 1 será la suma de las dos deformaciones obtenidas:

$$
\delta_{total} = \delta_{tension\,axial} + \delta_{flexion}
$$

$$
\delta_{total} = \frac{r_B \times L}{sen^2 \propto \times E \times t} \times \left(1 + \frac{3 \times (b+m)^2}{b^2}\right)
$$

#### - **Análisis del Estado 2**

Para este estado se considera la escalera en dos tramos separados, cada uno como una viga en voladizo, sometida a la acción de una carga "RB":

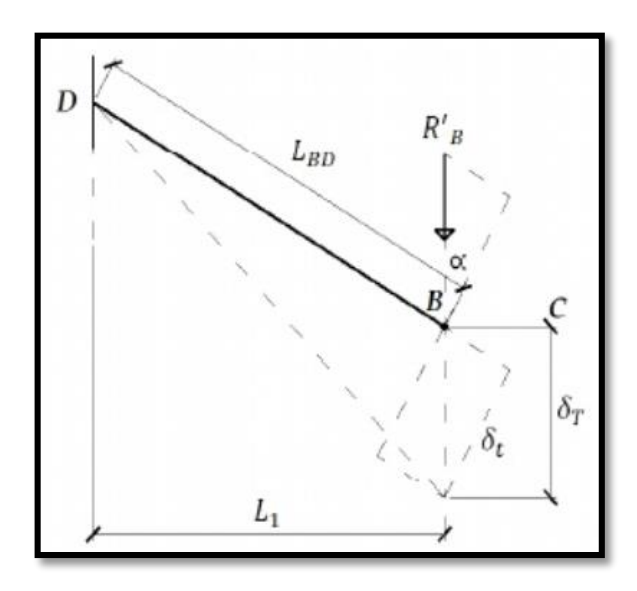

**FIGURA 4. 13** Deformaciones en ambas rampas

*Fuente: Elaboración propia*

La flecha máxima para viga empotrada en un extremo y con una carga puntual en el otro, está dada por la siguiente expresión:

$$
\delta_t = \frac{P \times L^3}{3 \times E \times I}
$$

Siendo para este caso L las longitudes de los tramos AB y BD, I es la inercia de la sección (siendo "b" la base y "t" la altura); así, la carga P es la siguiente:

$$
P = r'_{B} \times b \times \cos \alpha
$$

Por lo tanto, calculando la deformación vertical producida por la carga, se llega a la ecuación simplificada siguiente:

$$
sen\alpha = \frac{\delta_T}{\delta_{T2}} \rightarrow \delta_{T2} = \frac{4 \cdot r'_b \cdot L^3}{E \cdot t^3}
$$

Como el desplazamiento en ambos análisis es el mismo, se tiene la siguiente ecuación  $\delta_{T1} = \delta_{T2}$ 

Al igualar ambos, se obtiene una ecuación simplificada para poder calcular la carga por unidad de longitud que genera los momentos de empotramiento.

$$
r'_{B} = \frac{r_B \cdot t^2}{\text{sen}^2 \alpha \cdot 4 \cdot L^2} \cdot \left[1 + \frac{3(b+m)^2}{b^2}\right]
$$

El análisis de deformación se aplica, de igual manera, al tramo inferior; por lo que, con la carga r'<sub>b</sub> se calcula el momento de empotramiento en A y D.

$$
M_{emp} = r'_B \times b \times L_1
$$

## **4.3 Alcance del aporte académico**

El alcance del aporte académico se limitará en diseñar el cálculo de la armadura de la escalera autoportante de H°A° de dos tramos con descanso en voladizo.

#### **4.4 Cálculo de sistemas de escaleras autoportantes con descanso en voladizo**

Se diseña la Escalera de emergencia que se encuentra en la planta baja de la estructura. Geometría de la Escalera

Datos:

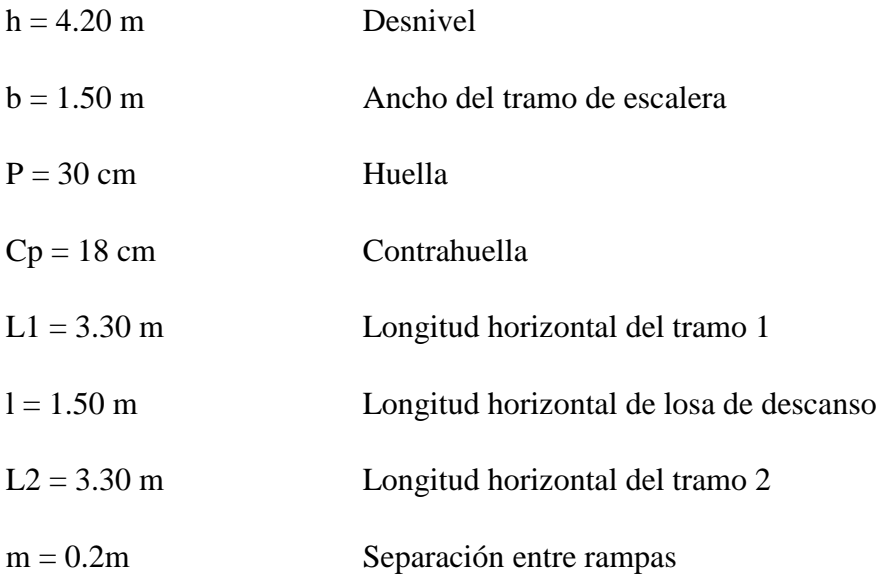

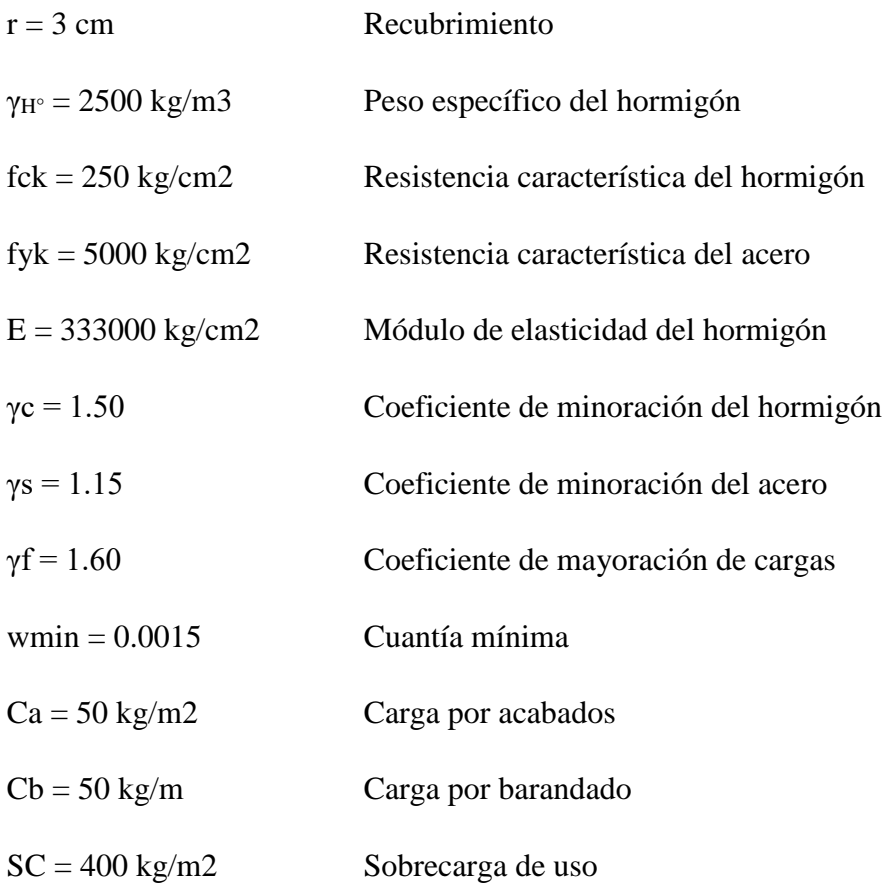

Resistencia de cálculo del hormigón:

$$
f_{cd} = \frac{f_{ck}}{\gamma_c} = \frac{250}{1.5} = 166.67 \, kg/cm^2
$$

Resistencia de cálculo del acero:

$$
f_{yd} = \frac{f_{yk}}{\gamma_c} = \frac{5000}{1,15} = 4347,83 \ kg/cm^2
$$

Resistencia a cortante del hormigón:

$$
f_{vd} = 0.5 \cdot \sqrt{f_{cd}} = 0.5 \cdot \sqrt{166.67} = 6.45 \ kg/cm^2
$$

# **Dimensionamiento:**

# **Primer tramo = Segundo tramo**

- Dimensionamiento de la Escalera:
- 1) Espesor de la losa

El espesor será un valor constructivo por el cual se asumirá:

 $t = 0.15 m$ 

2) Ángulo de inclinación de la huella

$$
\cos \alpha = \frac{P}{\sqrt{P^2 + C p^2}} = 0.8575
$$

3) Altura inicial

$$
h = \frac{t}{\cos \alpha} = 0.175 \ m
$$

4) Altura media

$$
h_m = h + \frac{Cp}{2} = 0.265 m
$$

5) Canto útil

$$
d=t-r=0.12\ m
$$

6) Diagrama de partes de la escalera

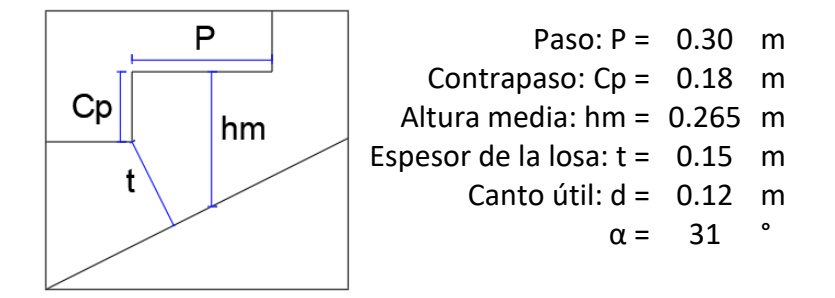

## **Análisis de Cargas en la Escalera:**

- **Losa Inclinada (Rampa)**
- 1) Peso propio de la escalera:

$$
PP_{T1} = \gamma_{H^{\circ}} \times hm \times b = 993.75 \, kg/m
$$

2) Cargas Permanentes:

$$
CP_{acab1} = SC_{acab} \times b = 75 \, kg/m
$$

$$
CP_{barand1} = 50 \, kg/m
$$

$$
CP_{T1} = CP_{acab1} + CP_{barand1} = 125 \, kg/m
$$

3) Carga viva de diseño:

$$
SC_{d1} = SC \times b = 600 \, kg/m
$$

Carga mayorada PP y CP

$$
q_{pp1} = 1.60 \times (PP_{T1} + CP_{T1})
$$

$$
q_{pp1} = 1790 \text{ kg/m}
$$

Carga total mayorada en proyección horizontal:

$$
q_{u1} = 1.60 * (PP_{T1} + CP_{T1}) + 1.60 * (SC_{d1})
$$

$$
q_{u1}=2750\ kg/m
$$

- **Losa de Descanso**
- 1) Peso propio de la losa:

$$
PPd = \gamma_{H^{\circ}} \times t \times l = 562.15 \ kg/m
$$

2) Cargas Permanentes:

$$
CP_{acab} = SC_{acab} \times l = 75 kg/m
$$

$$
CP_{barand} = 50 kg/m
$$

$$
CP_{Tl} = CP_{acab} + CP_{barand} = 125 kg/m
$$

3) Carga viva de diseño:

$$
SC_{dl} = SC \times l = 600 \, kg/m
$$

Carga mayorada PP y CP

$$
q_{pp2} = 1.60 \times (PP_d + CP_{Tl})
$$

$$
q_{pp2}=1100\ kg/m
$$

Carga total mayorada:

$$
q_{u2} = 1.60 \times (PP_d + CP_{Tl}) + 1.60 \times (SC_{dl})
$$

$$
q_{u2}=2060\ kg/m
$$

- **Casos de Carga sobre la Escalera:**

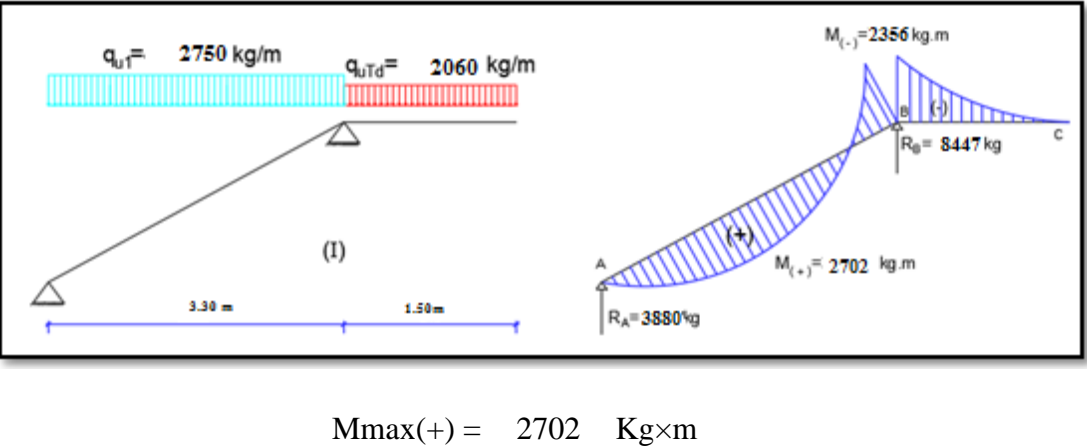

Hipótesis I: Cargas totales tanto en la rampa y descanso

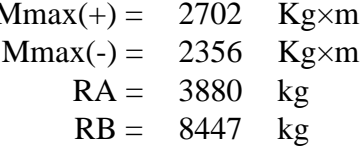

Hipótesis II:

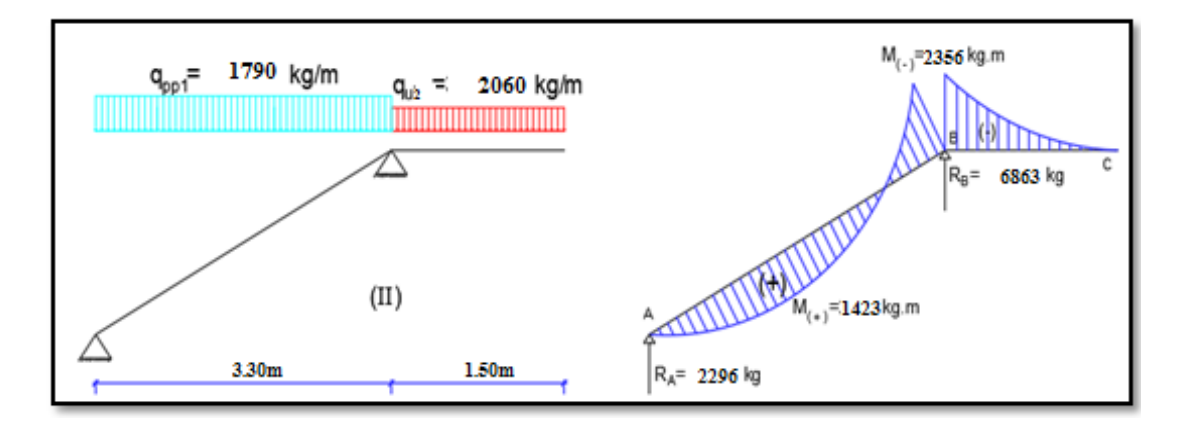

 $Mmax(+) = 1423$  kg×m  $Mmax(-) = 2356$  kg $\times m$  $RA = 2296$  kg  $RB = 6863 kg$ 

Hipótesis III:

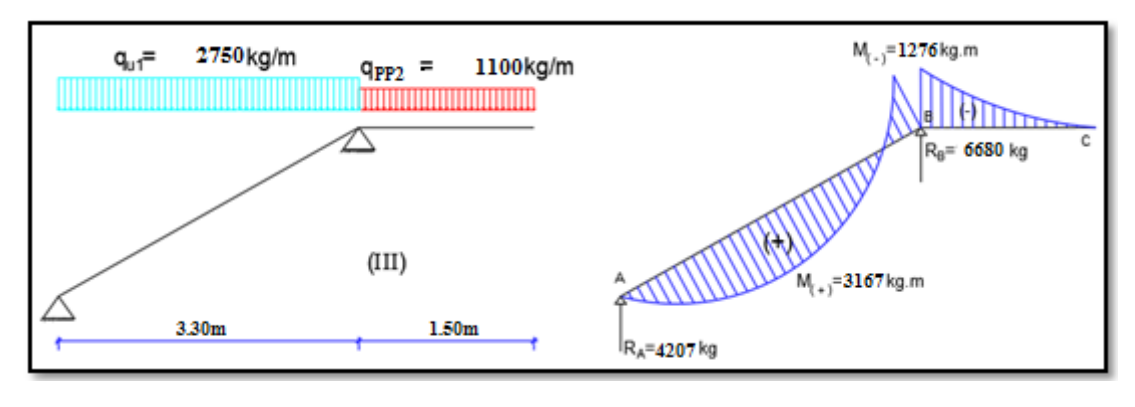

 $Mmax(+) = 3167$  kg×m  $Mmax(-) = 1276$  kg×m  $RA = 4207$  kg RB = 6680 kg

Solicitaciones máximas:

$$
Mmax(+) = 3167 \text{ kg} \times m
$$
  
\n
$$
Mmax(-) = 2356 \text{ kg} \times m
$$
  
\n
$$
RA = 4206.32 \text{ kg}
$$
  
\n
$$
RB = 8446.62 \text{ kg}
$$

## **Análisis de Estados en la Escalera**

## **1) Análisis de los Estados 1 y 2: Flexión Simple**

$$
b = 150 cm
$$
  

$$
d = 12 cm
$$

- Armaduras de refuerzo (Momento positivo)

Momento reducido:

$$
\mu_d = \frac{Md_{(+)}}{b \times d^2 \times f_{cd}} = \frac{316700}{150 \times 12^2 \times 166,67} = 0.088
$$

Cuantía geométrica:

$$
ws = 0.088
$$

Armadura:

$$
A_s = w_s \times b \times d \times \frac{f_{cd}}{f_{yd}} = 6.07 \text{ cm2}
$$

Armadura mínima:

$$
As_{min} = w_{min} \cdot b \cdot d = 2.7 \, \text{cm2}
$$

Armadura escogida:

$$
A_s=6.07\ cm2
$$

$$
7 \oplus 12 \text{ mm}
$$

Disposición de las Armaduras:

$$
s = \frac{b - 2 \times r}{N_{barras} - 1} = 0.24 \ m
$$

Armadura positiva adoptada:

$$
7 \oplus 12 \text{ mm } c/24 \text{ cm}
$$

 $Eleccioñ = 7Ø12$  **mm**  $c/24$ 

 $CYPECAD = 11Ø12$  mm  $c/15$ 

- Armaduras de refuerzo (Momento negativo)

Momento reducido:

$$
\mu_d = \frac{Md_{(+)}}{b \cdot d^2 \cdot f_{cd}} = \frac{235600}{150 \cdot 12^2 \cdot 166,67} = 0.0654
$$

Cuantía:

$$
ws = 0.07
$$

Armadura:

$$
A_s = w_s \cdot b \cdot d \cdot \frac{f_{cd}}{f_{yd}} = 4.83 \, \text{cm}^2
$$

Armadura mínima:

$$
As_{min} = w_{min} \cdot b \cdot d = 2.7 \, \text{cm2}
$$

Armadura escogida:

$$
A_s = 4.83 \, \text{cm}^2
$$

### **7**∅

Disposición de las Armaduras:

$$
s = \frac{b - 2*r}{N_{barras} - 1} = 0.24 m
$$

Armadura negativa:

$$
7 \oplus 10 \text{ mm } c/24 \text{ cm}
$$

Elección = 7**8 mm c/24**

 $CYPECAD = 11Ø10$  mm  $c/15$ 

**Cálculo de la armadura de reparto:** Esta cuantía no será inferior al 20% de la armadura principal, por lo que se tiene:

La armadura longitudinal principal positiva es:

$$
A_s = 7.92 \text{ cm}^2
$$

Considerando el 20% se tiene:

$$
A_s = 0.20 \times 7.92 = 1.59 \text{ cm}^2/\text{m}
$$

Armadura mínima:

$$
As_{min} = w_{min} \cdot b \cdot d = 1.8 \, \text{cm2}
$$

Para el cálculo del número de barras por metro, se considerará un diametro de  $\emptyset$  = 8 mm con un área de  $A_{s\phi 8} = 0.503$  cm<sup>2</sup>.

Con un área total de:

$$
A_s = 4 \times 0.503 \text{ cm}^2 = 2.012 \text{ cm}^2
$$

Donde:

$$
2.012 \, \text{cm}^2 > 1.8 \, \text{cm}^2
$$
 *Cumple*

Por lo tanto se utilizara:  $\emptyset$  8 mm c/25

Elección =  $\varnothing$ 8 **mm**  $c/25$ 

 $CYPECAD = \emptyset 8$  mm  $c/20$ 

**2) Análisis de los Estados 3 y 4: Flexotracción y Flexocompresión**

Datos:

$$
fck = 250 \quad kg/cm2 = 25 \quad N/mm2
$$
  

$$
fyk = 5000 \quad kg/cm2 = 500 \quad N/mm2
$$

161

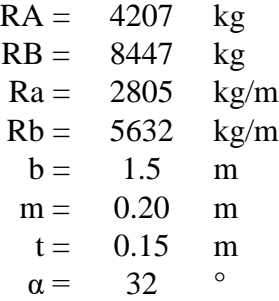

- Flexotracción en rampa superior = Flexocompresión en rampa inferior

$$
N_d = T_{RS} = C_{RI} = \frac{R_b \times b}{\sin \alpha} = 10628 \text{ kg}
$$

$$
M_d = \frac{N_d \times (b+m)}{2} = 9034 \text{ kg} \times m
$$

Se debe verificar si las piezas cumplen a flexotracción y flexocompresión, tomando en cuenta los siguientes esfuerzos como máximos:

$$
0.85 \times f_{ck} = 212.50 \, kg/cm2
$$

$$
0.21 \times \sqrt[3]{f_{ck}^2} = 1,795 \frac{N}{mm^2} = -17,95 \, kg/cm2
$$

Verificación para Flexocompresión:

 $f = \pm$ 6 .  $\frac{1}{(t+b^2)}$  +  $Nd$  $t$ . $b$  $\overline{\mathcal{L}}$  $\Big\}$  $\mathbf{I}$  $\Big\}$  $\overline{1}$  $+f =$  $-f =$ Esfuerzo permisible en compresión 20.8 kg/cm2 < 213 kg/cm2 Pasa en compresión Esfuerzo permisible en tracción - 11.34 kg/cm2 < - 18 kg/cm2 Pasa en tracción

Verificación para Flexotracción:

Esfuerzo permisible en compresión 11.34 kg/cm2 < 213 kg/cm2 Pasa en compresión

Esfuerzo permisible en tracción - 20.8 kg/cm2 < - 18 kg/cm2

$$
f = \pm \frac{6 \cdot Md}{t \cdot b^2} - \frac{Nd}{t \cdot b}
$$
\n
$$
f = \frac{1}{t} \left(\frac{6 \cdot Md}{t \cdot b}\right) - f =
$$
\nNo pass an tracción

Es necesario calcular la armadura para flexotracción en la rampa superior.

$$
A_{s\,tr} = \frac{N_d \times \left(\frac{h}{2}\right) + Md}{fyd(d-r)}
$$

$$
A_{s\,tr} = \frac{10628 \times \left(\frac{150}{2}\right) + 903400}{4347.83(147 - 3)}
$$

$$
A_{s\,tr} = 2.72 \text{cm}^2
$$

 $\overline{ }$ 

Se considerará un diametro de  $\phi = 10$  mm con un área de  $A_{s\emptyset 10} =$ 0.785 cm<sup>2</sup> y un diametro de  $\varnothing = 12$  mm con un área de  $A_{s\varnothing 12} = 1.131$  cm<sup>2</sup>. Asumiendo:

$$
2\emptyset12
$$
 mm +  $2\emptyset8$  mm

se tiene un área total de:

 $A_s = 3.832$  cm<sup>2</sup>

Donde:

3.832 <sup>2</sup> > 2.72 <sup>2</sup>

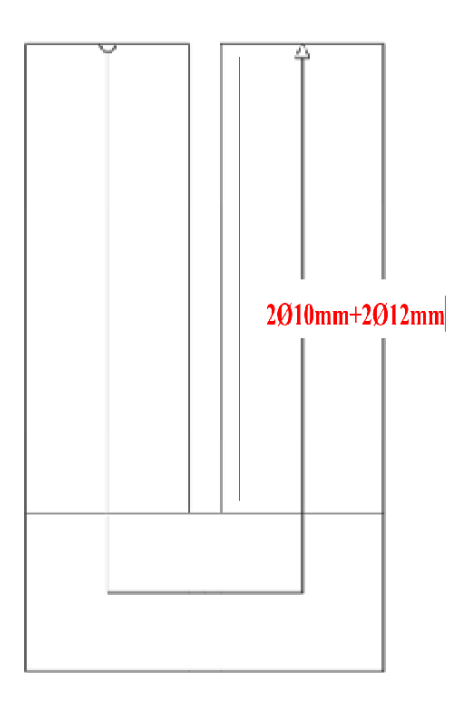

# **3) Análisis de los Estados 5 y 6: Esfuerzos de flexión vertical y horizontal en el descanso:**

Esfuerzos internos en el descanso:

 $RB = 8447$  kg  $Rb = 5632$  Kg/m  $b = 1.5 \text{ m}$  $m = 0.2$  m<br> $\alpha = 32$   $^{\circ}$  $\alpha = 32$  $t = 0.15$  m

$$
f_1 \times t \times \cos \alpha = \frac{R_b}{\tan \alpha} \times \left[ 1 - \frac{3 \times (b+m)}{b} \right] = -21631.4 \text{ kg/m}
$$
  

$$
f_2 \times t \times \cos \alpha = \frac{R_b}{\tan \alpha} \times \left[ 1 + \frac{3 \times (b+m)}{b} \right] = 39658 \text{ kg/m}
$$
  

$$
f_3 \times t \times \cos \alpha = -\frac{R_b}{\tan \alpha} \times \left[ 1 + \frac{3 \times (b+m)}{b} \right] = -39658 \text{ kg/m}
$$
  

$$
f_4 \times t \times \cos \alpha = -\frac{R_b}{\tan \alpha} \times \left[ 1 - \frac{3 \times (b+m)}{b} \right] = 21632 \text{ kg/m}
$$

Esfuerzos internos en el descanso:

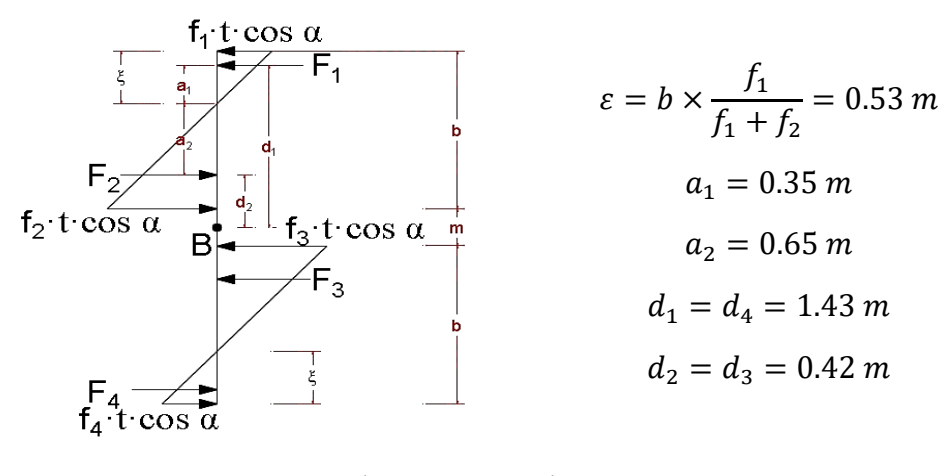

$$
F_1 = \frac{\varepsilon \times (f_1 \times t \times \cos \alpha)}{2} = -729.2 \text{ kg}
$$
  
\n
$$
F_2 = \frac{\varepsilon_2 \times (f_2 \times t \times \cos \alpha)}{2} = 1337 \text{ kg}
$$
  
\n
$$
F_3 = \frac{\varepsilon_2 \times (f_3 \times t \times \cos \alpha)}{2} = -1337 \text{ kg}
$$
  
\n
$$
F_4 = \frac{\varepsilon \times (f_4 \times t \times \cos \alpha)}{2} = 729.2 \text{ kg}
$$

Momentos debido a las fuerzas resultantes:

$$
M_{uXZ1} = F_2 \times d_2 - F_1 \times d_1 = -482 kg.m
$$

$$
M_{uXZ2} = F_4 \times d_4 - F_3 \times d_3 = 482 kg \cdot m
$$

Diagrama de Esfuerzos y Momentos

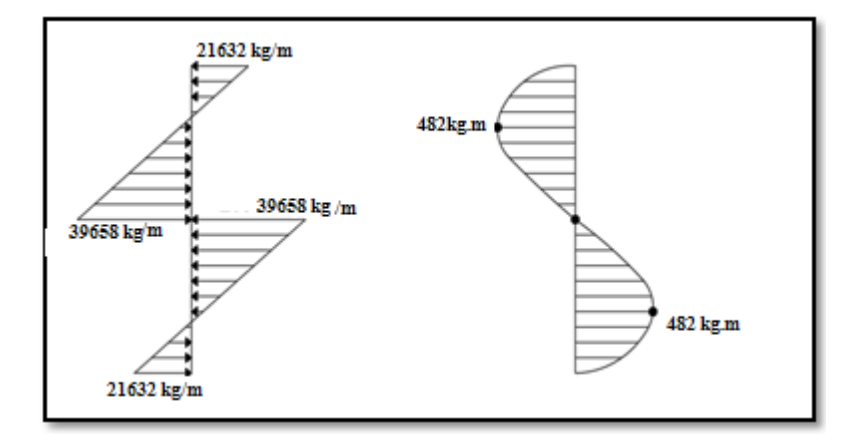

Esfuerzo que resiste el hormigón:

 $Mu = 48200$  kg.cm

$$
b = t = 15
$$
 cm  
\n $h = 150$  cm  
\n $c = 75$  cm  
\n $fck = 250$  kg/cm2 =25 N/mm2

$$
0.3 \times \sqrt[3]{f_{ck}^2} = 2.56 \frac{N}{mm^2} = 25.6 \frac{kg}{cm^2}
$$

Inercia:

$$
I = \frac{b \times h^3}{12} = 4218750 \text{ cm}^4
$$
  

$$
f = \frac{Mu \times c}{I} \leq 0.30 \times \sqrt[3]{f_{ck}^2}
$$
  

$$
0.86 \leq 25.6 \frac{kg}{cm^2} \text{ cumple}
$$

Por tanto, no necesita armadura.

# **4) Análisis de Estado 7: Esfuerzos axiales en las rampas (Tracción y compresión)**

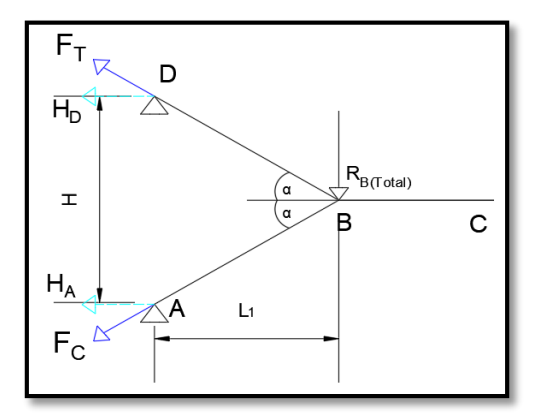

 $RB = 8446.62$  kg RB total =  $16894$  kg  $L1 = 330$  cm  $H = 420$  cm  $\alpha = 32$  ° fcd =  $166,67$  kg/cm2 fyd = 4347,83 kg/cm2

Área de la sección:

 $b = 150$  cm

 $t = 15 cm$ 

$$
\sum M_A = 0 \rightarrow RB \ total \ .L_1 - H_D \ .H = 0 \rightarrow H_D = 13274 \ kg
$$
\n
$$
F_T = \frac{H_D}{\cos \alpha} = 15652.3 \ kg
$$
\n
$$
\sum M_D = 0 \rightarrow RB \ total \ .L_1 - H_A \ .H = 0 \rightarrow H_A = 13274 \ kg
$$
\n
$$
F_C = \frac{H_A}{\cos \alpha} = 15652.3 \ kg
$$

Armaduras para resistir la tracción axial:

$$
As_T = \frac{F_T}{f y d} = 3.60 \text{ cm}^2
$$

Armadura a utilizar:

$$
2\emptyset10mm+2\emptyset12mm
$$

Cálculo de compresión axial:

Todas las fibras de la sección están a compresión:

$$
\frac{Fc}{b_r \cdot d_r} \leq 0.85 \cdot fcd
$$
  
8.7 \leq 141.67 kg/cm2 Cumple

# **5) Análisis de Estados 8 y 9: Análisis debido a los momentos de empotramiento producidos por la deformación en el apoyo ficticio:**

Datos:

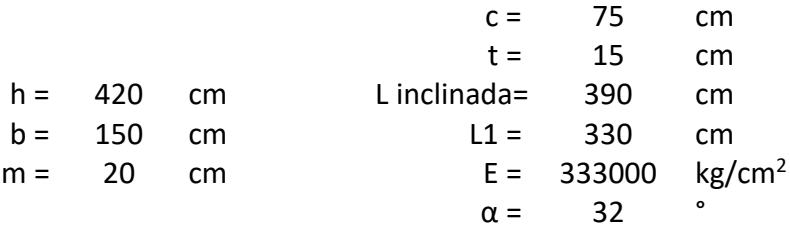

## **Análisis 1:**

La deformación total es la suma de los efectos de tensión axial y de flexión en el marco.

- Acortamiento y alargamiento (producidos por la tensión axial)

$$
A_{BD} = A_{AB} = A = b \cdot t = 2250 \text{ cm}^2
$$

$$
L_{BD} = L_{AB} = L_{1 \text{ }inclinada} = 390 \text{ cm}
$$

$$
F = C = T = 15652.3 \text{ kg}
$$

$$
\Delta L = \Delta L_{RI} = \Delta L_{RS} = \frac{F \times L \text{ } incli}{A \times E} = 0.00815 \text{ cm}
$$

- Deformación por tensión axial  $(\delta_T)$ 

Deformación por tensión axial

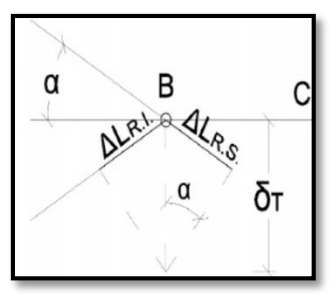

$$
\delta_T = \frac{\Delta L}{\sin \alpha} = 0.0154 \; cm
$$

- Deformación por flexión  $(\delta_F)$ 

# Deformaciones en rampa superior e inferior

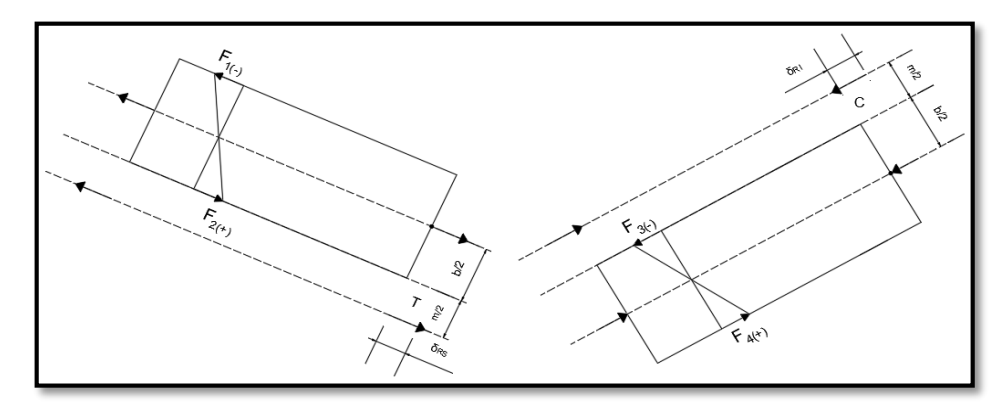

$$
M = F \times \frac{b+m}{2} = 1330445.5 kg.cm
$$
  

$$
I = \frac{t \cdot b^3}{12} = 4218750 cm^4
$$
  

$$
c = 75 cm
$$
  

$$
\sigma = \frac{M \cdot c}{I} = 23.652 \frac{kg}{cm^2}
$$

Deformación por flexión:

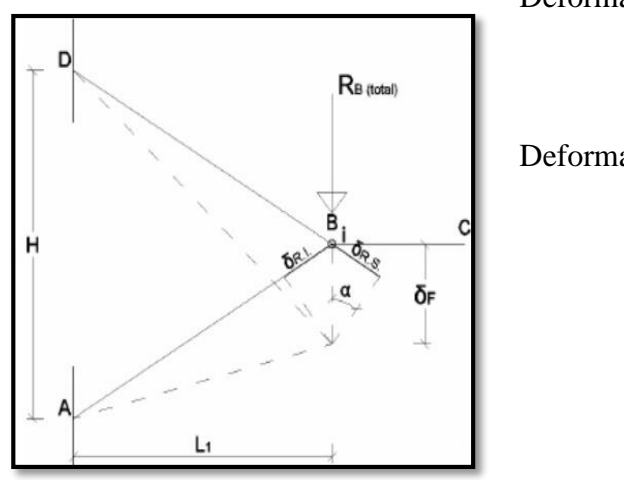

Deformación unitaria:

$$
\xi = \frac{\delta_f}{L}
$$

Deformación total:

$$
\sigma = \xi \cdot E = \frac{\delta_f}{L} \cdot E
$$

$$
\delta_f = \sigma \cdot \frac{L}{E} = 0.028 \text{ cm}
$$

$$
\delta_F = \frac{\delta_f}{\sin \alpha} = 0.053 \text{ cm}
$$

- Deformación Total para el Análisis 1:

$$
\delta_{T1} = \delta_{TA} + \delta_F = 0.0684 \; cm
$$

# **Análisis 2:**

Se considera una viga en voladizo, sometida a la acción de una carga Rb.

**Deformaciones en viga empotrada a partir de una carga**

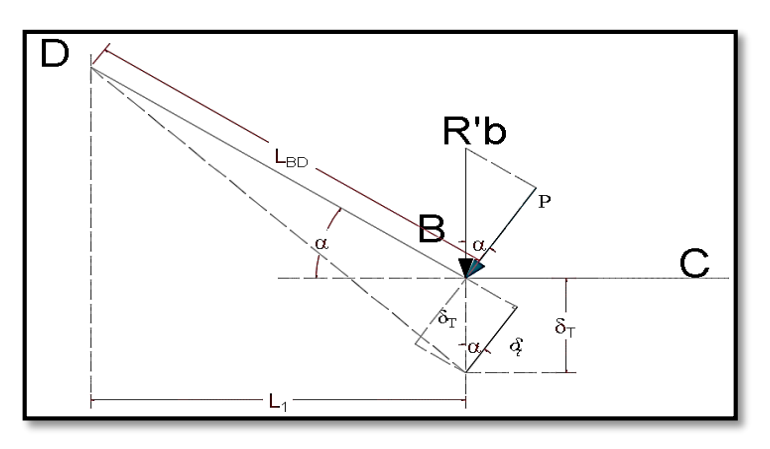

Del análisis 2, se obtiene la ecuación de deformación  $\delta_{T2}$ 

Flecha Máxima:

$$
\delta_t = \frac{P \cdot L^3}{3 \cdot E \cdot I}
$$

$$
\left\{\n\begin{aligned}\nP &= r'_b \cdot b \cdot \cos \alpha \\
L &= L_{AB} = L_{BD} \\
I &= \frac{b \cdot t^3}{12}\n\end{aligned}\n\right\}\n\delta_t = \frac{4 \cdot r'_b \cdot L^3 \cdot \cos \alpha}{E \cdot t^3}
$$

Deformación total para el análisis 2

$$
\delta_{T2} = \frac{\delta_t}{\sin \alpha}
$$

Compatibilizando los desplazamientos en ambos análisis, se obtiene una ecuación para el cálculo de r'b.

$$
\delta_{T1} = \delta_{T2}
$$

$$
r'_{b} = \frac{r_{b} \times t^{2}}{\sin^{2} \alpha \times 4 \times L^{2}} \times \left[1 + \frac{3 \times (b+m)^{2}}{b^{2}}\right] = 54 kg/m
$$

Con los Análisis 1 y 2 se calcula la carga r'b, la cual ocasiona los momentos de empotramiento.

$$
M_{empA} = M_{empB} = M_{emp} = r'_{b} \times b \times L_{1} = 267.3 kg \times m
$$

Momento reducido:

$$
\mu_d = \frac{Md_{emp}}{b \cdot d^2 \cdot f_{cd}} = 0.00062
$$

Cuantía geométrica:  $w_s = 0.00062$ 

Refuerzo transversal:

As escogida:

$$
A_s = ws \cdot b \cdot d \cdot \frac{f_{cd}}{f_{yd}} = 0.043 \, cm^2
$$
\n
$$
As_{min} = 0.0015 \cdot 100 \, cm \cdot d = 1.8 \, cm^2
$$
\n
$$
A_s = 1.8 \, cm^2
$$
\n
$$
4 \oslash 8 \, mm
$$

$$
A_{s\ real}=2.012\ cm^2
$$

## Ø8mm c/25cm

Una vez realizado el diseño estructural de la escalera, se verifica si la viga en la cual se apoyará la escalera, requiere refuerzo por la transmisión de esfuerzos generados en las rampas.

#### **Refuerzo en la Viga de apoyo:**

De acuerdo a la reacción que se genera en el punto B, se procede a calcular la fuerza que afectará la viga (VA), para luego calcular el momento y reforzar la viga y así posteriores fisuras en la misma.

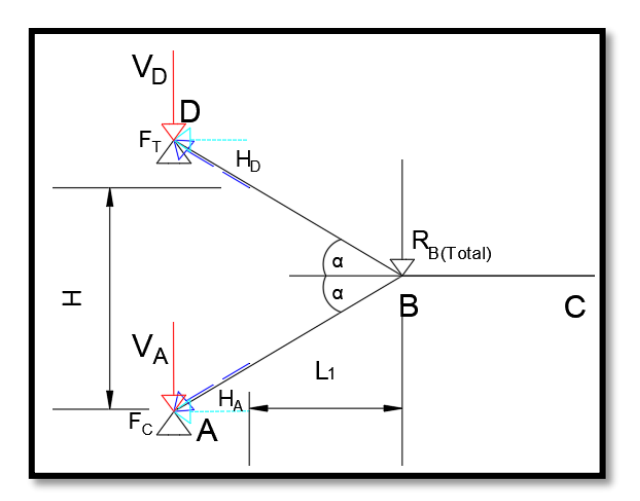

**Figura N° 4.14 Disposicion de las fuerzas actuantes en los apoyos**

*Fuente: Elaboración Propia*

RBtotal =  $16893.24$  kg  $L1 = 330$  cm  $H = 420$  cm  $\alpha = 32$  ° fcd =  $166,67$  kg/cm<sup>2</sup> fyd = 4347,83 kg/cm<sup>2</sup>

Área de la sección de la viga:

 $b = 25$  cm  $h = 25$  cm  $L = 2.2$  m

$$
\sum M_D = 0 \rightarrow RBtotal \cdot L_1 - H_A \cdot H = 0 \rightarrow H_A = 13273.3kg = H_D
$$
  

$$
F_T = \frac{H_A}{\cos \alpha} = 11256.4 kg
$$
  

$$
V_A = F_T \times sen \propto 5964.96 kg
$$

**Figura N° 4.15 Fuerza actuante en los apoyo**

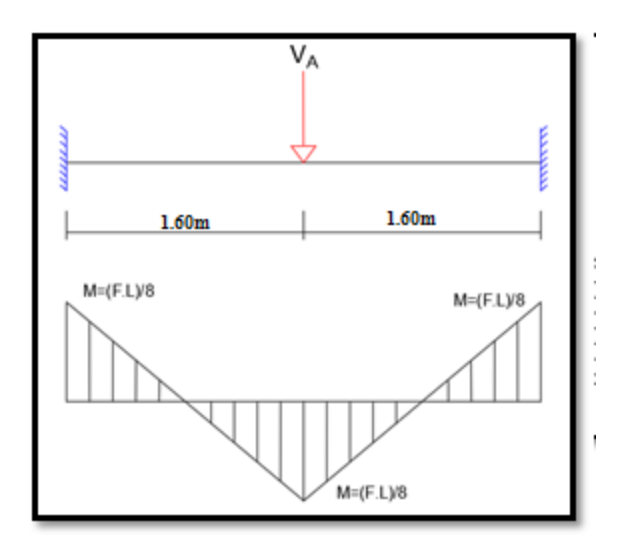

*Fuente: Elaboración Propia*

Cálculo del Momento:

$$
M_T = \frac{V_A \times L}{8} = 2385.98 \, kg \times m
$$

Momento reducido:

$$
\mu_d = \frac{M}{b \cdot d^2 \cdot f_{cd}} = 0.066
$$

Cuantía geométrica:  $w_s = 0.07$ 

Refuerzo transversal:

$$
A_s = ws \cdot b \cdot d \cdot \frac{f_{cd}}{f_{yd}} = 1.51 \, cm^2
$$
  
 
$$
As_{min} = 0,0015 \cdot b \cdot d = 0.844 \, cm^2
$$
  
As escogida: 
$$
A_s = 1.51 \, cm^2
$$

Área a considerar para reforzar la viga para armadura longitudinal:

 $2 \varnothing = 10$ mm

$$
A_s = 2.0,785 = 1.57 \, \text{cm}^2
$$

Por tanto, se reforzará la viga a flexión con 2 barras de  $\varnothing$  10 mm.

De igual forma, se reforzará la viga a compresión con 2 barras de  $\varnothing$  12 mm, se adopta este diámetro ya que en los apoyos es donde se podría generar fisuras.

## **4.5 4.4. Verificación de los resultados obtenidos**

Se comprobó los resultados obtenidos con el cálculo manual y los resultados proporcionados por el programa CYPECAD 2017.

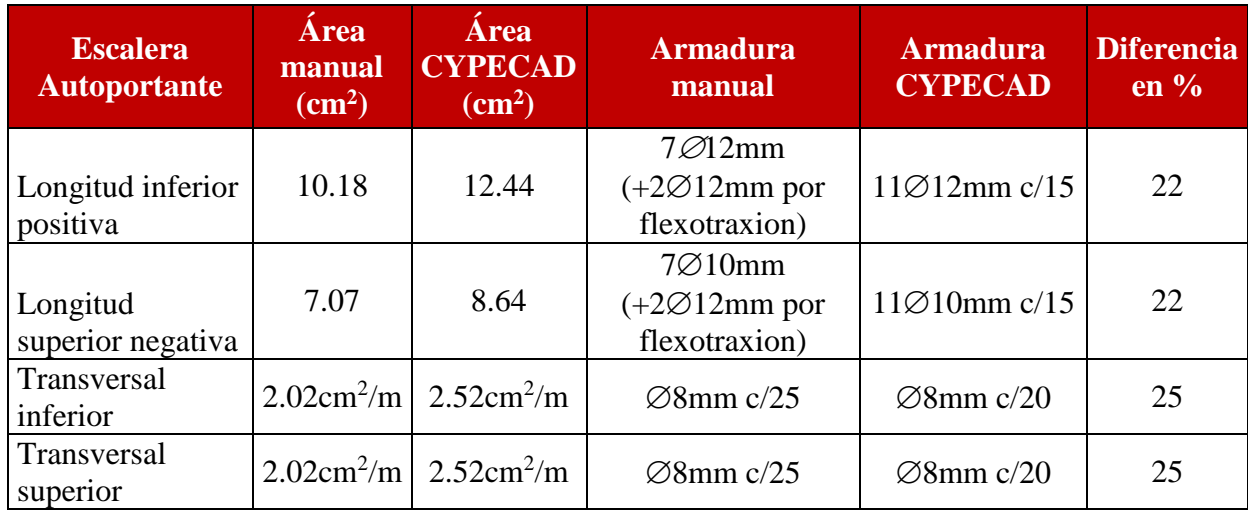

### **Conclusión:**

Se puede ver que el programa CYPECAD 2017 calcula un diámetro para las barras similar al calculado en forma manual. En algunas ocasiones se calculó manualmente una armadura menor a la que da como resultado el programa, pero esta es aceptada por estar del lado de la seguridad; por tanto, el análisis es válido.

Cabe mencionar que las armaduras longitudinales en las rampas se complementan con la armadura de empotramiento analizada en el cálculo, de modo que la armadura calculada y proporcionada por el programa son muy similares.

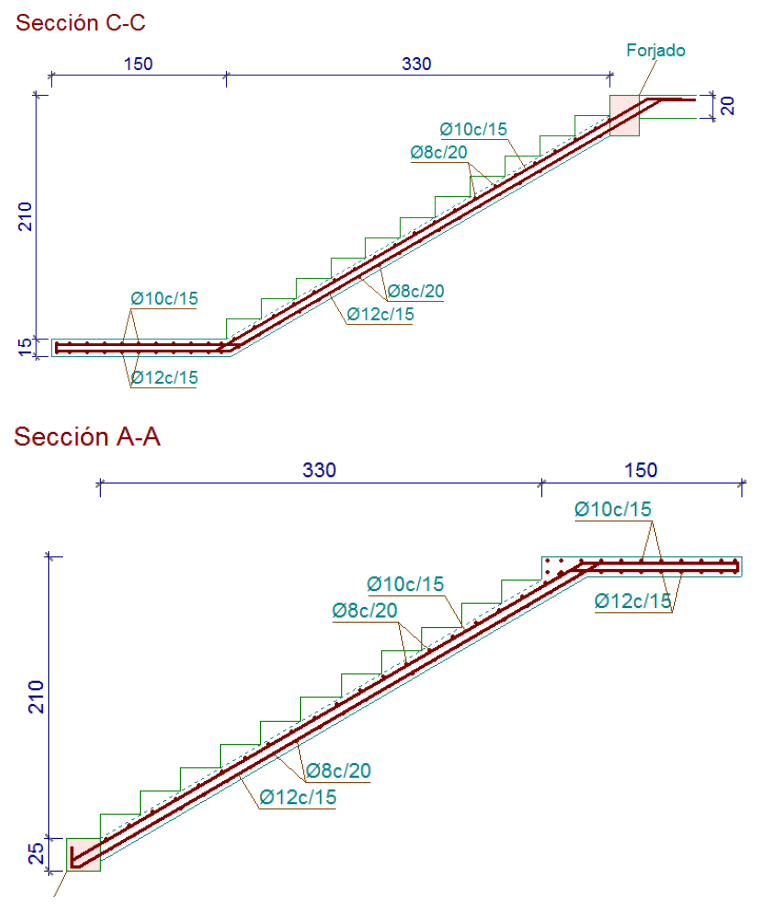

**Figura N° 4.16 Disposición de la Armadura de la Escalera Autoportante**

*Fuente: CYPECAD 2017*

## **4.6 Estudio comparativo**

En este punto se trata de mostrar las diferencias técnicas entre el diseño de dos sistemas de escaleras, de manera que se demuestre la complejidad de ambos cálculos y a la vez, la diferencia de comprobaciones de seguridad.

#### **Análisis técnico comparativo**

- Análisis de escalera de losa

Para el cálculo de la escalera de losa se realiza un análisis en el cual se identifica la escalera como una viga isostática, simplemente apoyada, y como una viga hiperestática, biempotrada, (Como se indica en el capítulo 2 y el diseño en el capítulo 3). Este análisis se lleva a cabo para un plano de trabajo, tomando en cuenta el tipo de

apoyo para encontrar los esfuerzos máximos. De este modo la dificultad de cálculo se reduce, y es menos probable cometer errores que puedan llevar a fallas en el diseño.

- Análisis de escalera autoportante

El análisis inicia de igual manera que la escalera de losa. Se efectúan los cálculos en un plano de la estructura, considerando la escalera como una viga simplemente apoyada con voladizo, ya que este sistema de escalera tiene un descanso en voladizo donde se generan mayores esfuerzos internos en varias direcciones y en cada uno de los elementos de la escalera (rampa y descanso).

Por lo tanto, se debe realizar cálculos de dichos esfuerzos en las diferentes direcciones, para posteriormente verificar la seguridad y estabilidad.

- Análisis de comprobaciones entre escaleras

A continuación, se presenta un cuadro indicando las comprobaciones que se efectuaron para garantizar la seguridad de funcionamiento de cada tipo de escalera.

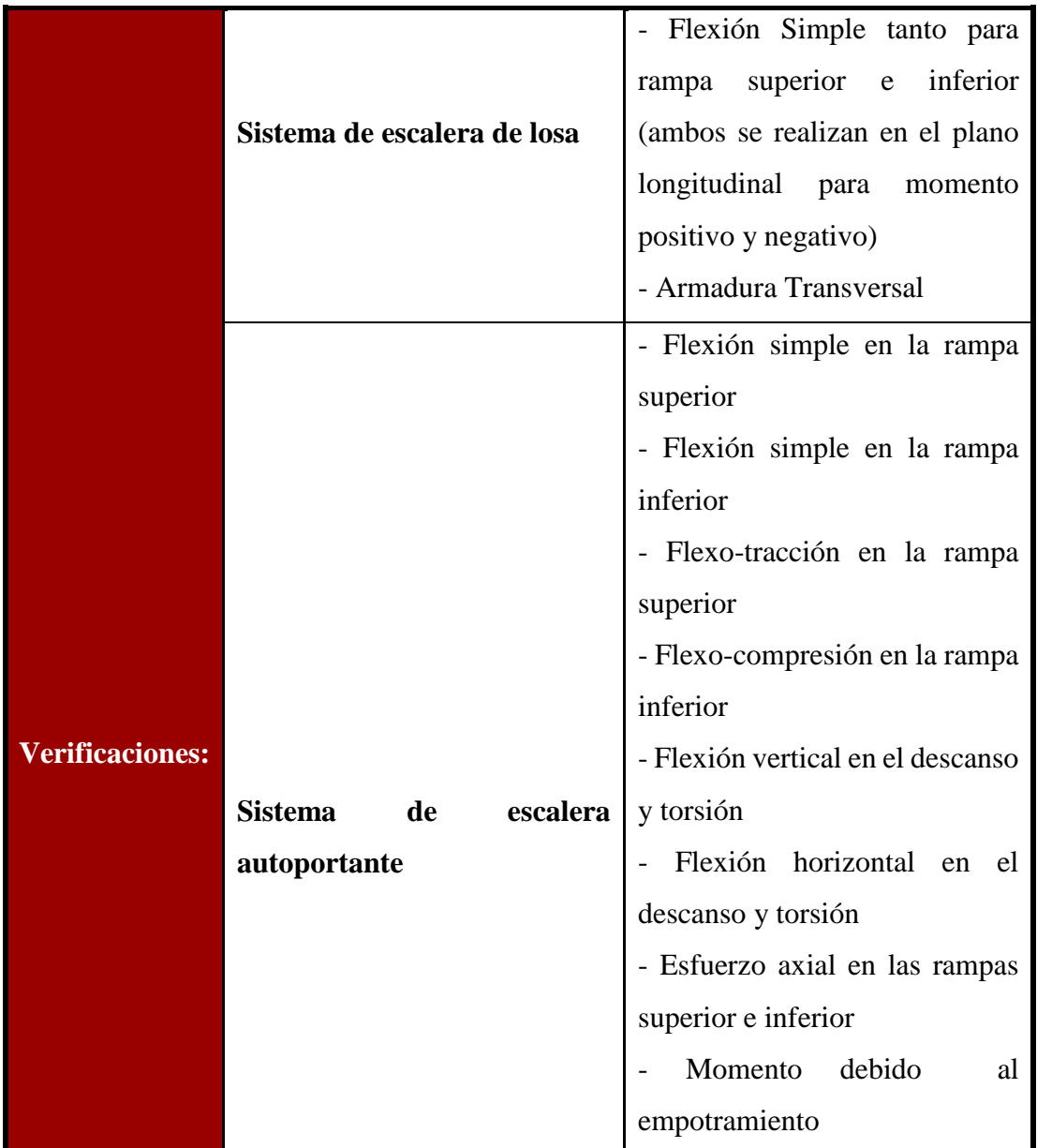

# **Cuadro de verificación a realizar en diferentes sistemas de escaleras:**

# *Fuente: Elaboración Propia*

El cuadro muestra de manera concisa la diferencia en la cantidad de comprobaciones efectuados entre cada sistema de escaleras, y así es posible determinar la complejidad de los cálculos necesarios para evitar fallas.

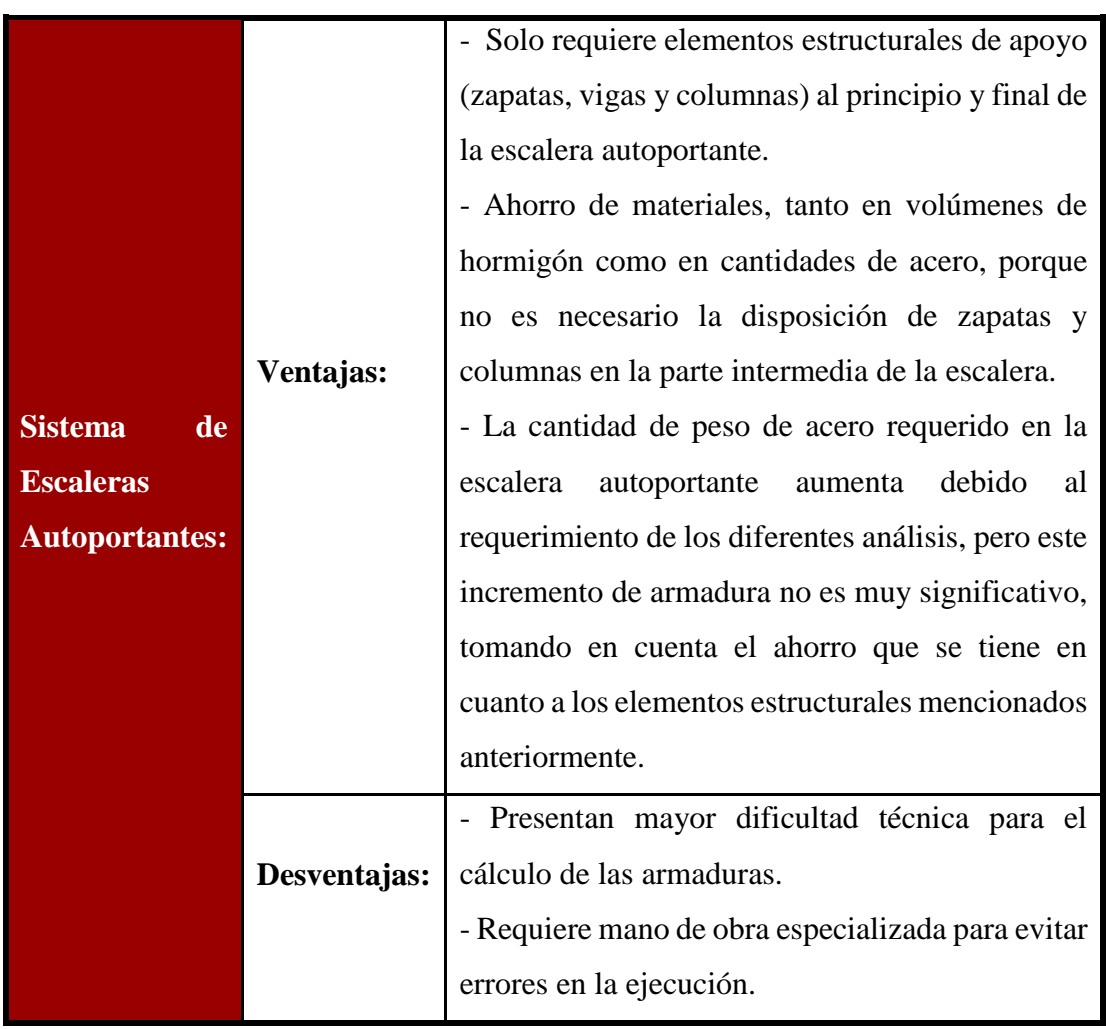

## **Ventajas y desventajas del Sistema de Escaleras Autoportantes:**

*Fuente: Elaboración Propia*

Éste es un sistema de escaleras recomendado para aquellas edificaciones donde se dispongan las mismas en zonas internas o en zonas al aire libre, ya que presentan más elegancia, sencillez y originalidad, además permiten ahorrar espacio.

De esta manera, se muestra que los sistemas de escaleras autoportantes brindan seguridad y estabilidad debido a las diferentes comprobaciones que se realizan, sin embargo, presentan mayor dificultad técnica tanto para el cálculo como para la ejecución de la misma.

#### **Conclusiones**

Realizado el diseño estructural del "Bloque Administrativo SEDECA-CARAPARI" a construir en el municipio de Caraparí se generan las siguientes conclusiones:

- De acuerdo a la propuesta de los objetivos generales y específicos, se llegó a cumplir con el diseño de la "Bloque Administrativo SEDECA-CARAPARI", cabe mencionar que al realizar el presente proyecto se comprendió lo complejo que puede llegar a ser la toma de decisiones, ya que se debe basar en lo económico y la eficiencia; para lo cual se debe analizar y optimizar la estructura de la mejor forma posible dentro del campo de la ingeniería.
- La armadura de refuerzo negativo, de la losa alivianada, solo se dispondrá en las zonas donde el momento de diseño (Md) sea excesivo, pero de forma obligatorio la norma CBH-87 (punto 9.9.10.4.3), nos indica disponer una armadura de reparto en toda el área de la losa.
- En el dimensionamiento de la viga, se tomó el máximo momento flector ( $M_{\text{max}}^+$ o M<sub>max</sub>), para el cálculo del peralte (h), y se asumió una base mínima (bw) de columnas de; 25 cm, para pórticos de hormigón armado (según la norma CBH-87, punto 9.2 ).
- Para el cálculo de la armadura longitudinal, el momento reducido de cálculo (µd), ingresa dentro del Dominio n°3, dándonos a entender, que el hormigón comprimido, como el acero traicionado, alcanzan las deformaciones de rotura por flexión (3,5 ‰ y 10 ‰, respectivamente), obteniendo secciones económicas y dúctiles.
- Para el dimensionamiento de la armadura transversal, se tomó una resistencia de cálculo; Fyd  $\leq 400 \text{ N/mm}^2$ , debido a que el trabajo a tenciones superiores, con llevaría a deformaciones; que podrían causar un figuración excesiva. Por lo tanto, la armadura transversal tendrá una resistencia de cálculo de ; Fyd  $\leq 400$ N/mm<sup>2</sup>, al trabajar con acero de resistencia característica; fyk = 500 N/mm<sup>2</sup>.
- Para el dimensionamiento de los pilares, se tomó la sección mínima (bw  $=$ 25cm), correspondiente a pórticos de hormigón armado (según la norma CBH-87, punto 9.2).

• Como valor aceptable, la capacidad portante del suelo es de ; 1.66 Kg/cm<sup>2</sup>, valor con el cual se realiza el diseño de las zapatas aisladas, a una profundidad de fundación de 2m.

Los entrepisos y la azotea están compuestos por losas de viguetas pretensadas con complemento de plastoformo.

En el diseño de la escalera autoportante se consideró varios análisis de comprobación debido a que no posee ningún apoyo, para lo cual se adoptó criterios de "Análisis y Diseño de Escaleras" de Carlos Antonio Fernández Chea.

Realizado el diseño de la escalera autoportante, se puede concluir que este tipo de escalera requiere más armadura que una escalera convencional debido a que se generan mayores esfuerzos internos; pero se tiene un ahorro de materiales en cuanto a que no se tendrá apoyo de elementos estructurales (zapatas, vigas y columnas), además proporciona un aspecto más estético en cuanto a lo arquitectónico.

En todos los elementos estructurales se adoptó cuantías de acero, las más cercanas a las cuantías mínimas; por lo que se garantiza la eficiencia de los elementos estructurales.

- Es necesario realizar una verificación manual del diseño de los elementos, ya que presentan algunas variaciones en su armado, lo cual puede ser de gran importancia para contar con una referencia de comparación en los resultados que entrega cualquier software.
- Para obtener resultados similares de cuantías de acero, es importante que los datos introducidos al programa sean calculados o extraídos de la normativa que se esté utilizando.
- Al realizar el diseño de las estructuras de hormigón armado, como es el caso de las vigas, columnas, zapatas y losas, se recomienda cumplir con los recubrimientos mínimos que indica la Norma Boliviana de Hormigón CBH-87.